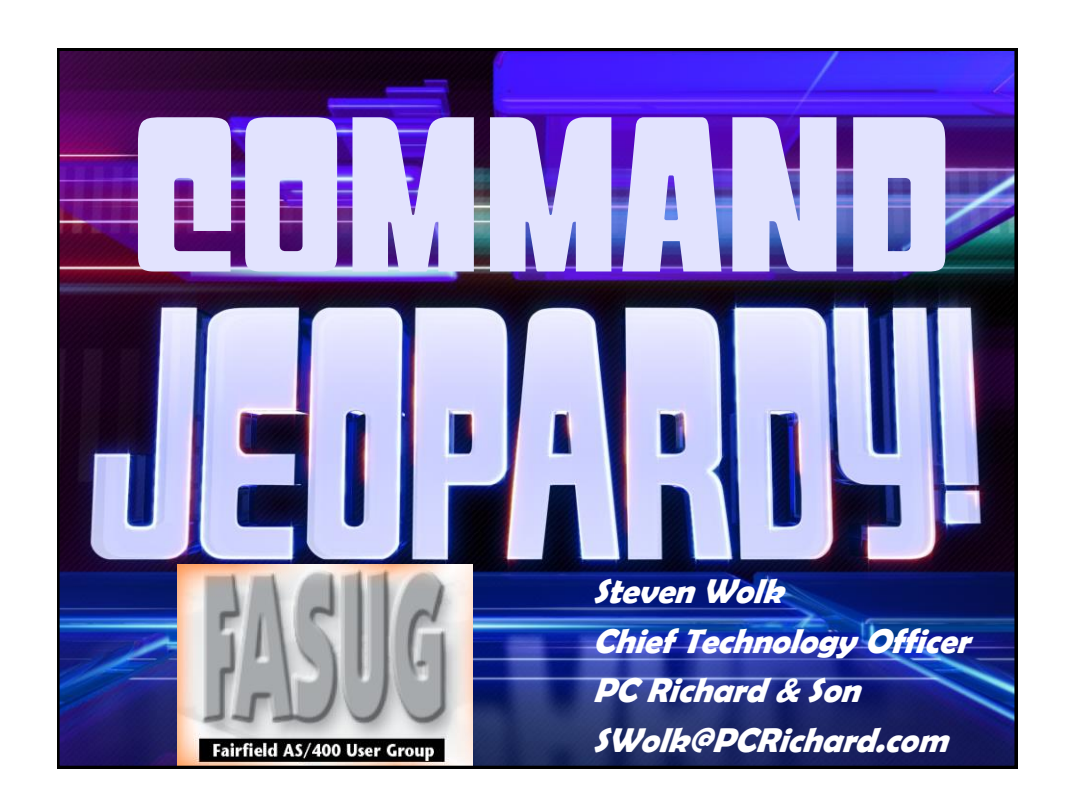

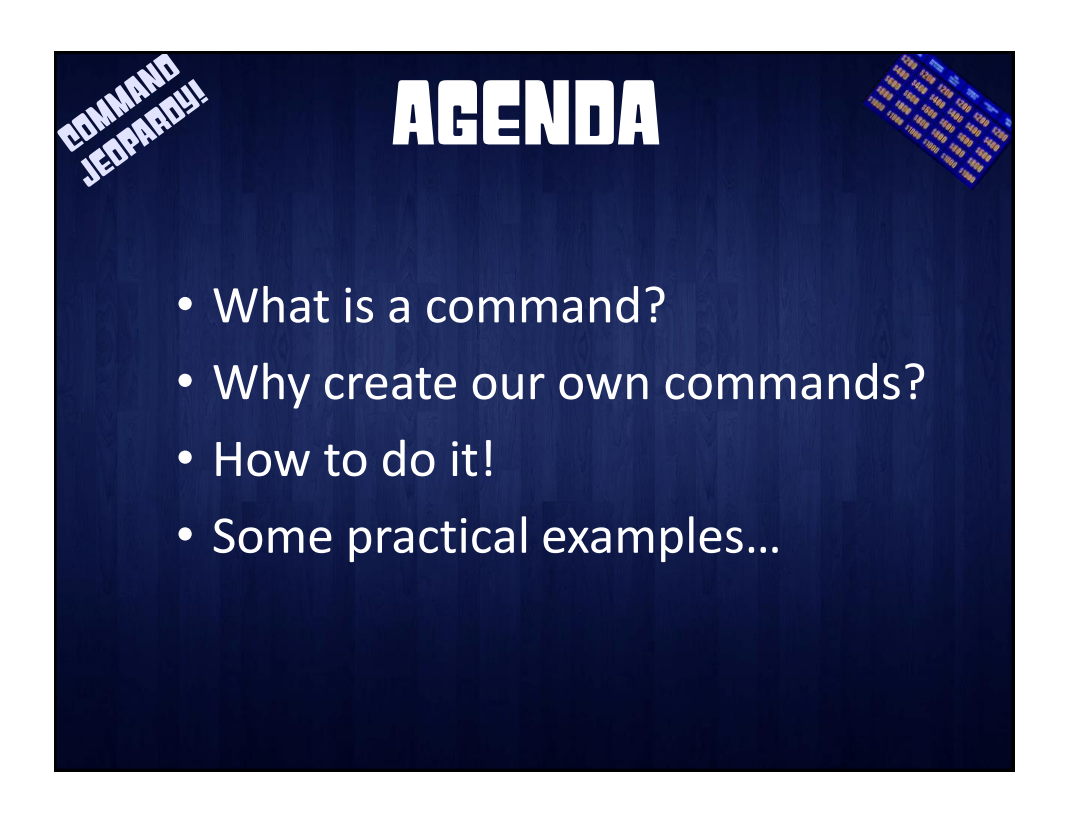

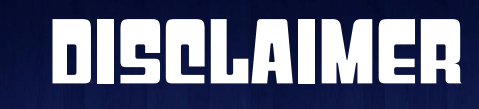

*ALL SOFTWARE IS PROVIDED "AS IS" WITHOUT ANY WARRANTY OF ANY NATURE WHATSOEVER. THE PROVIDER OF THIS SOFTWARE HEREBY DISCLAIMS ALL WARRANTIES, REPRESENTATIONS, AND CONDITIONS, STATUATORY OR OTHERWISE, EXPRESS OR IMPLIED, INCLUDING BUT NOT LIMITED TO WARRANTY OF TITLE AND THE IMPLIED WARRANTY OF MERCHANTABILITY AND FITNESS FOR A PARTICULAR PURPOSE. THE PROVIDER SHALL NOT BE LIABLE FOR ANY DAMAGES ARISING FROM OR AS A RESULT OF YOUR USE OF THIS SOFTWARE. USE IT AS YOUR OWN RISK.*

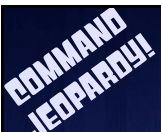

## DISCLAIMER

**This product is meant for educational purposes only. Any resemblance to real persons, living or dead is purely coincidental. Void where prohibited. Some assembly required. Batteries not included. Contents may settle during shipment. Use only as directed. No other warranty expressed or implied. Objects in the mirror are closer than they appear. Baby tested, mother approved. Melts in your mouth, not in your hand. Past performance does not guarantee future results. Do not use while operating a motor vehicle or heavy equipment. Postage will be paid by addressee. Subject to approval. This is not an offer to sell securities. Apply only to affected area. May be too intense for some viewers. For recreational use only. All models over 18 years of age. If condition persists, consult your physician. No userserviceable parts inside. Freshest if eaten before date on carton. Subject to change without notice. Times approximate. Simulated picture. No postage necessary if mailed in the United States. Breaking seal constitutes acceptance of agreement. For off-road use only. As seen on TV. One size fits all. Many suitcases look alike. Contains a substantial amount of non-tobacco ingredients. Colors may, in time, fade. Slippery when wet. For office use only. Not affiliated with the American Red Cross. Drop in any mailbox. Edited for television. Keep cool; process promptly. Post office will not deliver without postage. List was current at time of printing. Not responsible for direct, indirect, incidental or consequential damages resulting from any defect, error or failure to perform. At participating locations only. Penalty for private use. Substantial penalty for early withdrawal. Do not write below this line. Falling rocks. Lost ticket pays maximum rate. Your cancelled check is your receipt. Avoid contact with skin. Sanitized for your protection. Be sure each item is properly endorsed. Sign here without admitting guilt. Slightly higher west of the Mississippi. Employees and their families are not eligible. Beware of dog. Contestants have been briefed on some questions before the show. Limited time offer, call now to ensure prompt delivery. You must be present to win. No passes accepted for this engagement. No purchase necessary. Shading within a garment may occur. Use only in well-ventilated area. Keep away from fire or flame. Replace with same type. Check here if tax deductible. Some equipment shown is optional. Price does not include taxes. No Canadian coins. Not recommended for children. Prerecorded for this time zone. Reproduction strictly prohibited. No solicitors. No alcohol, dogs, or horses. Restaurant package, not for resale. List at least two alternate dates. First pull up, then pull down. Call toll free before digging. Driver does not carry cash. Some of the trademarks mentioned in this product appear for identification purposes only. Record additional transactions on back of previous stub. Decision of judges is final.**

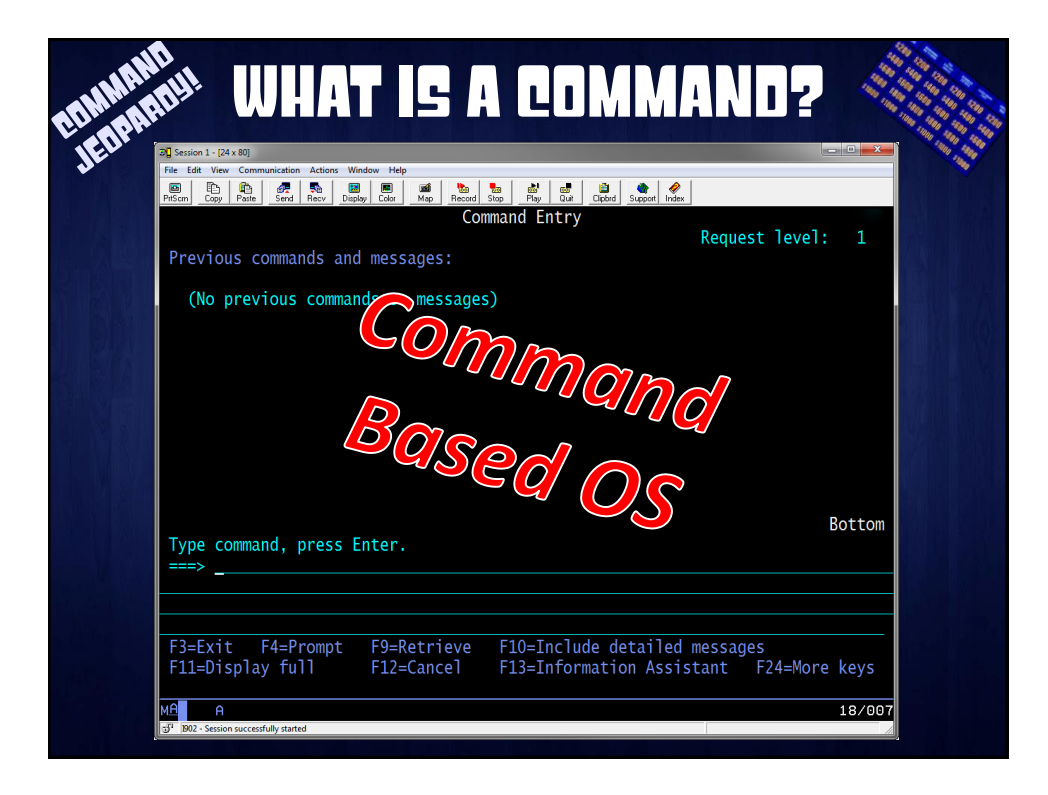

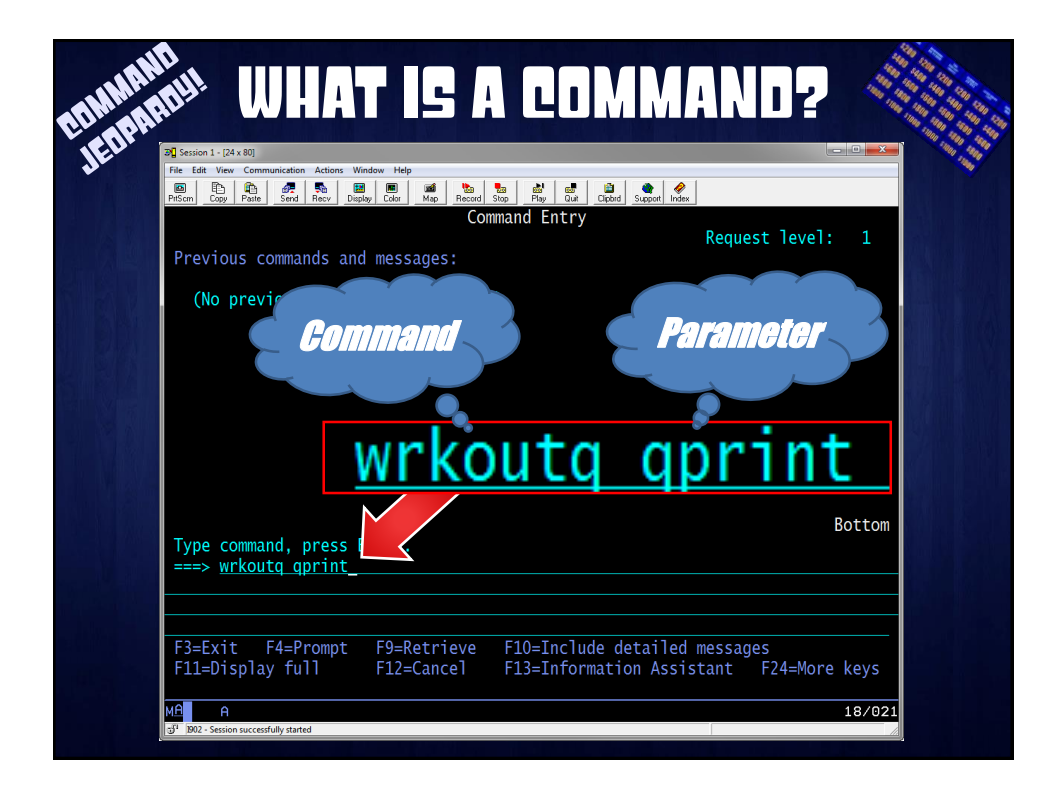

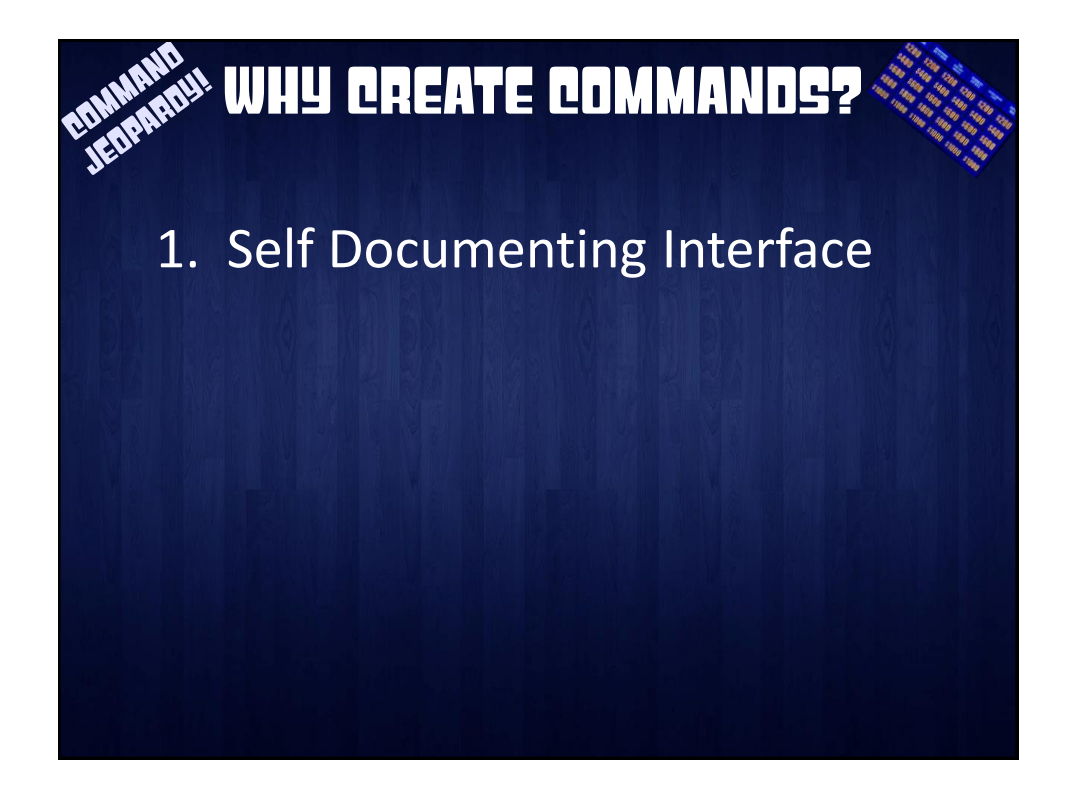

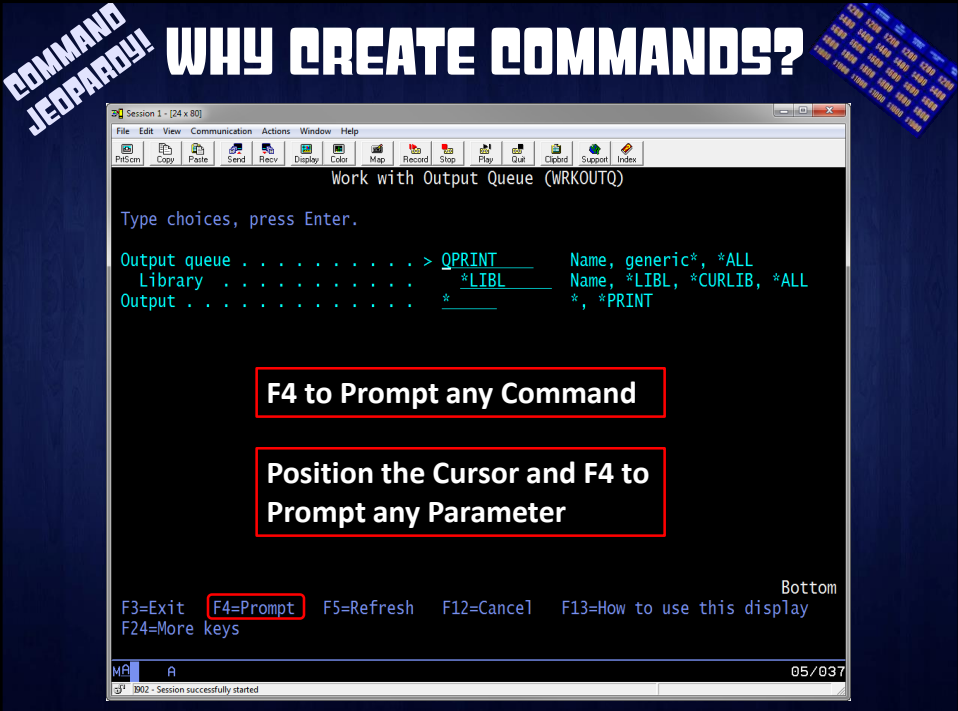

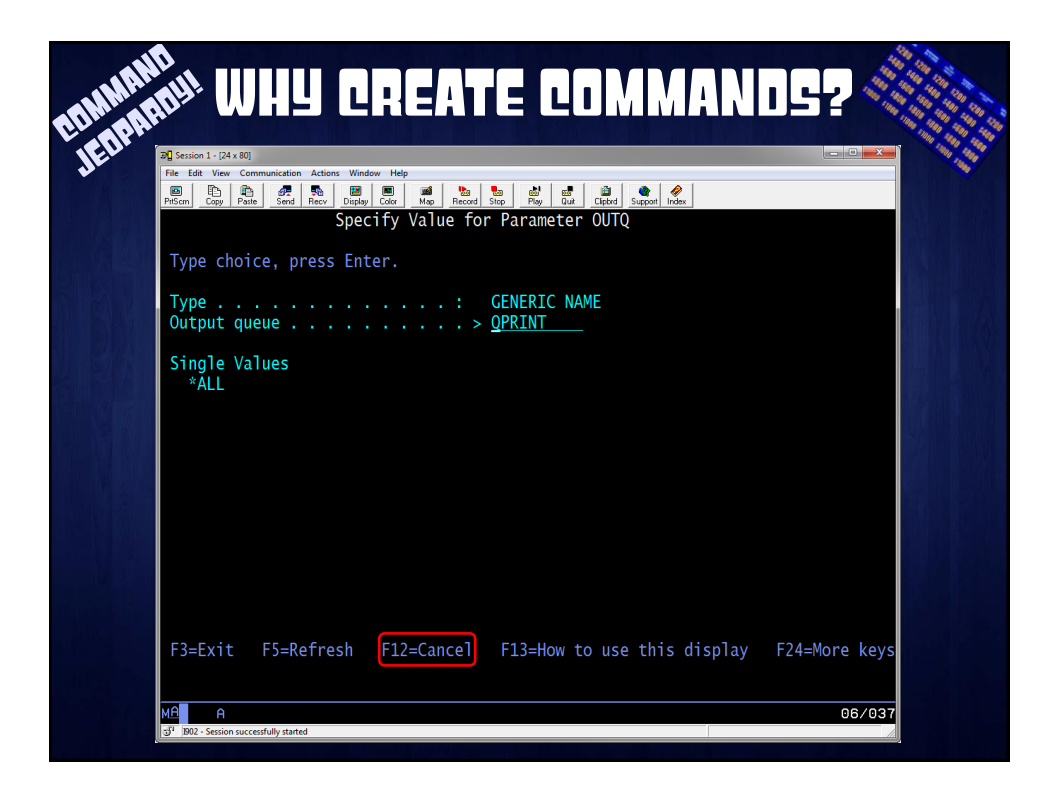

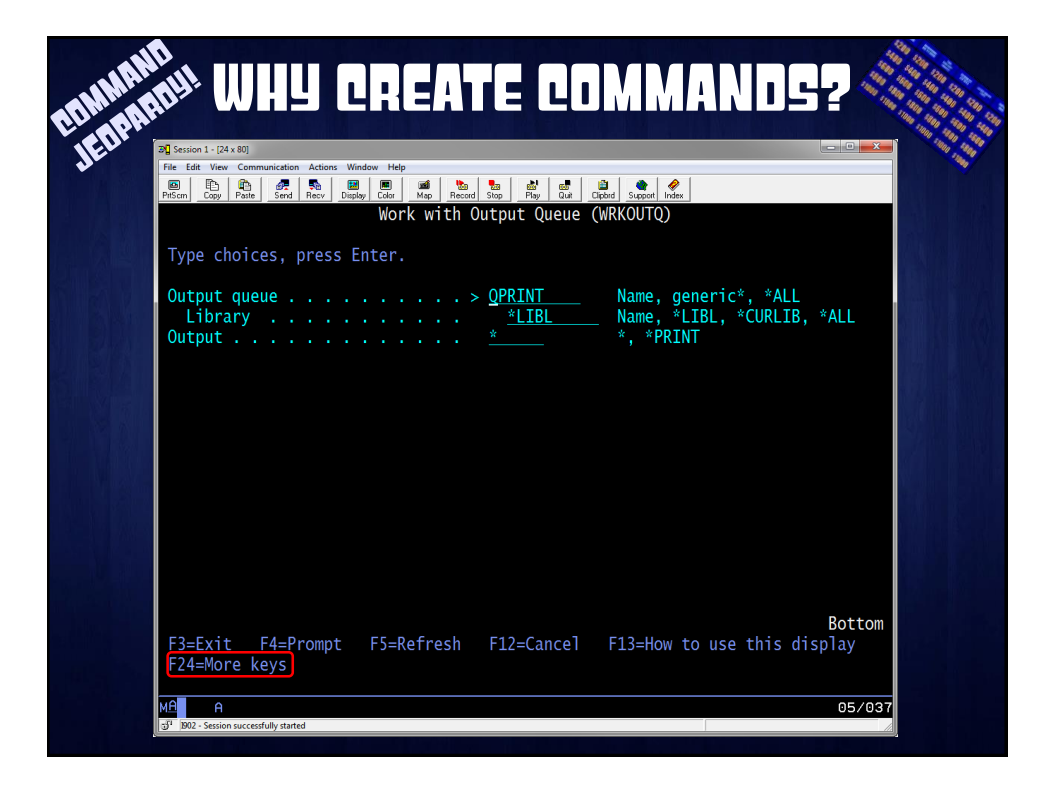

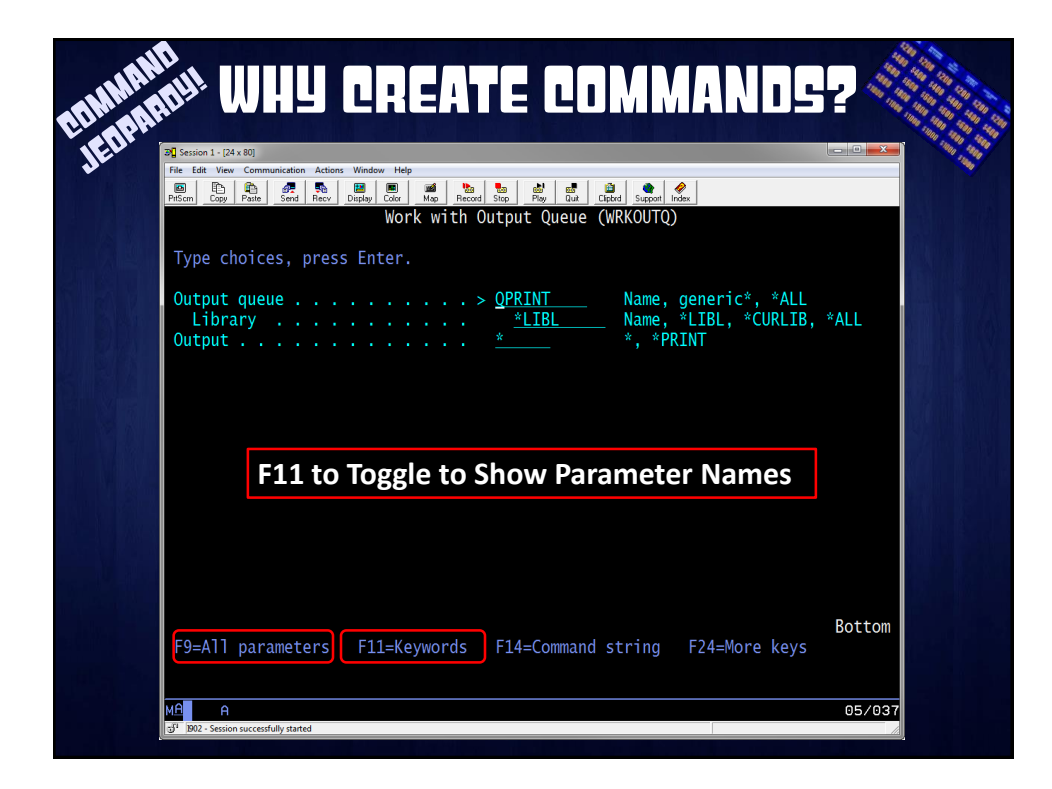

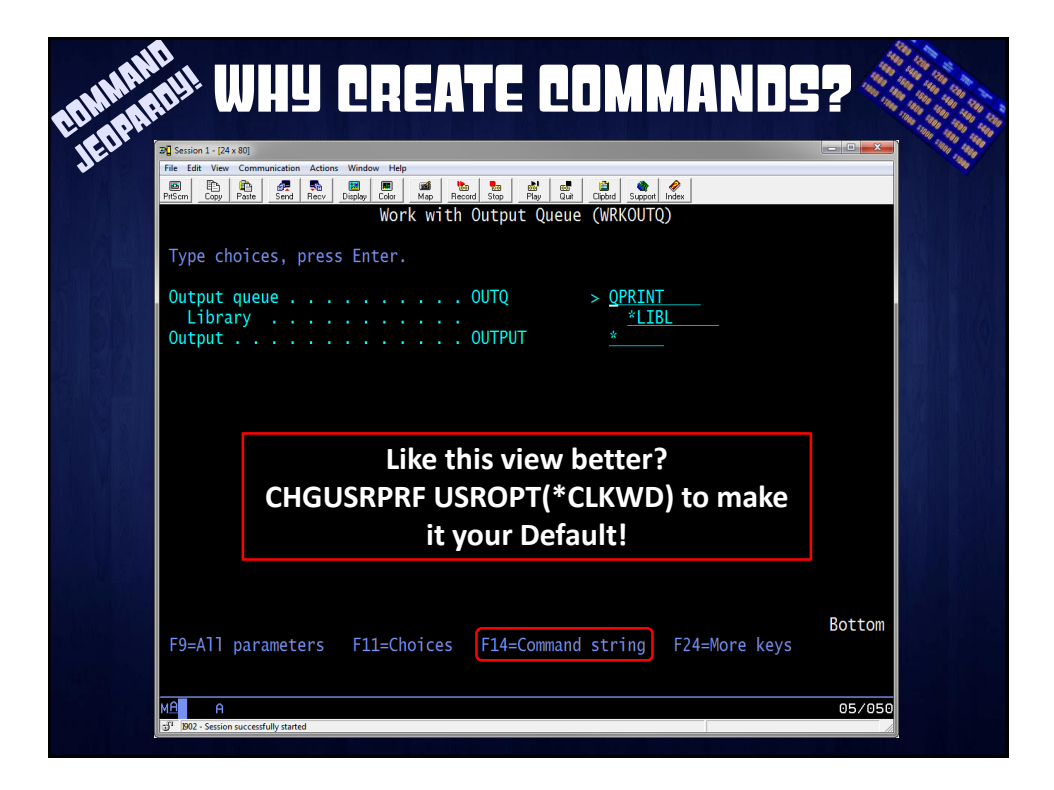

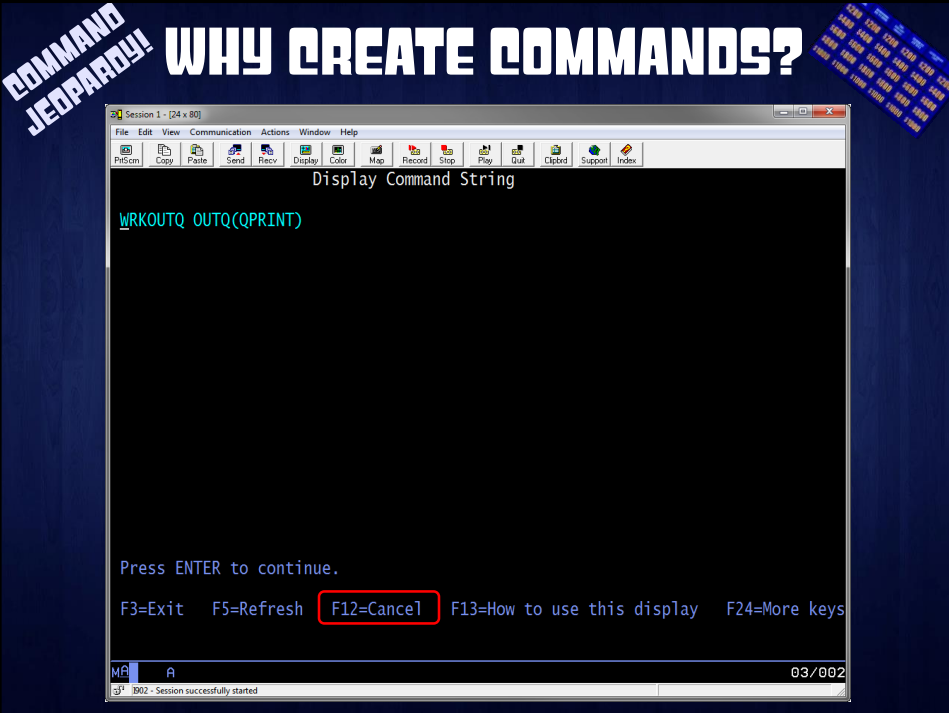

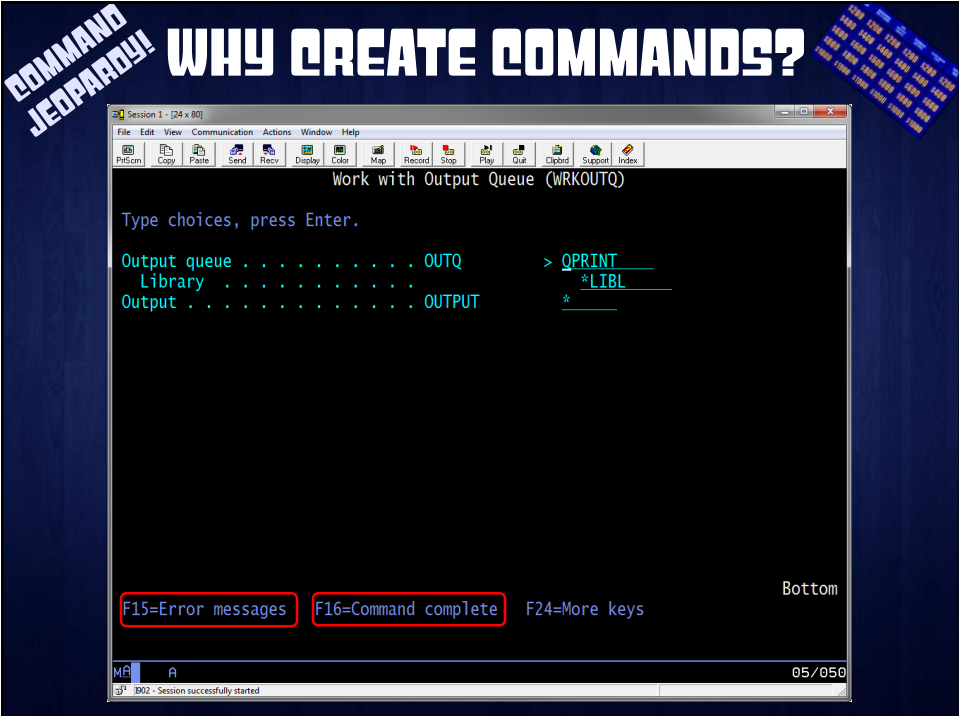

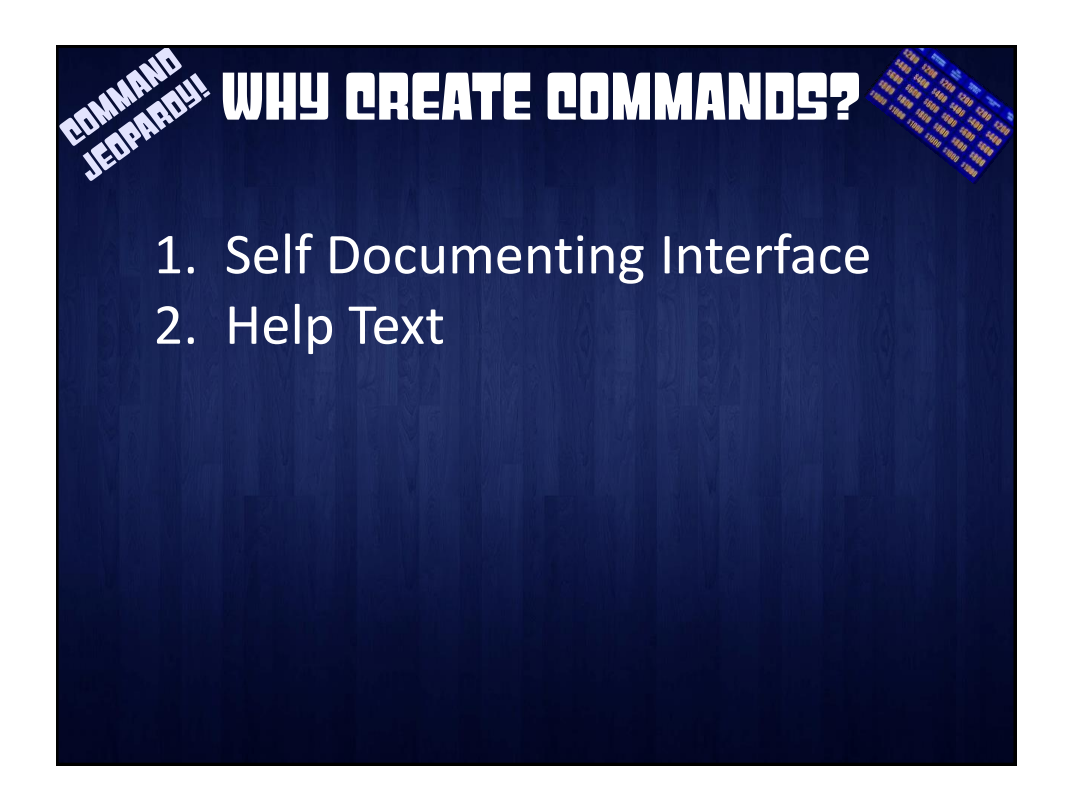

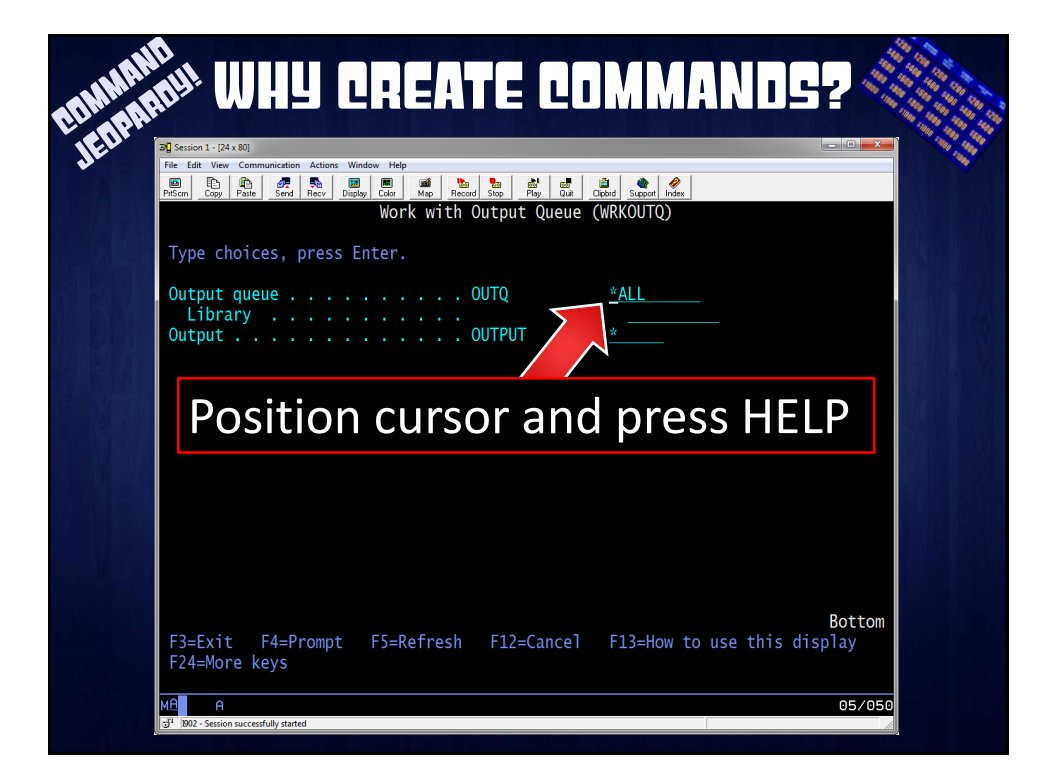

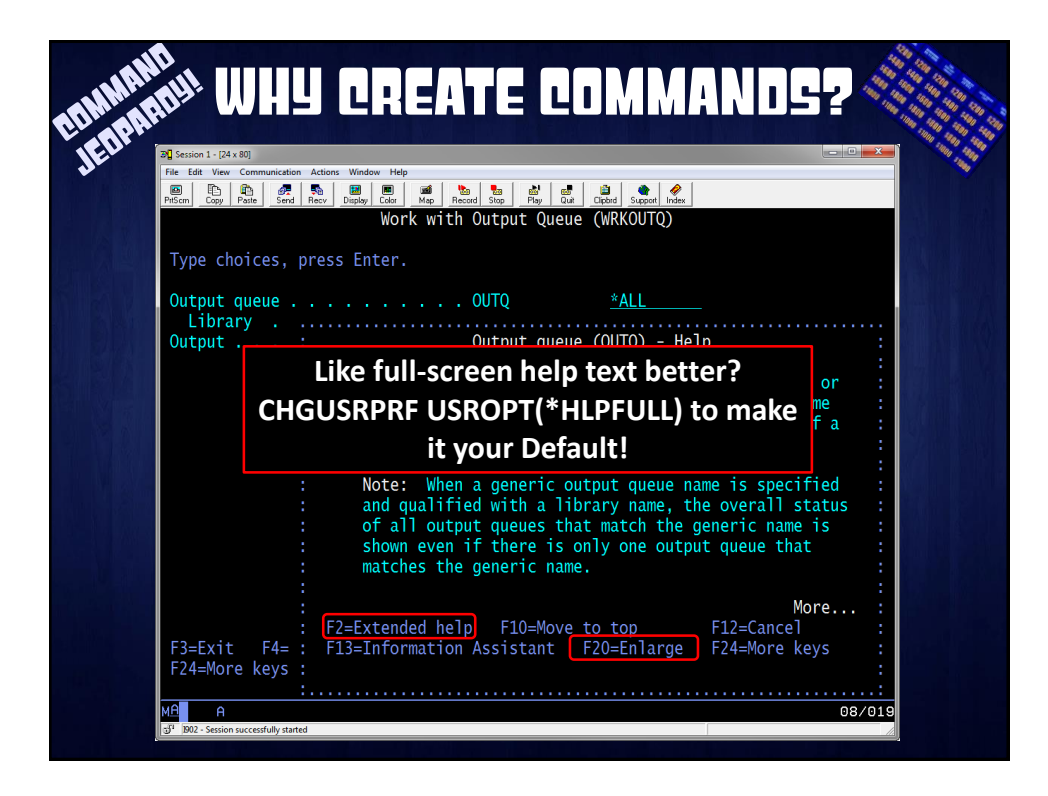

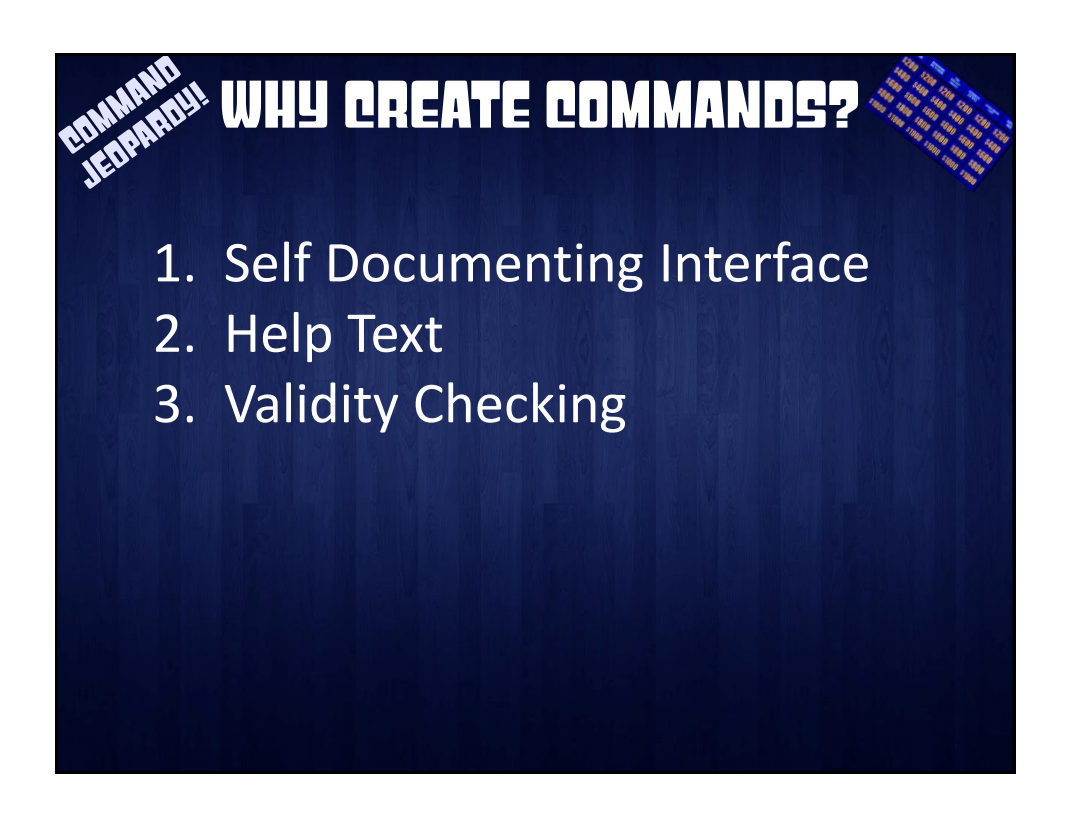

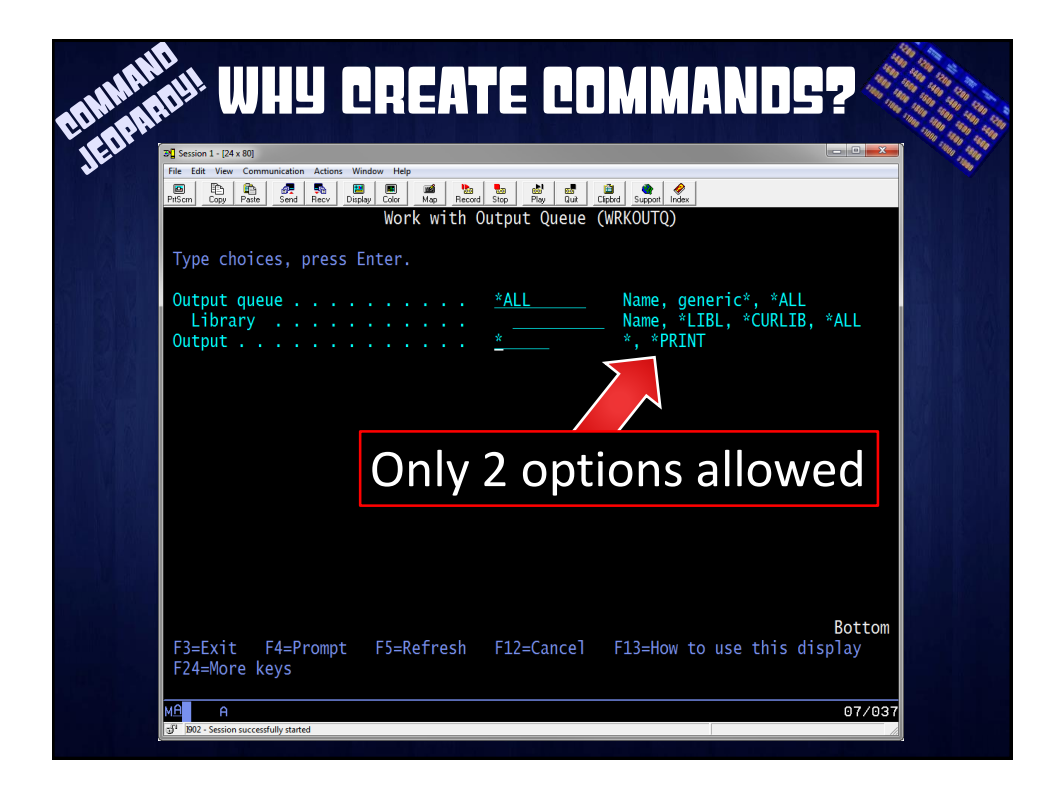

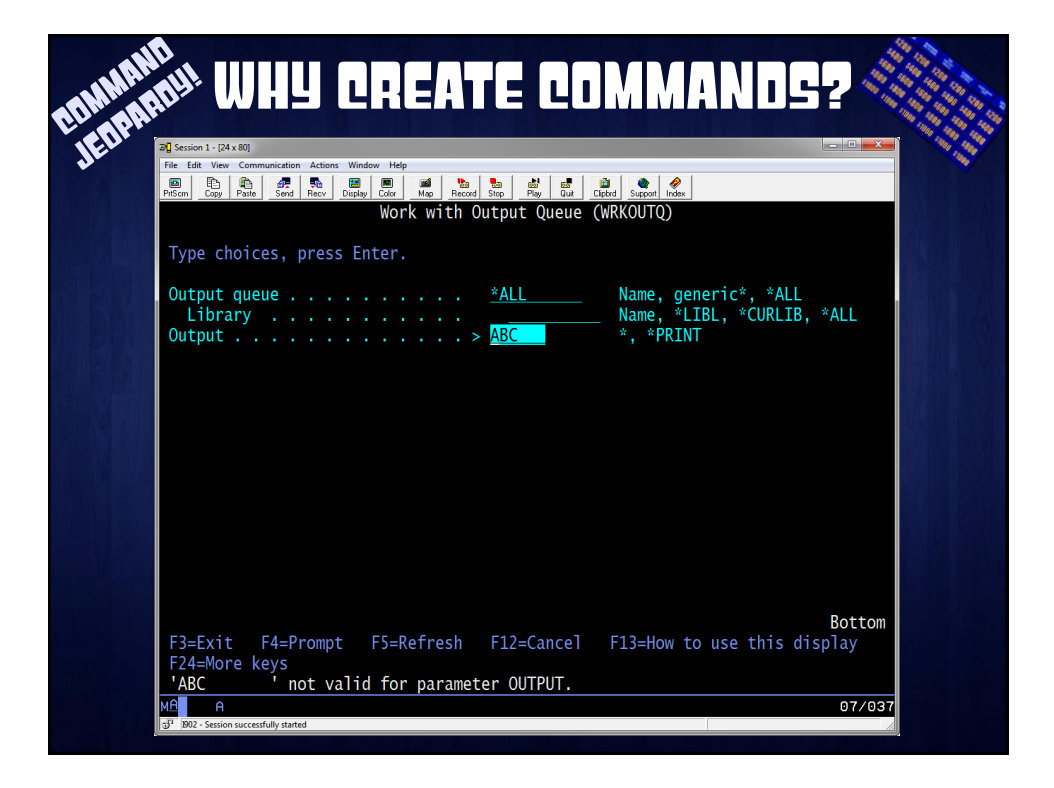

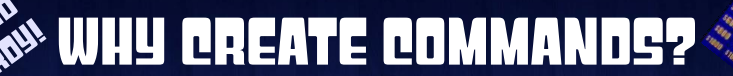

- 1. Self Documenting Interface
- 2. Help Text
- 3. Validity Checking
- 4. Expandable Prompts

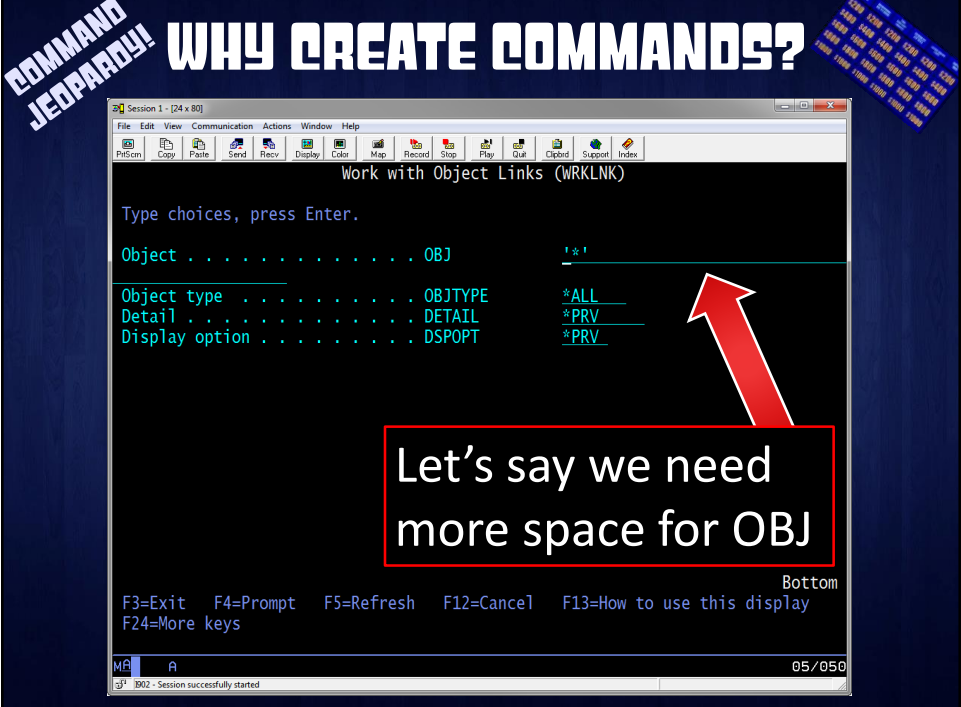

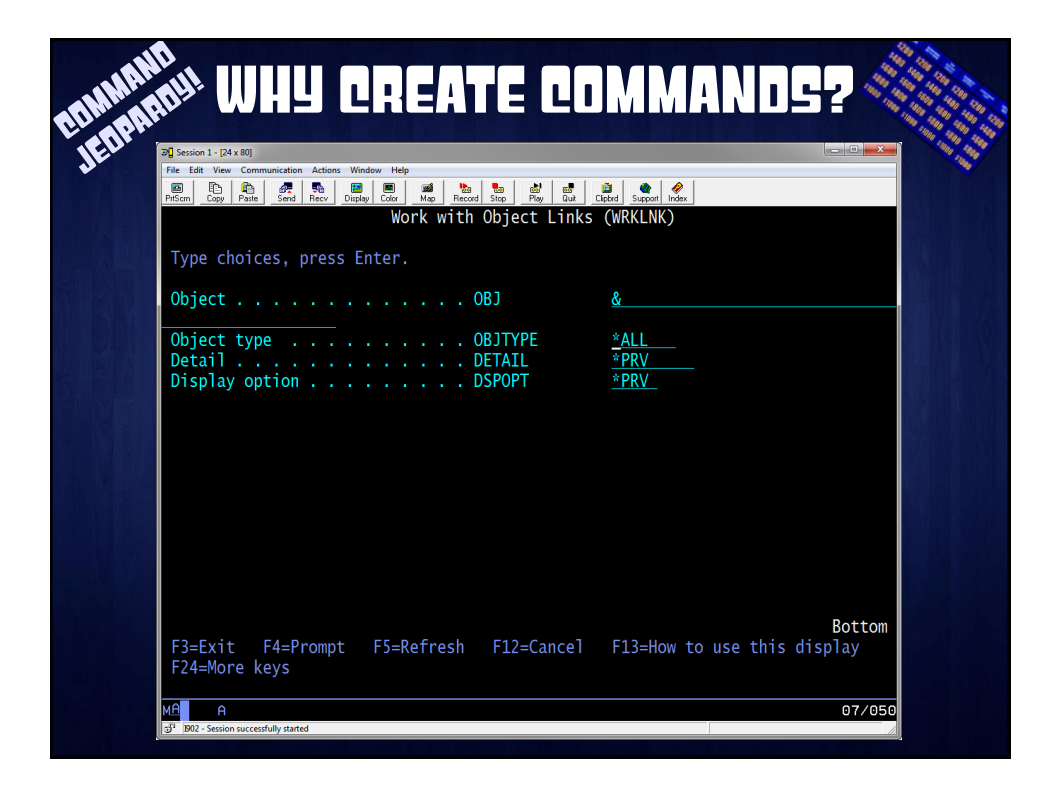

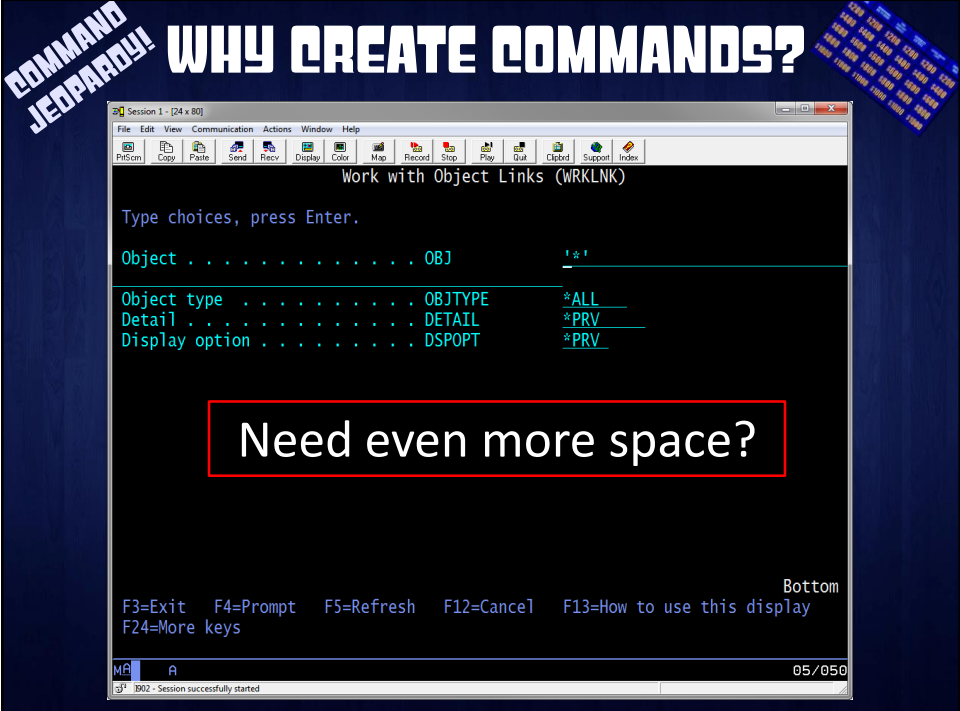

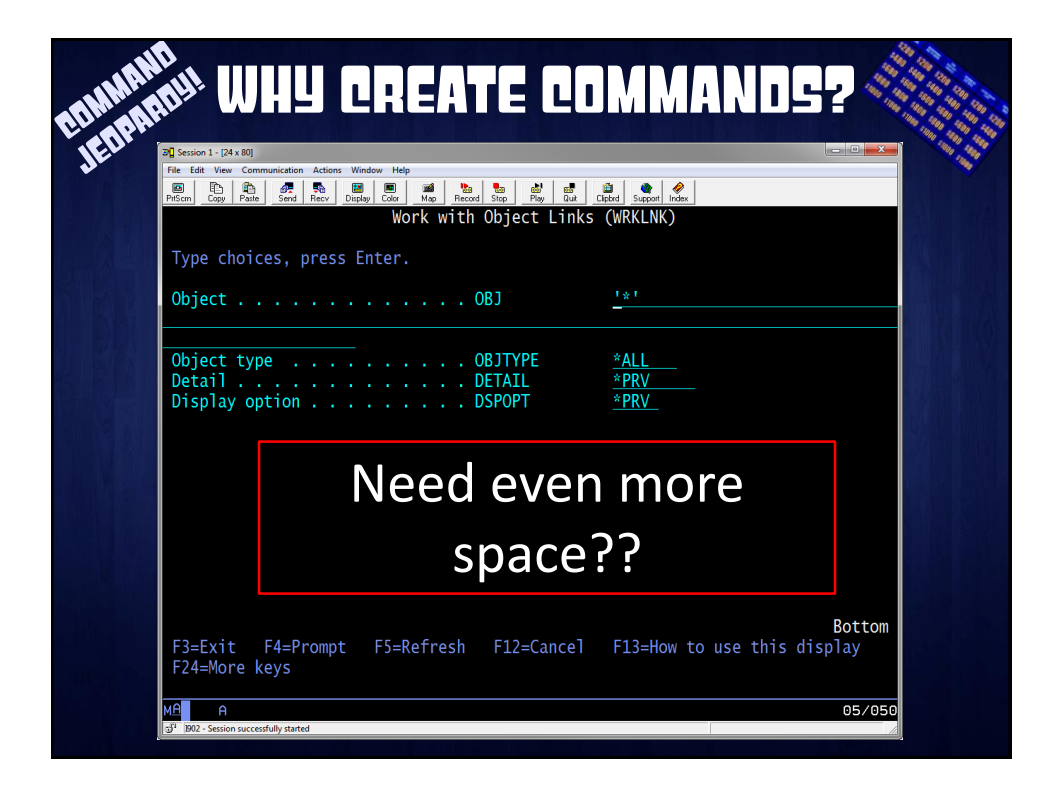

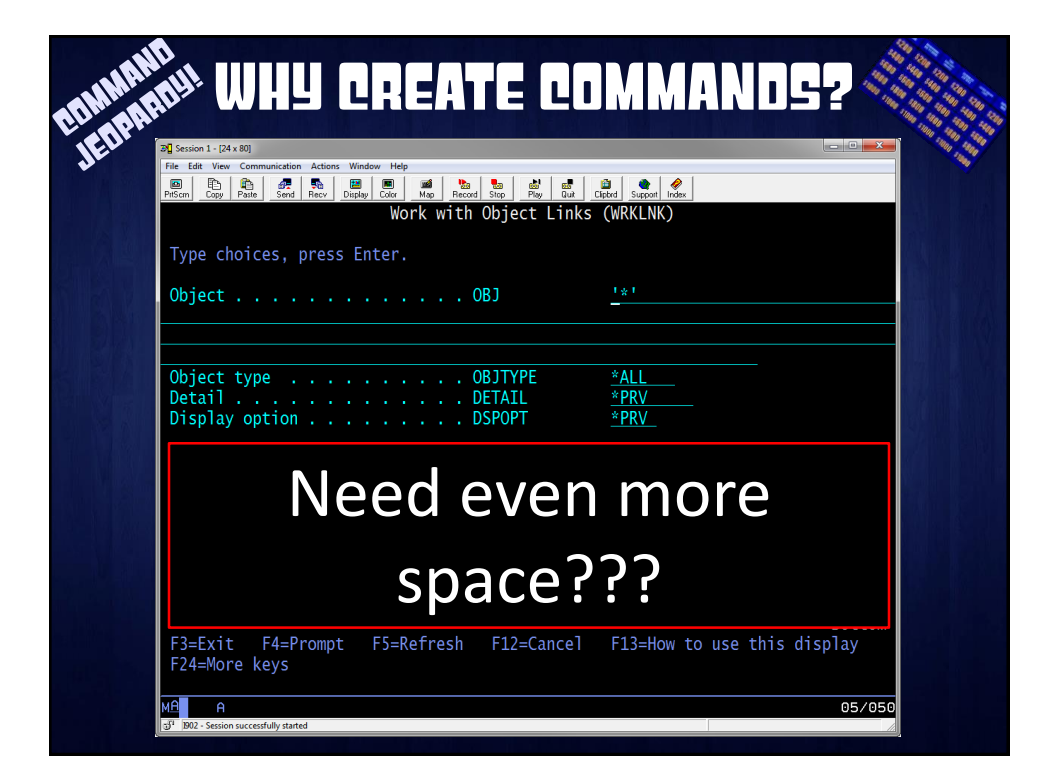

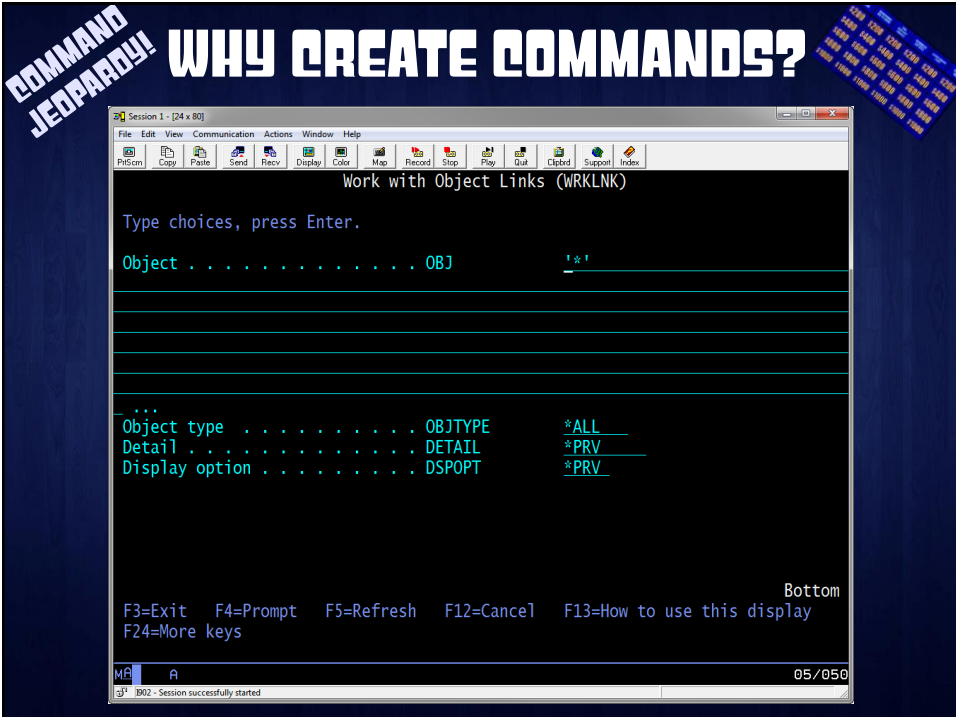

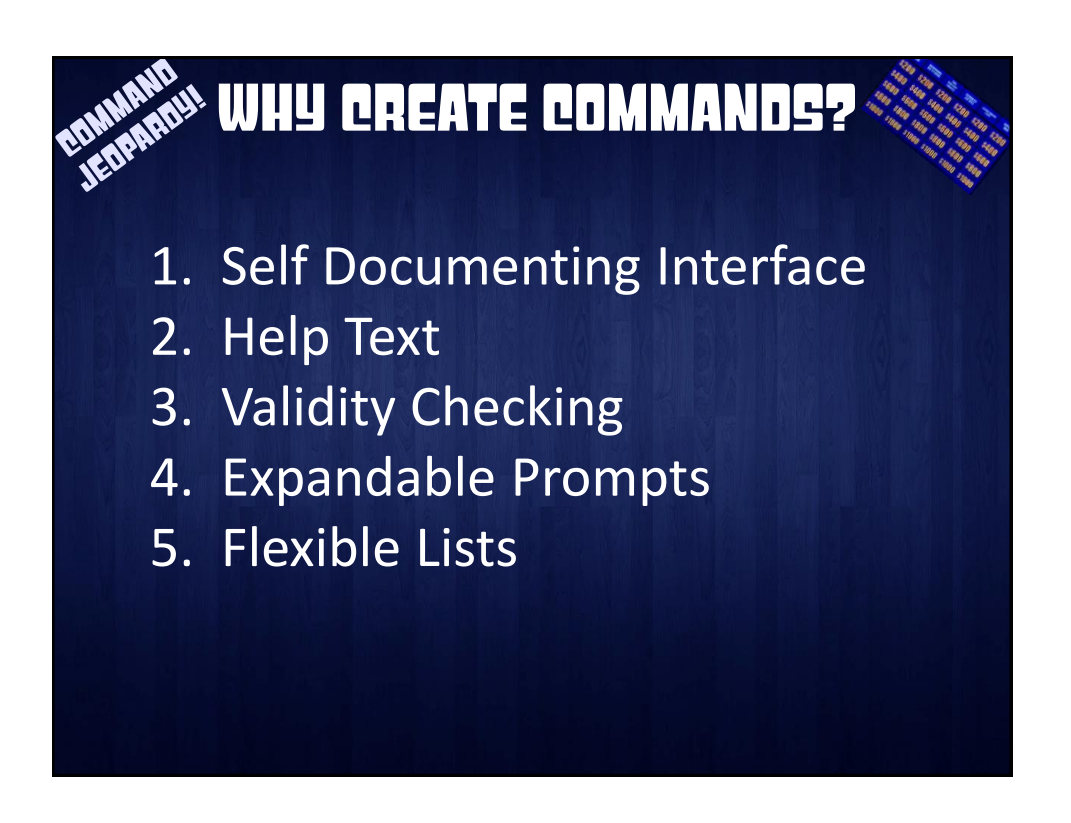

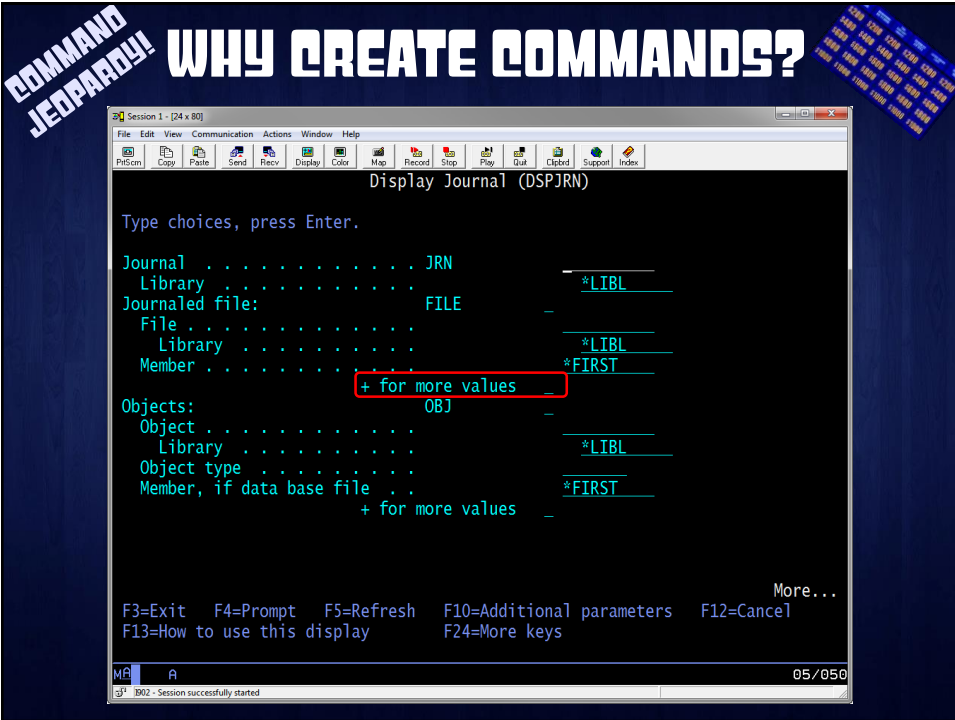

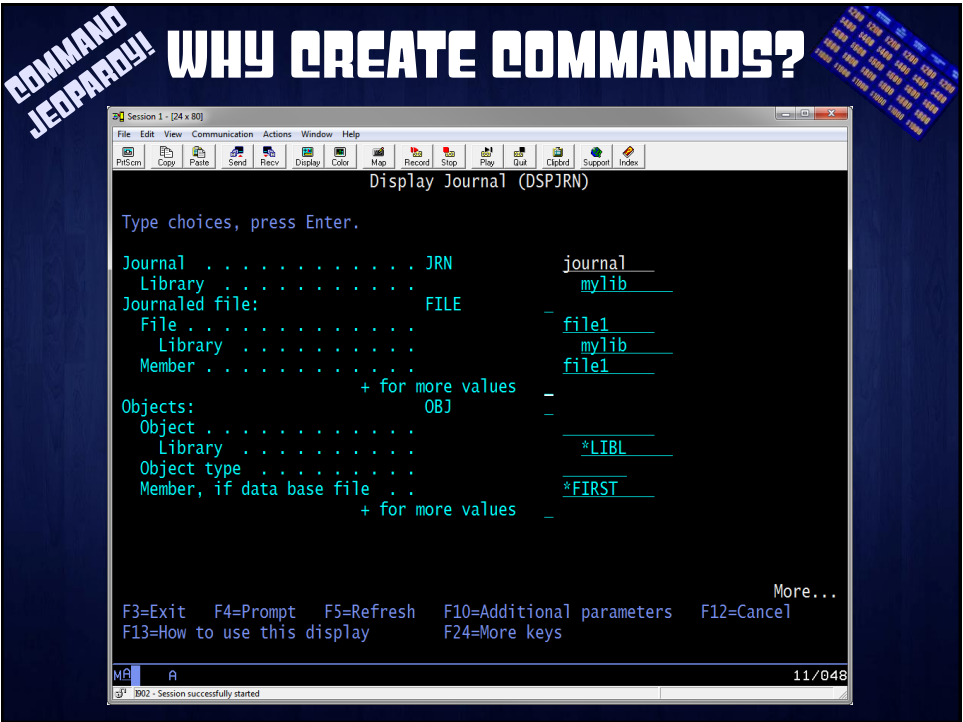

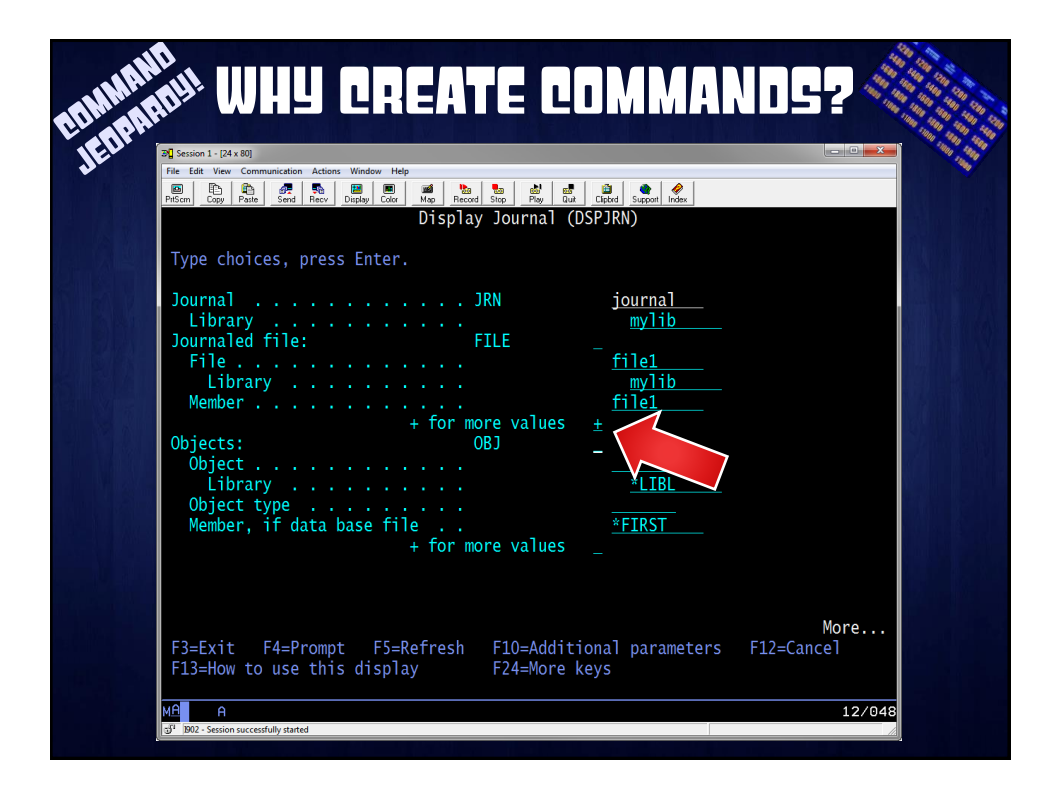

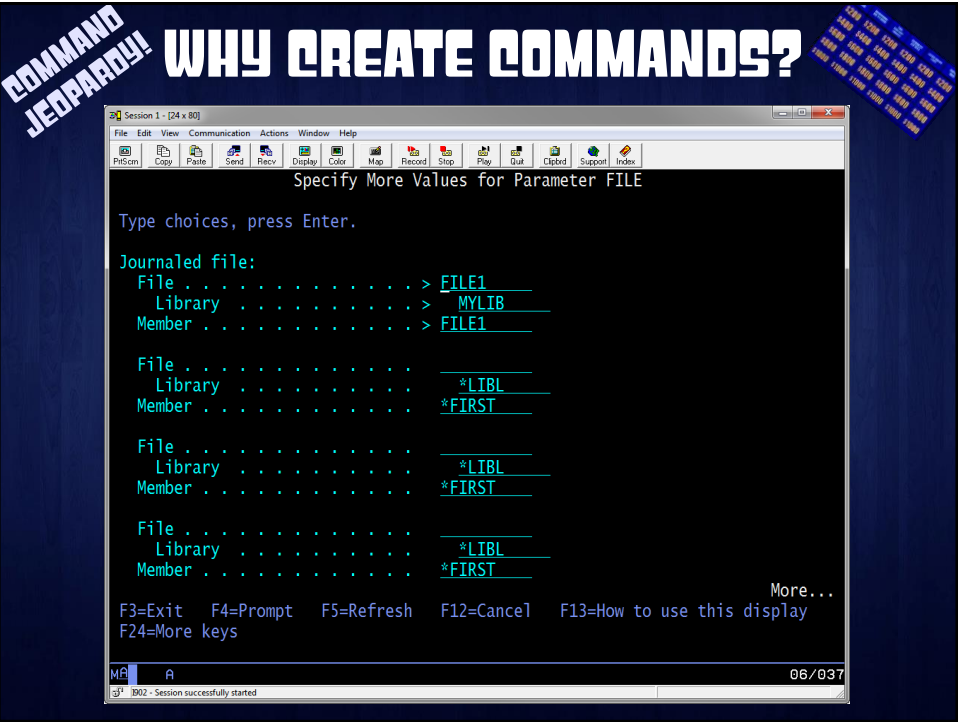

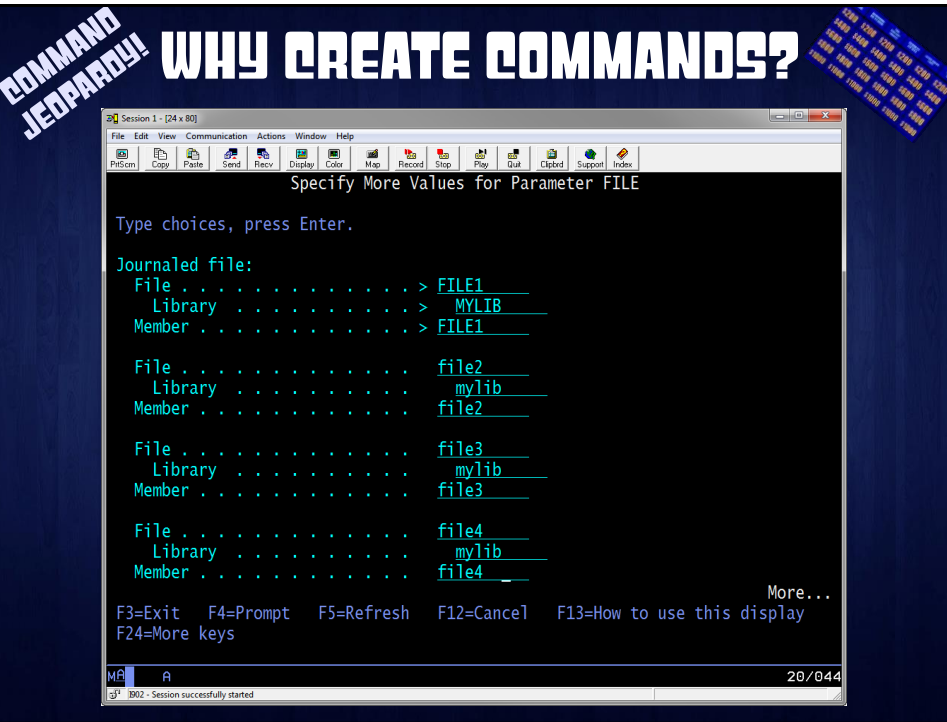

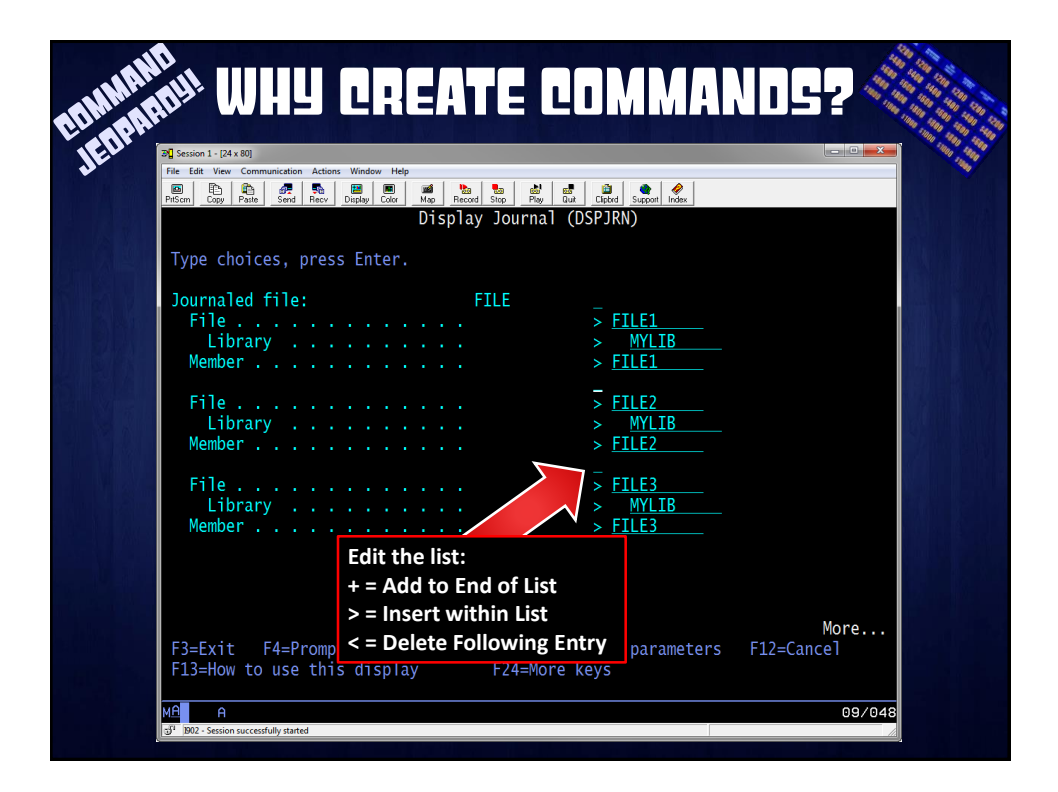

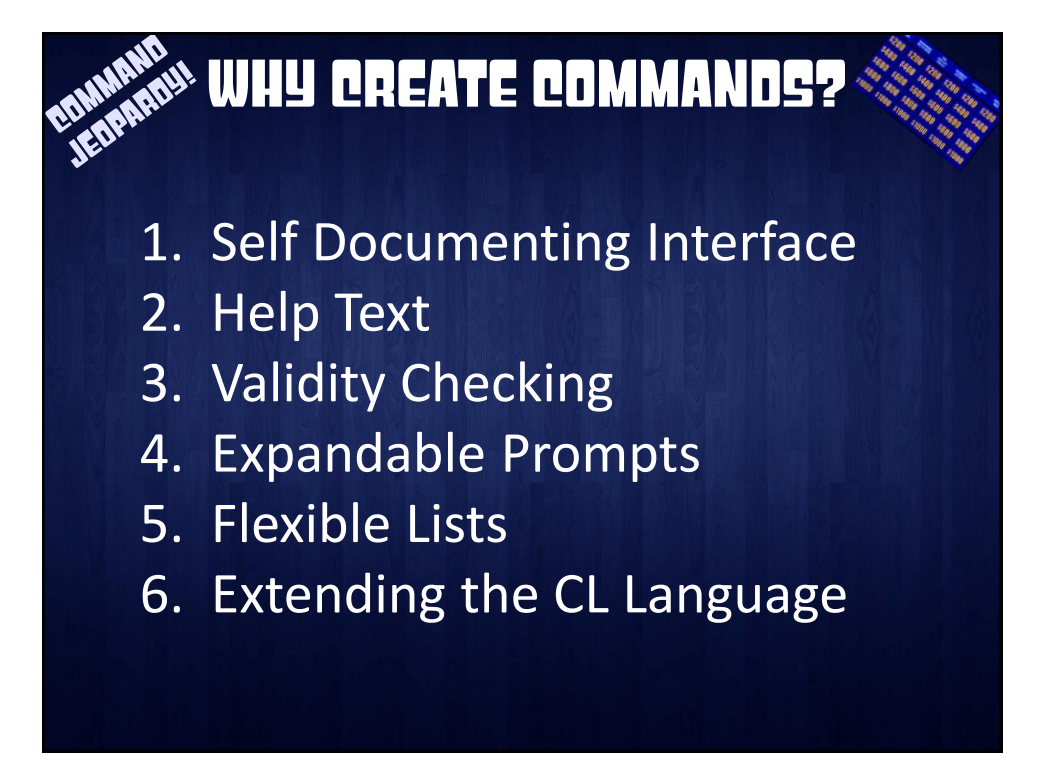

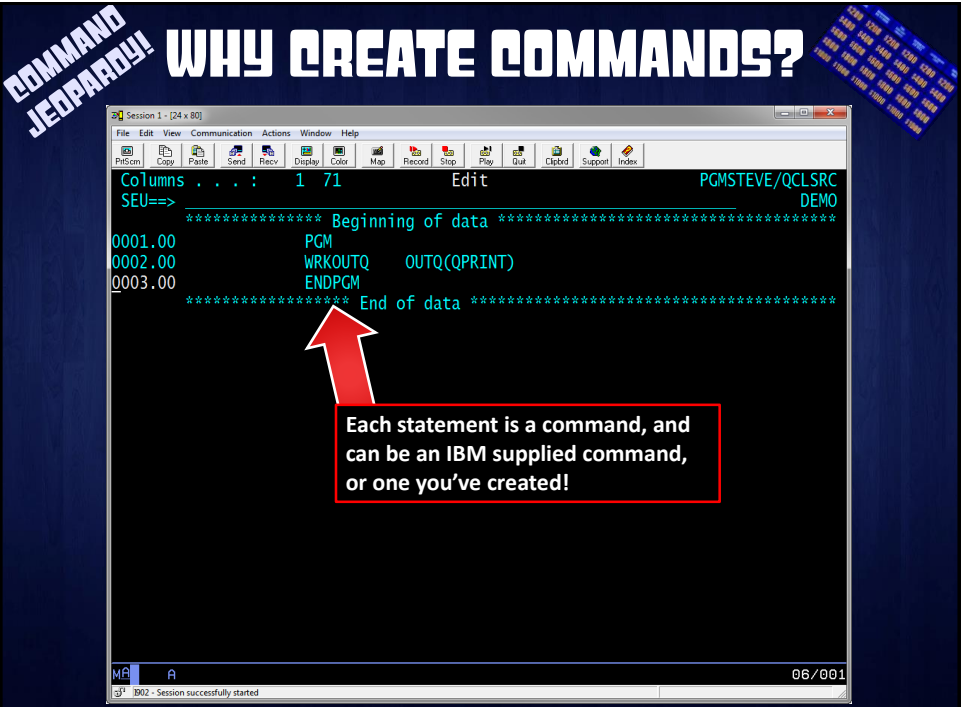

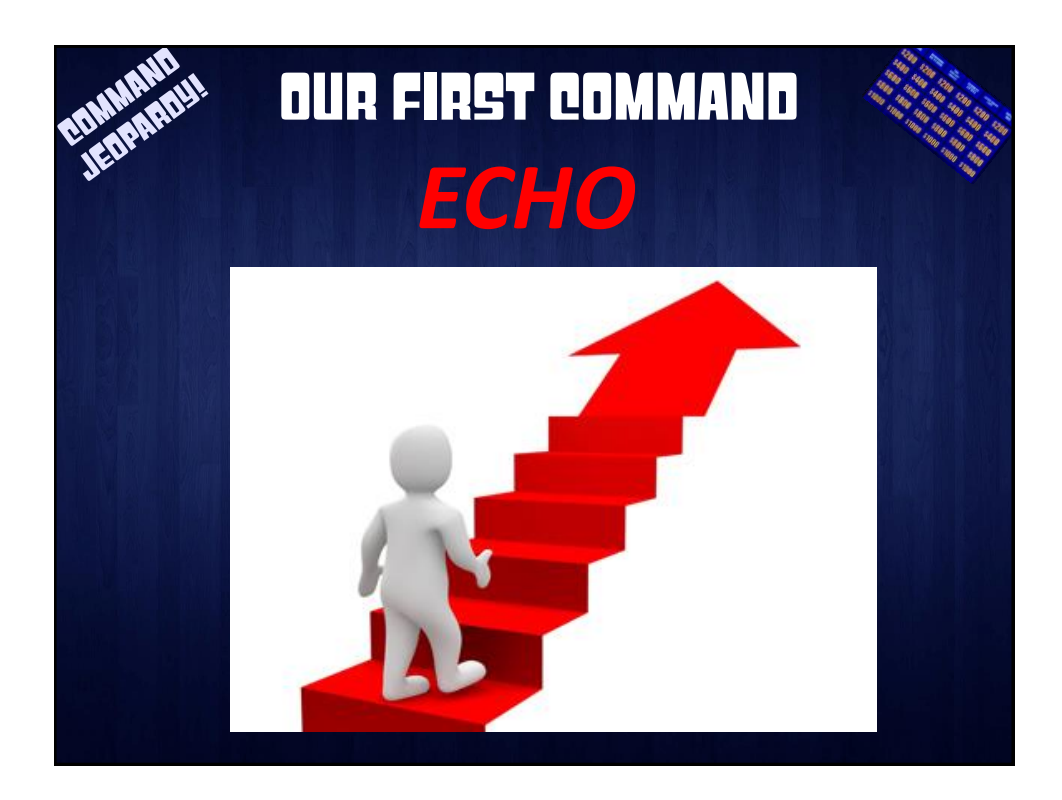

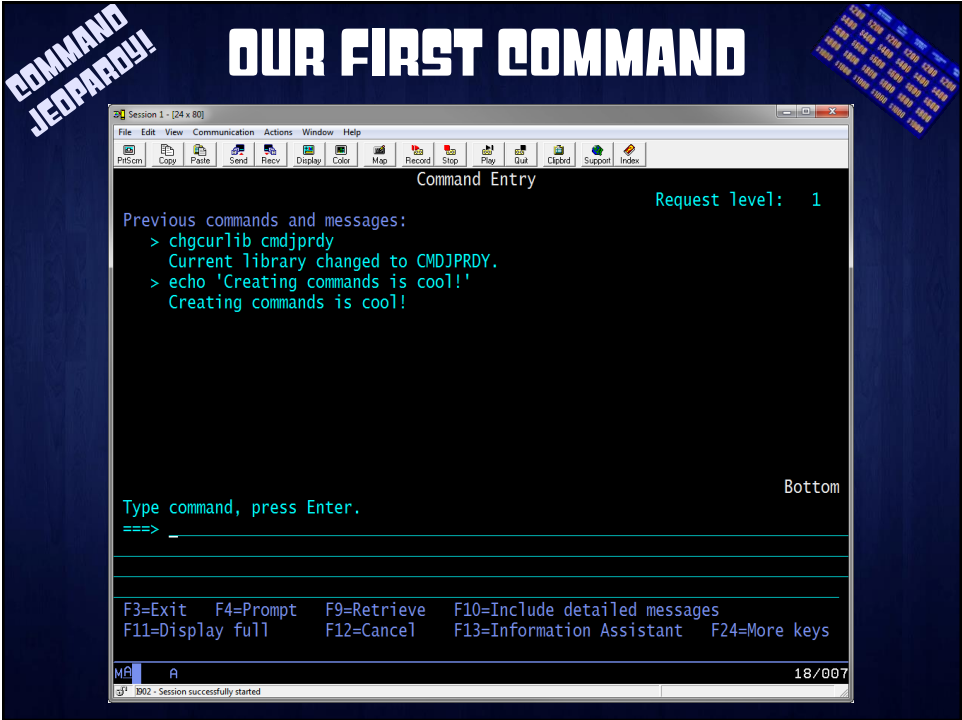

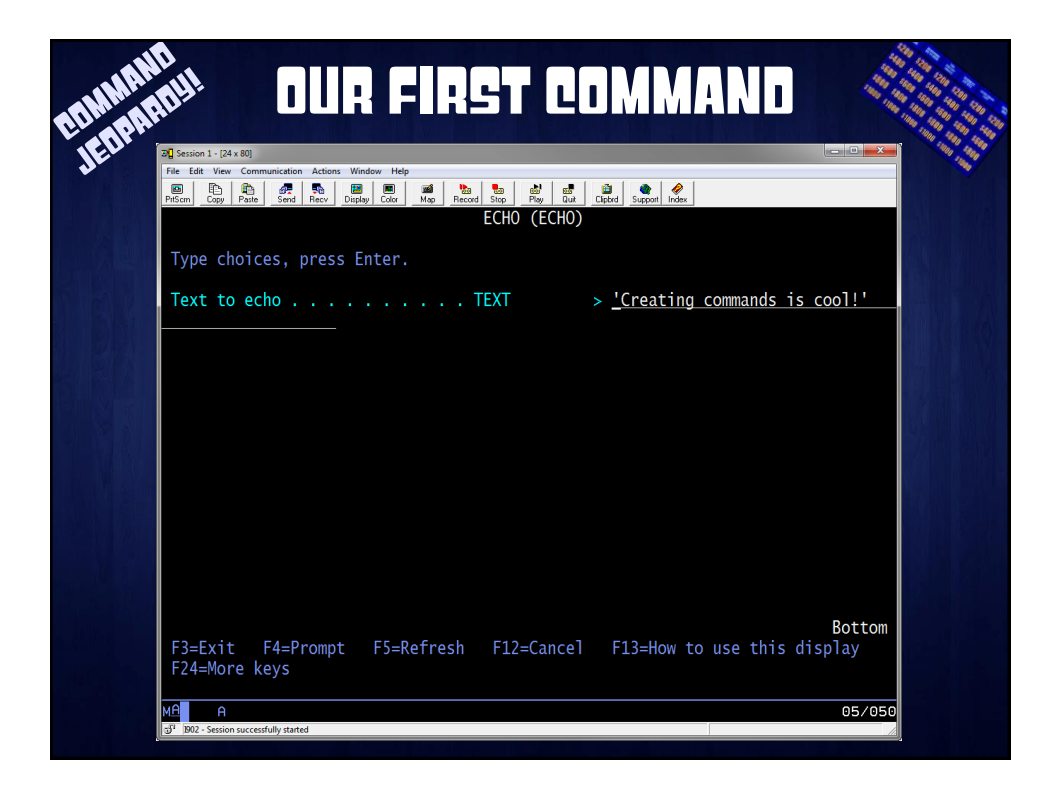

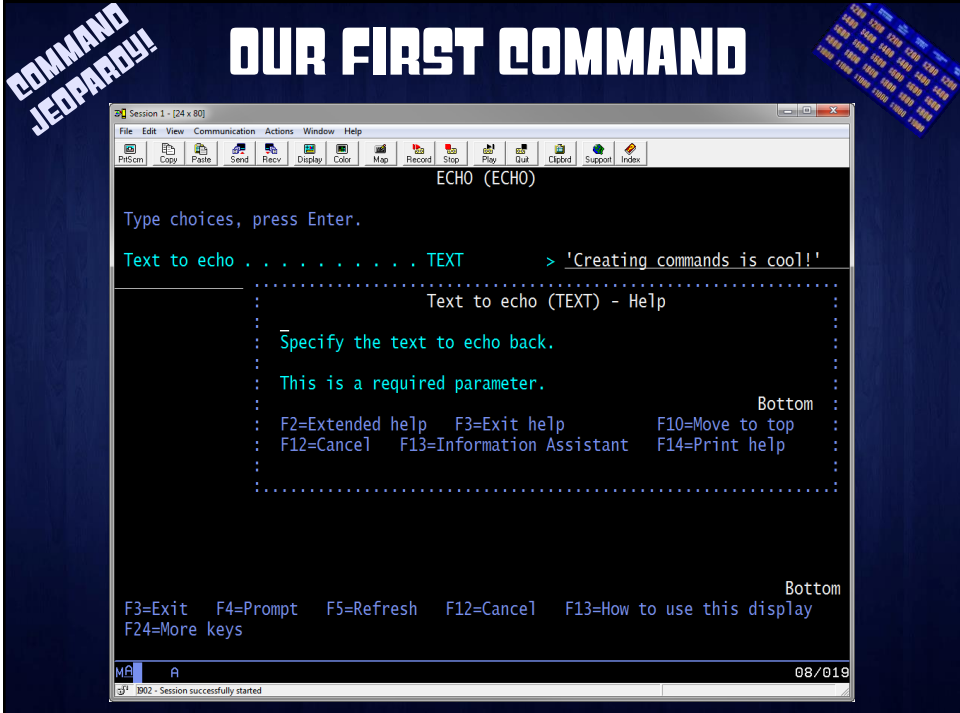

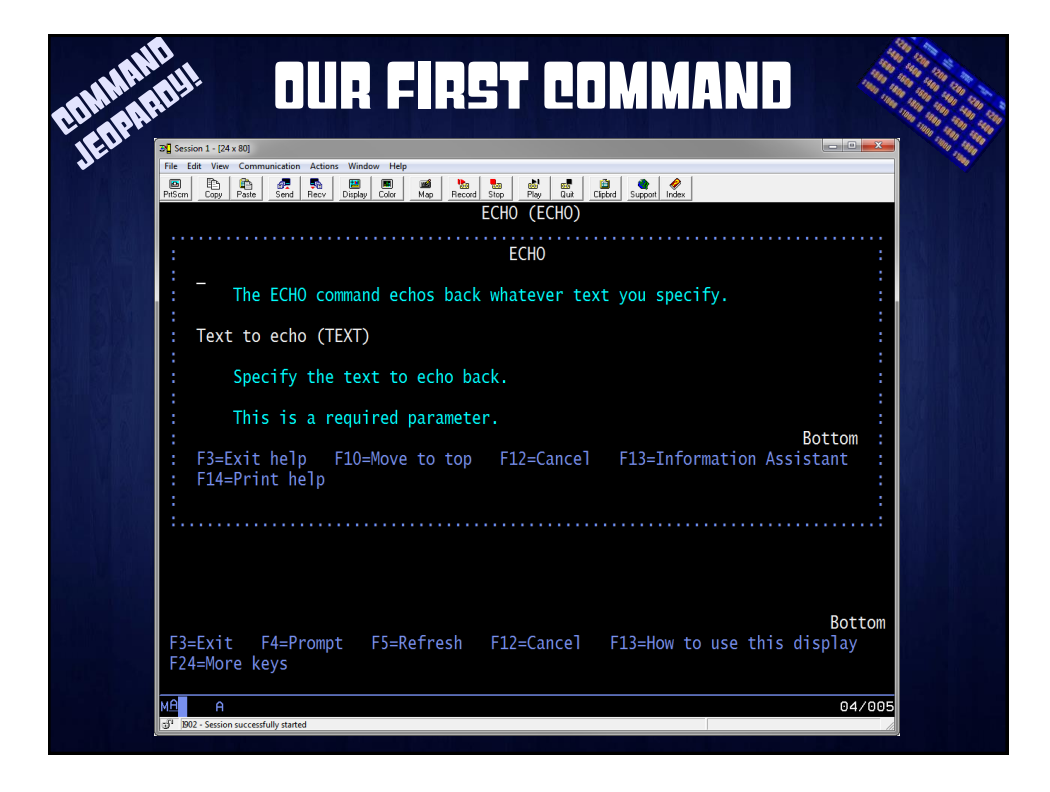

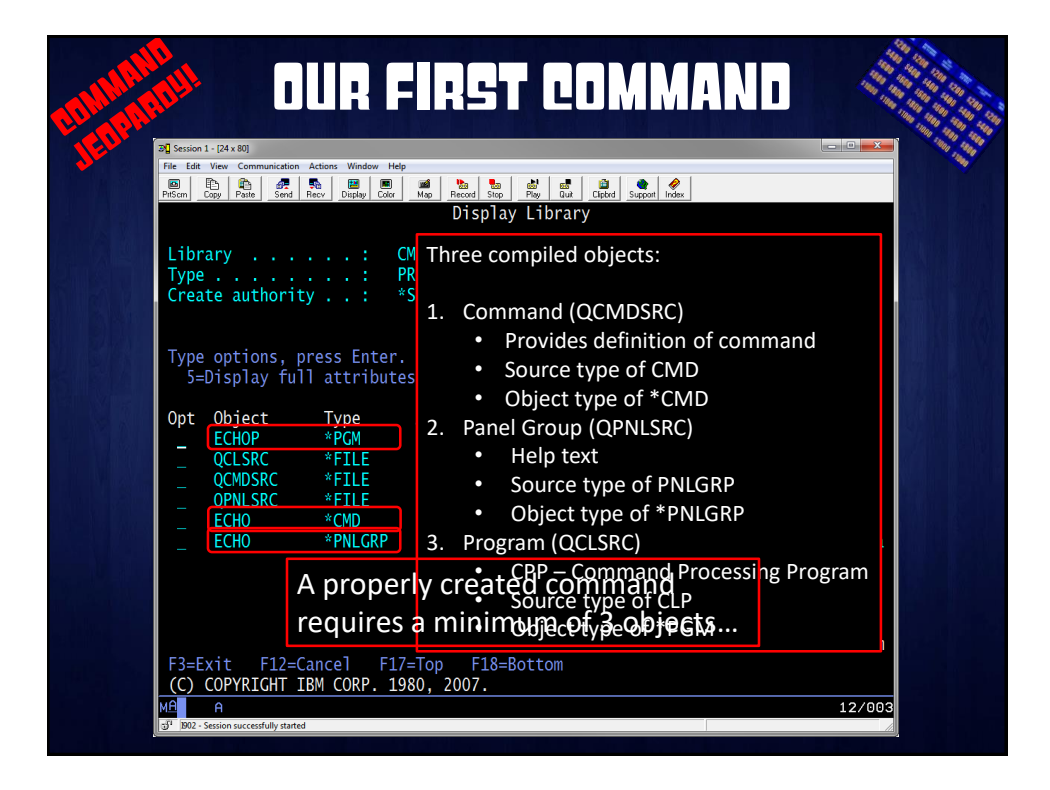

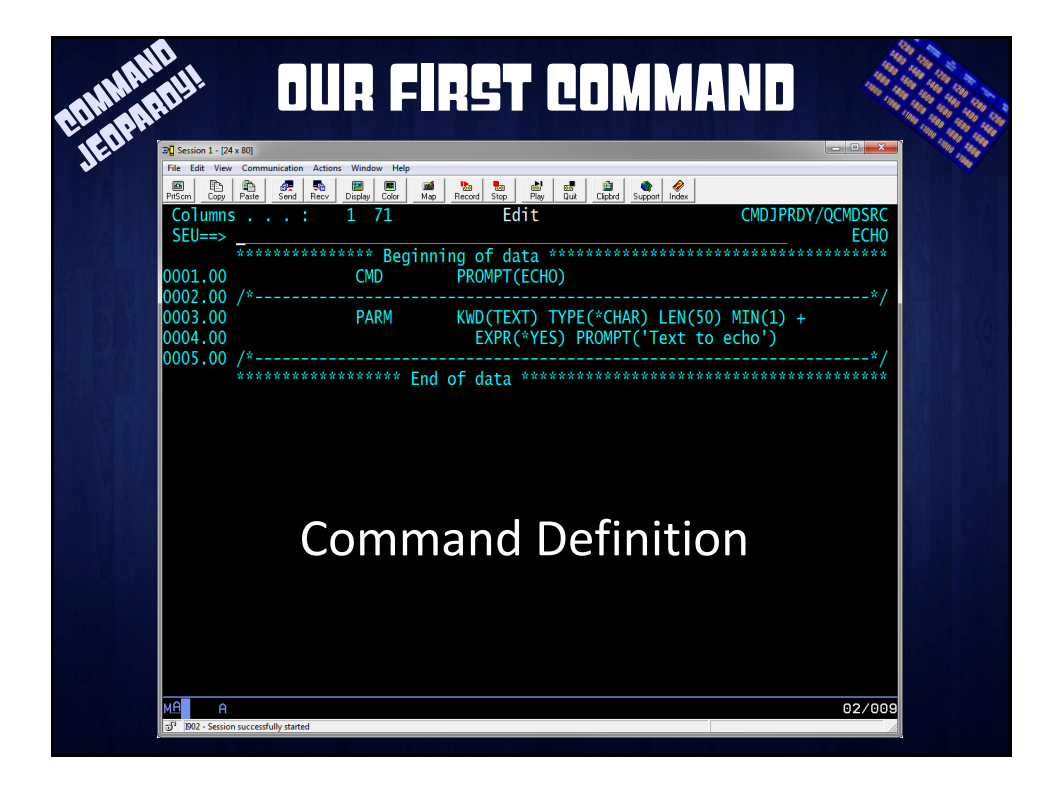

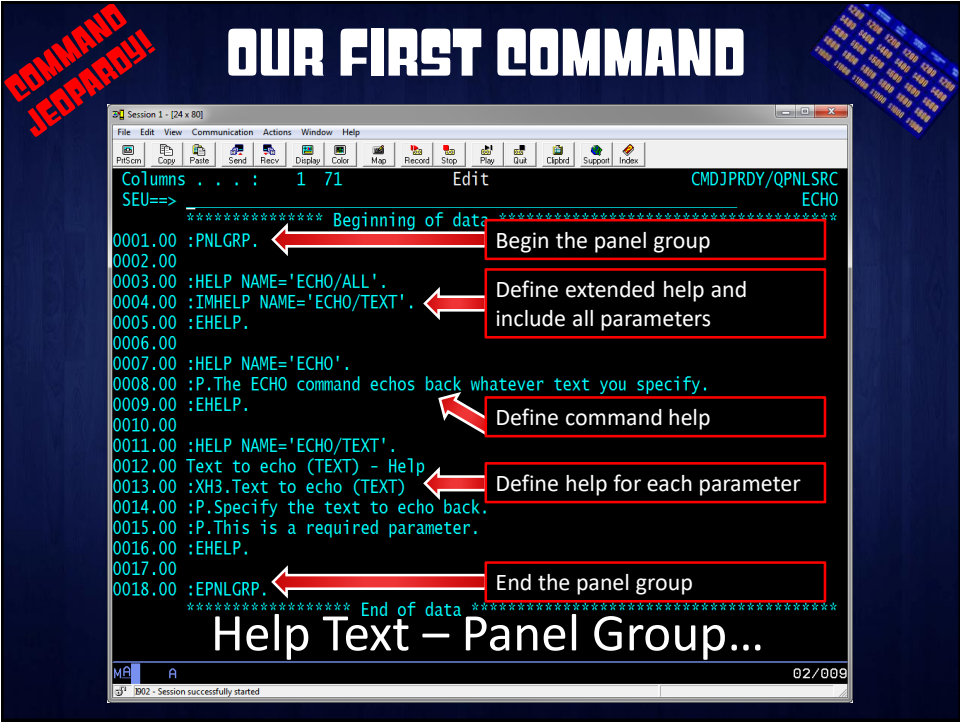

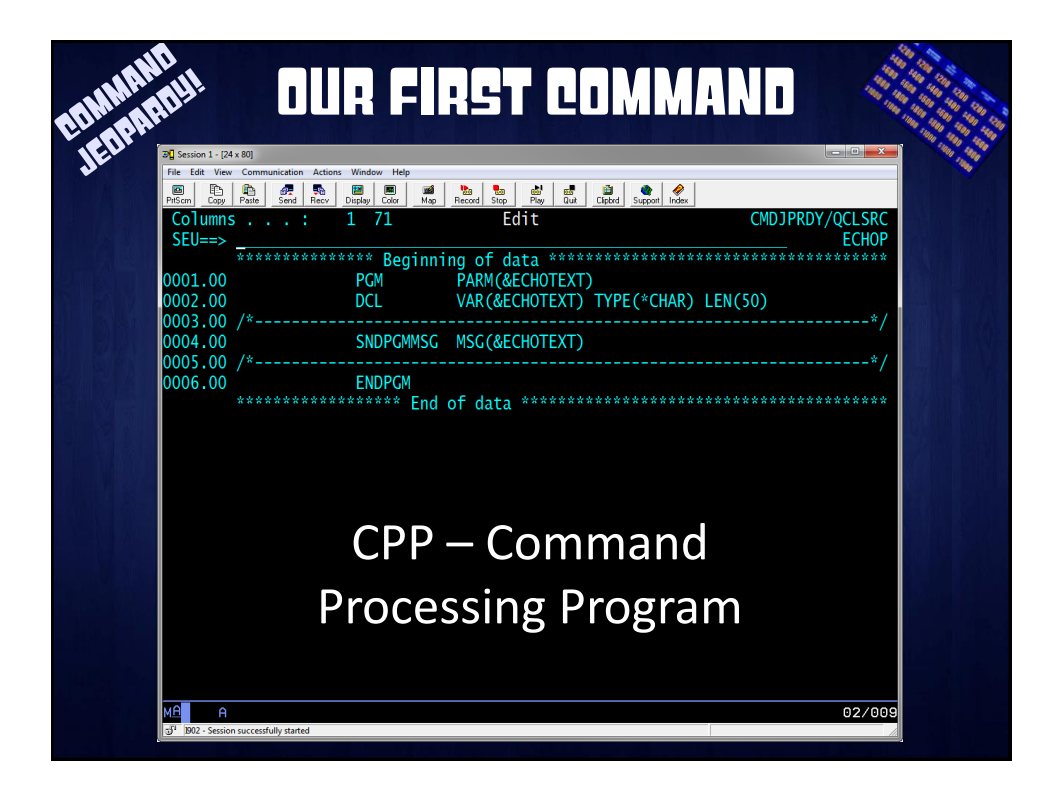

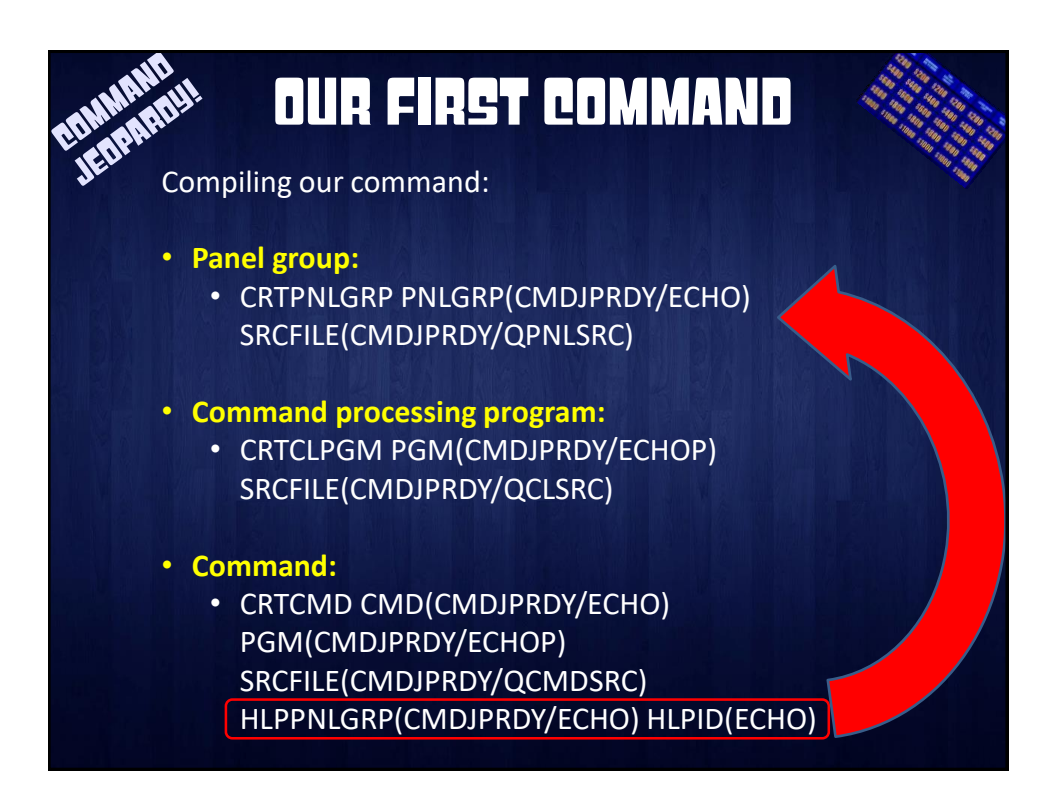

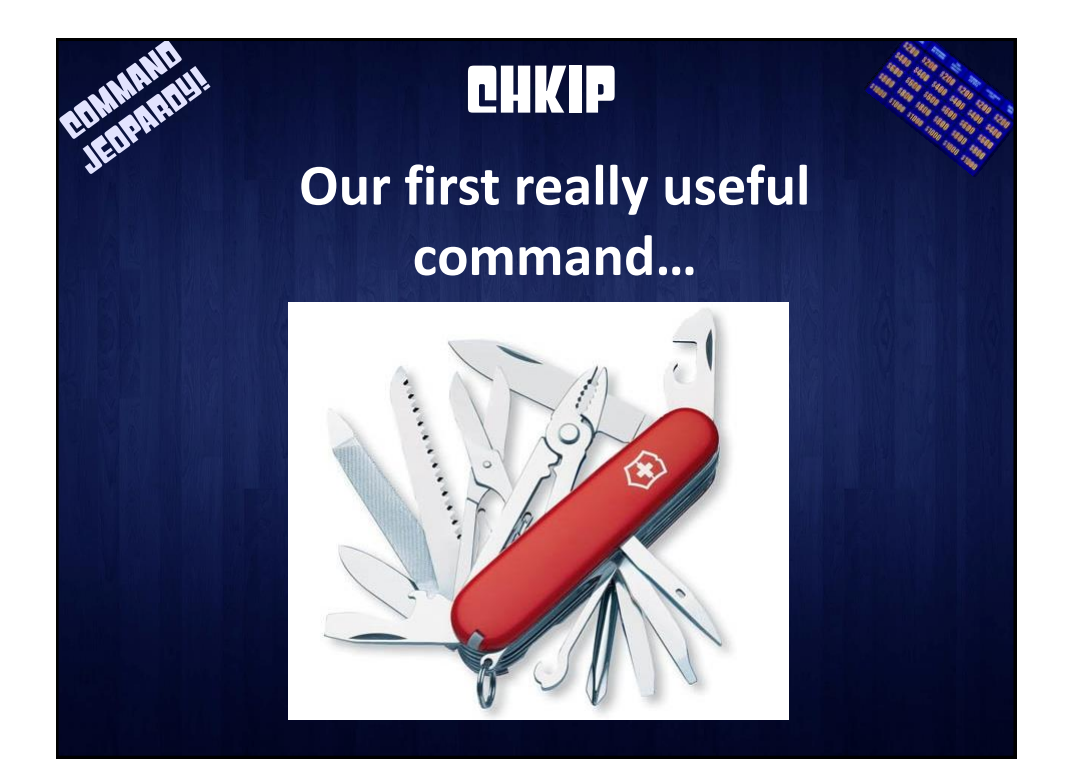

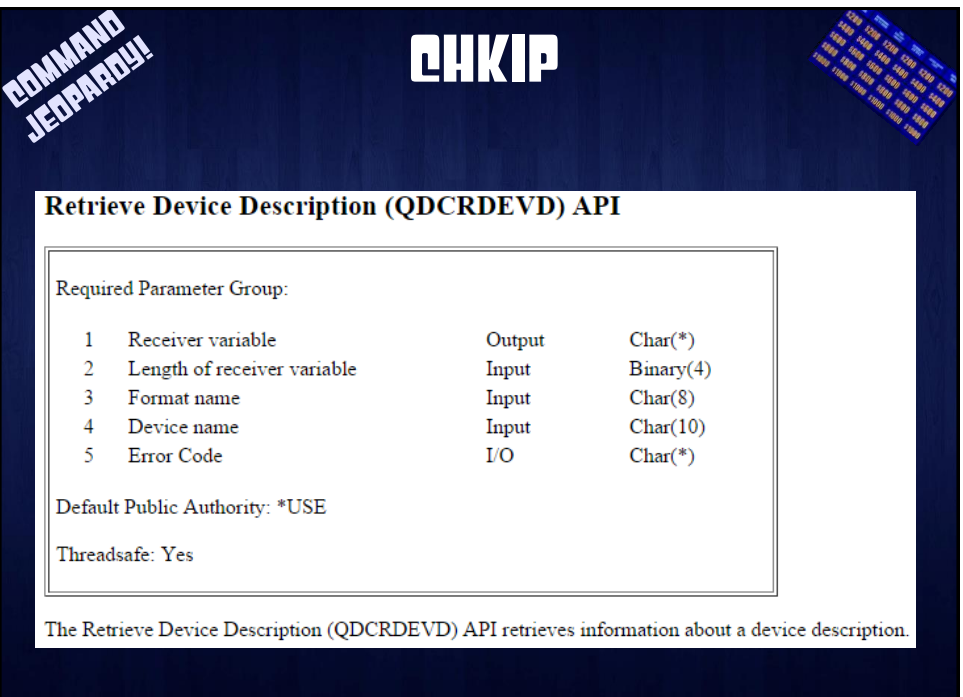

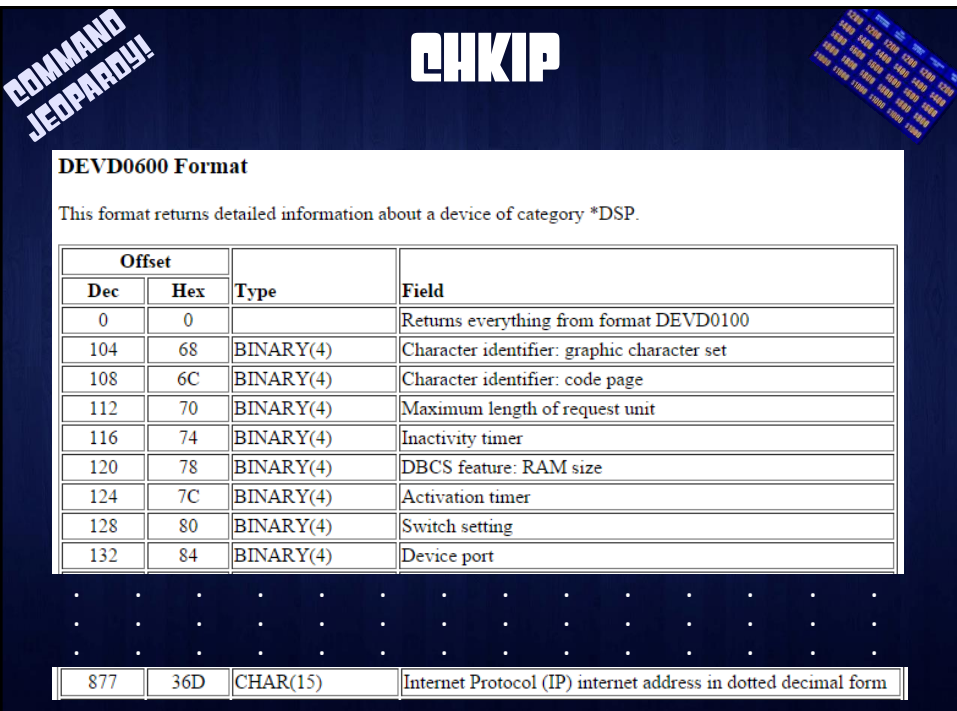

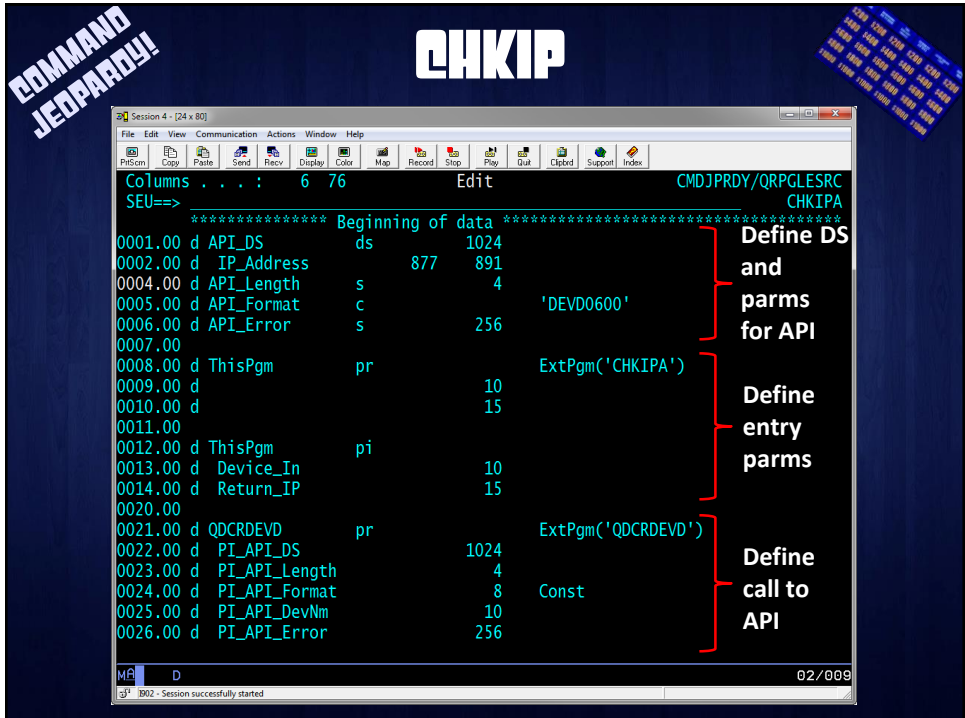

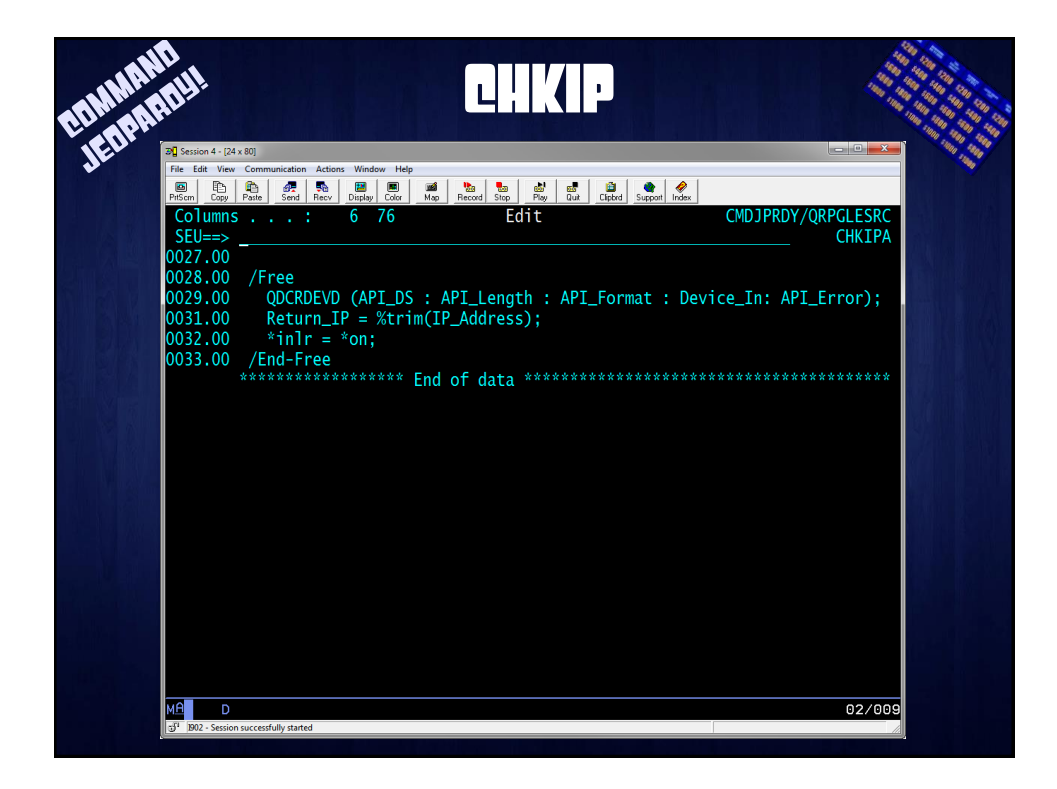

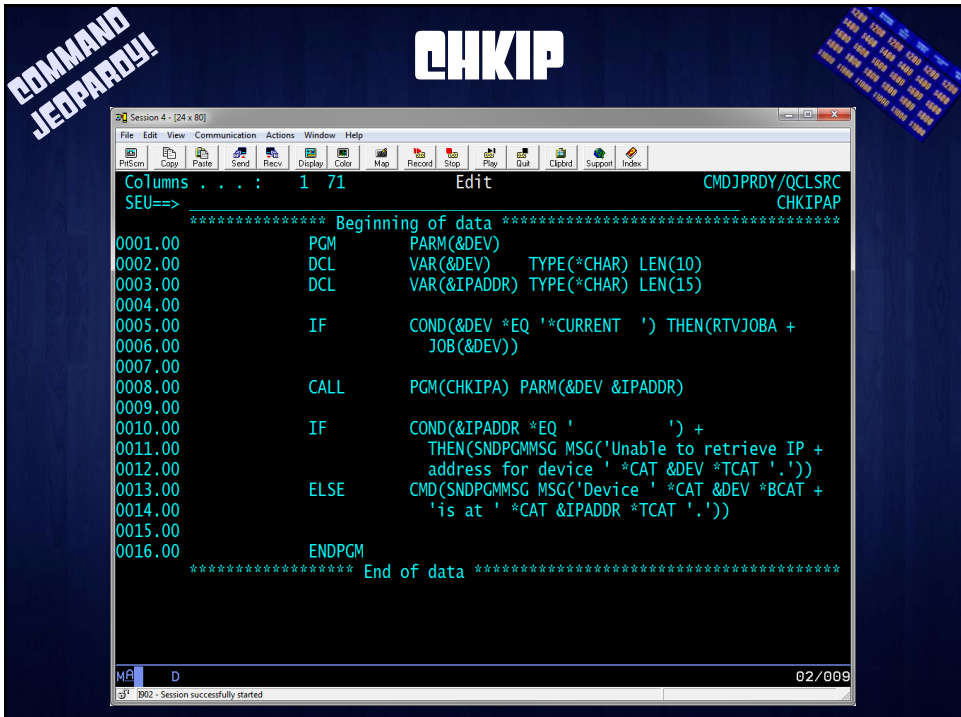

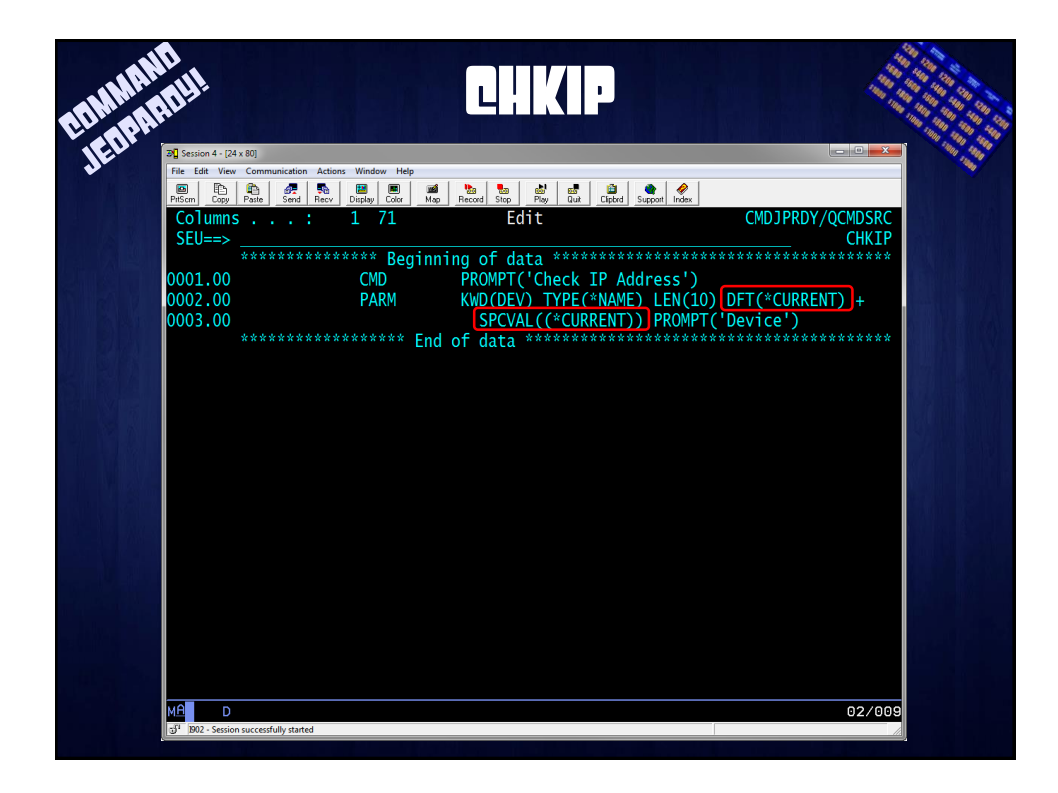

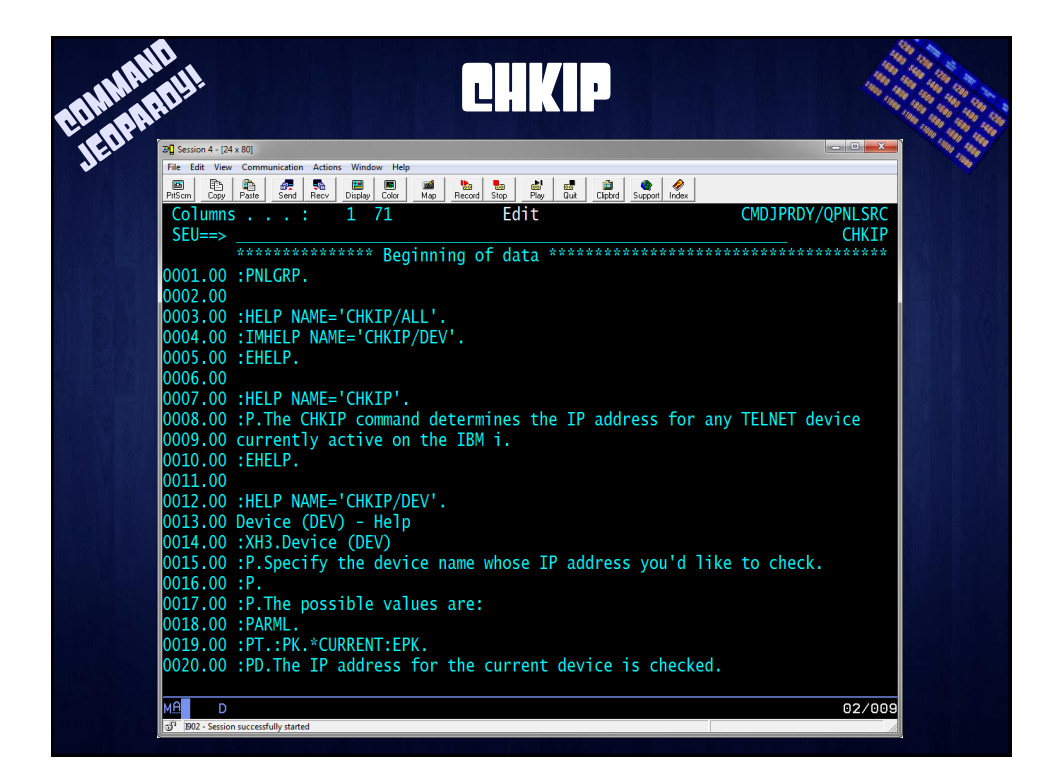

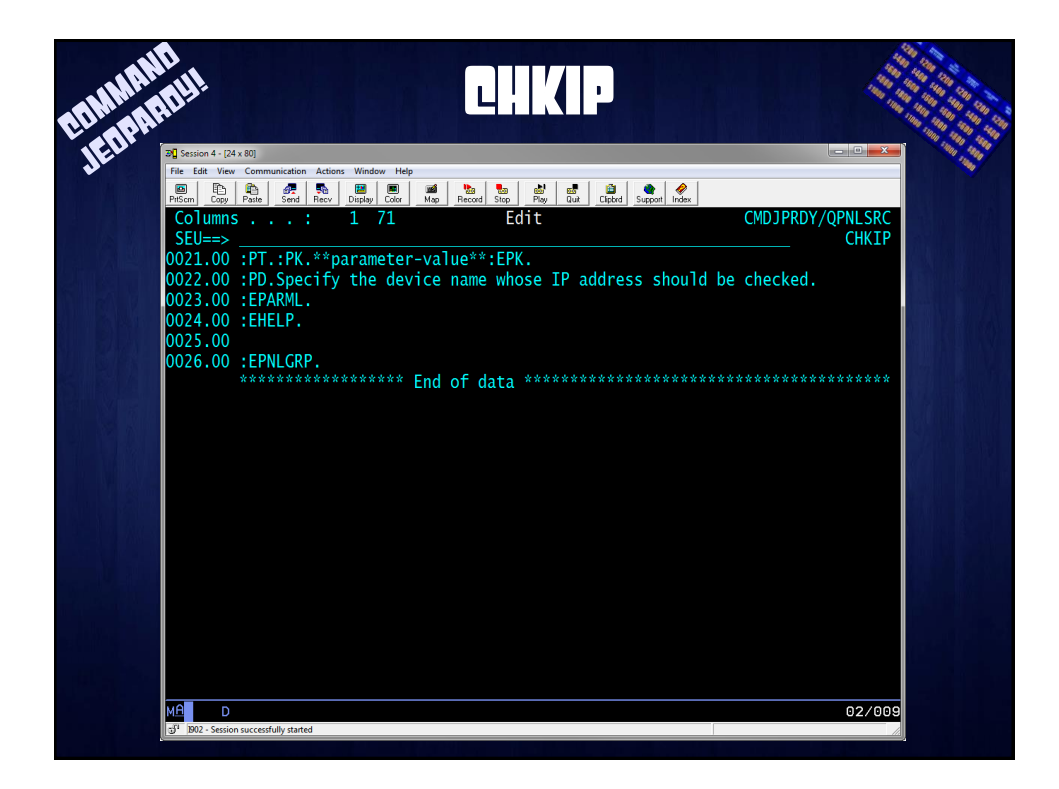

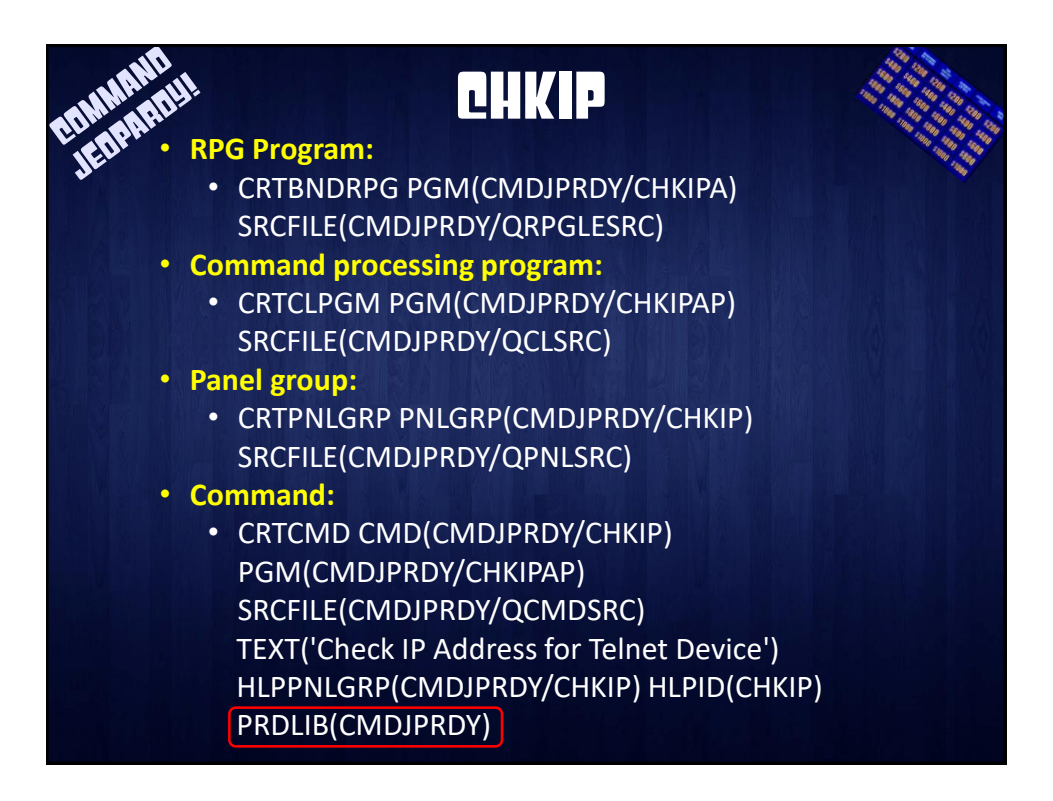

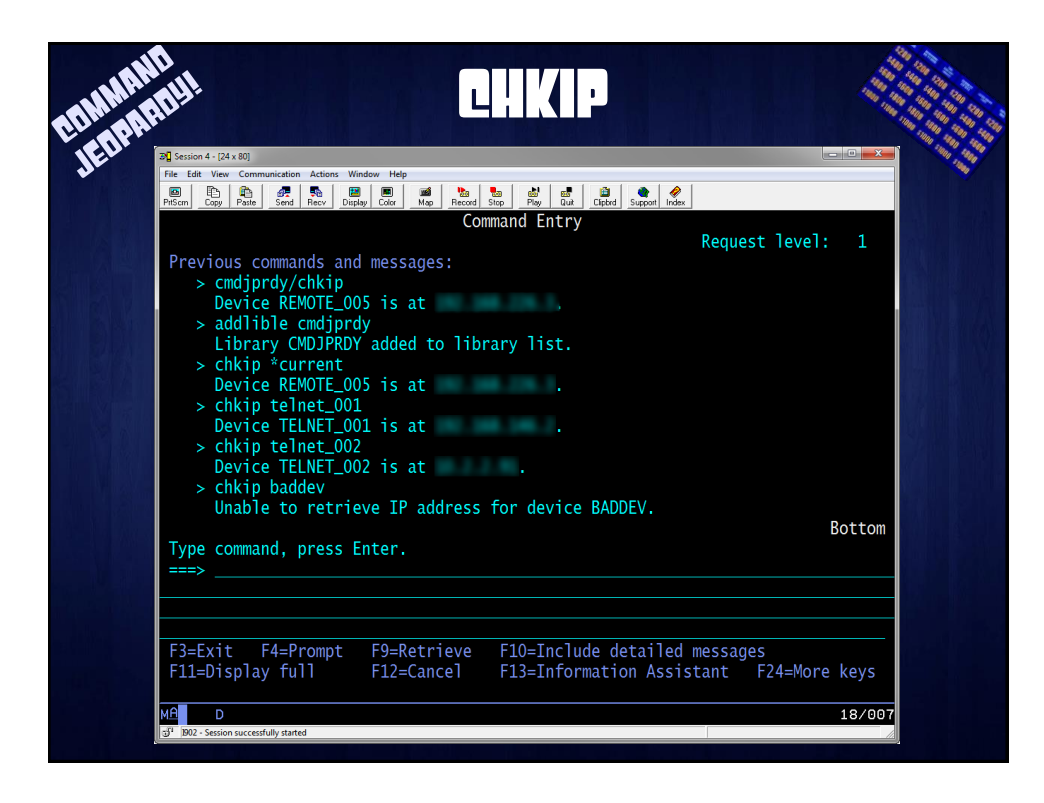

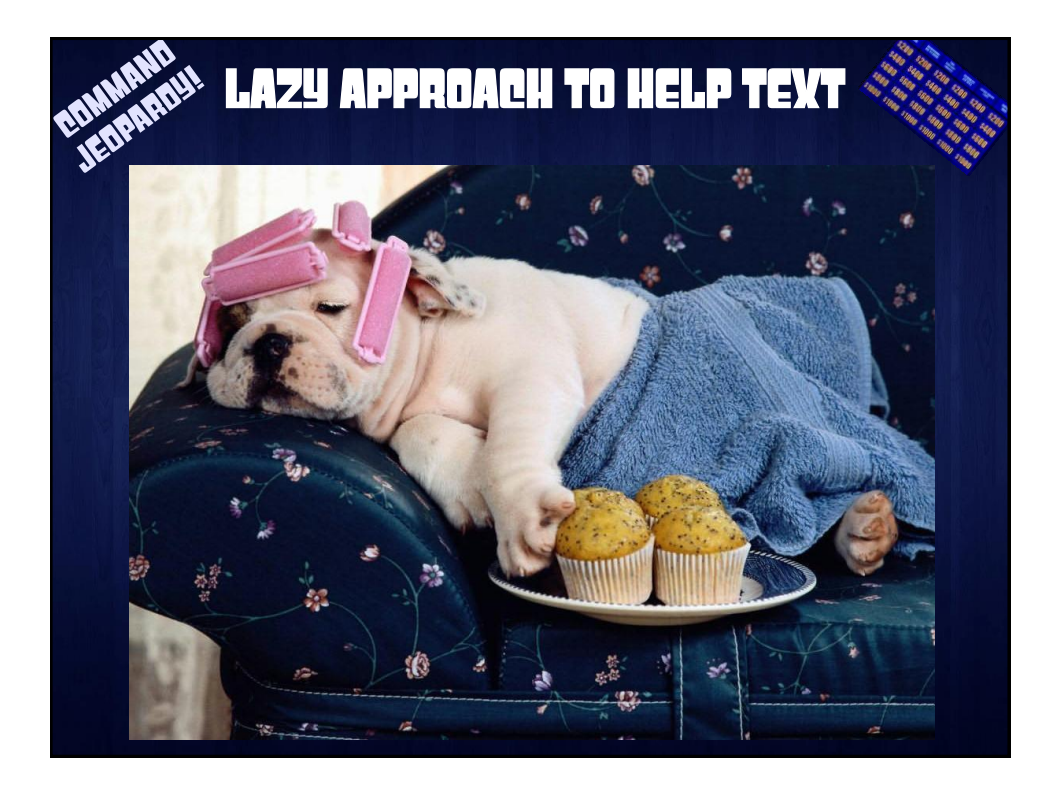

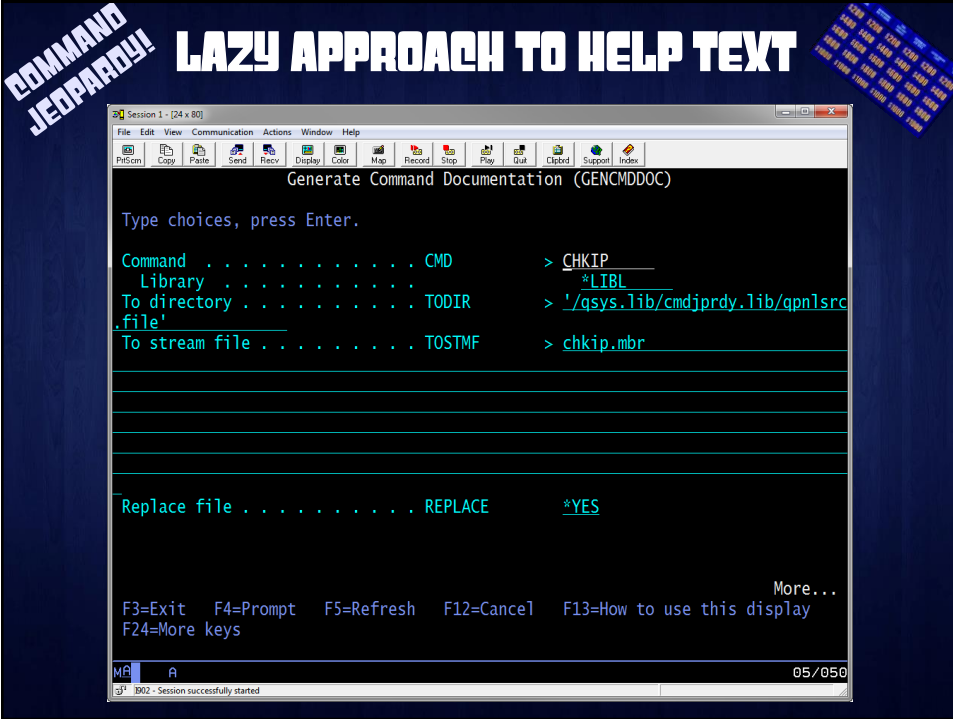

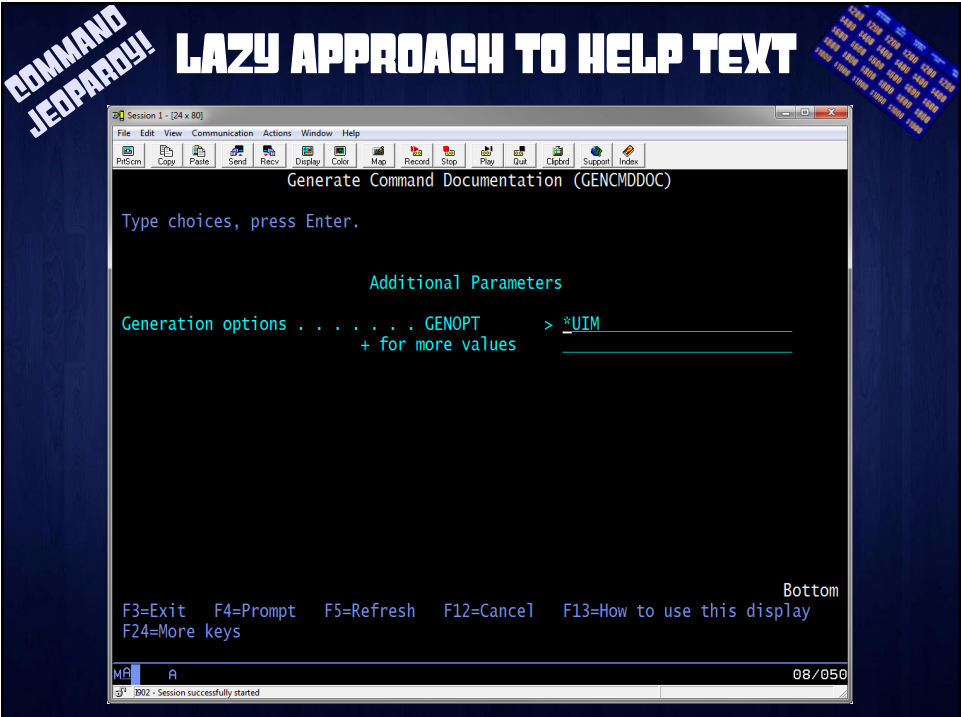

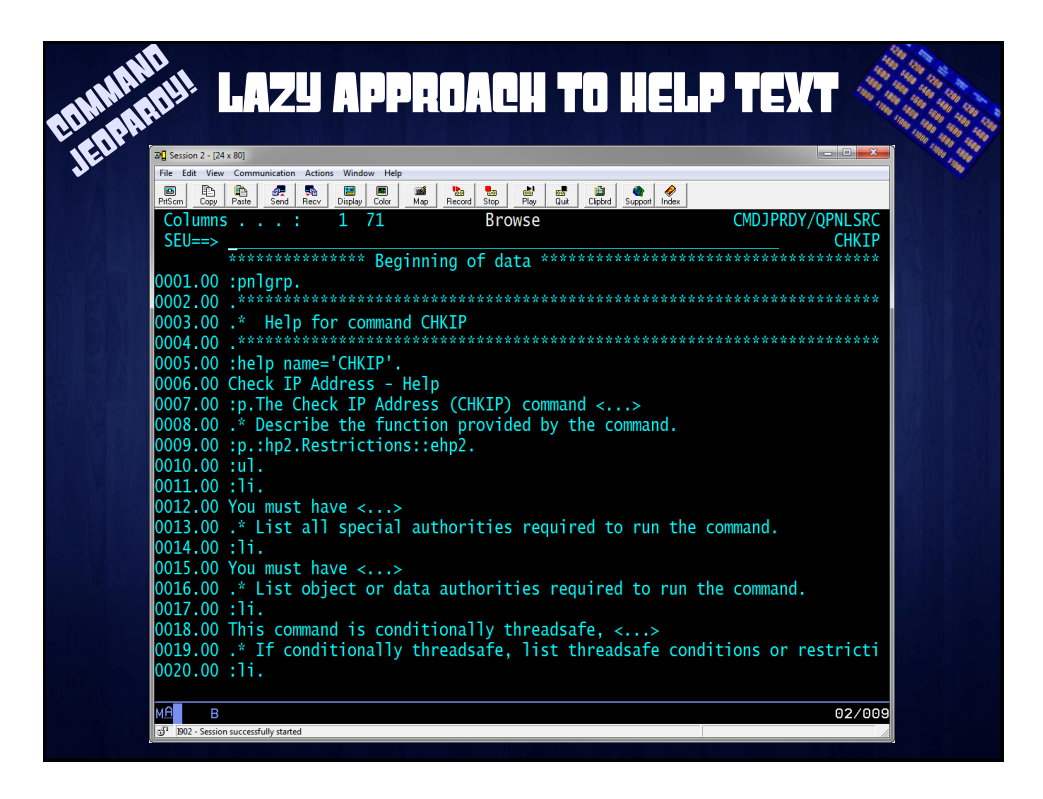

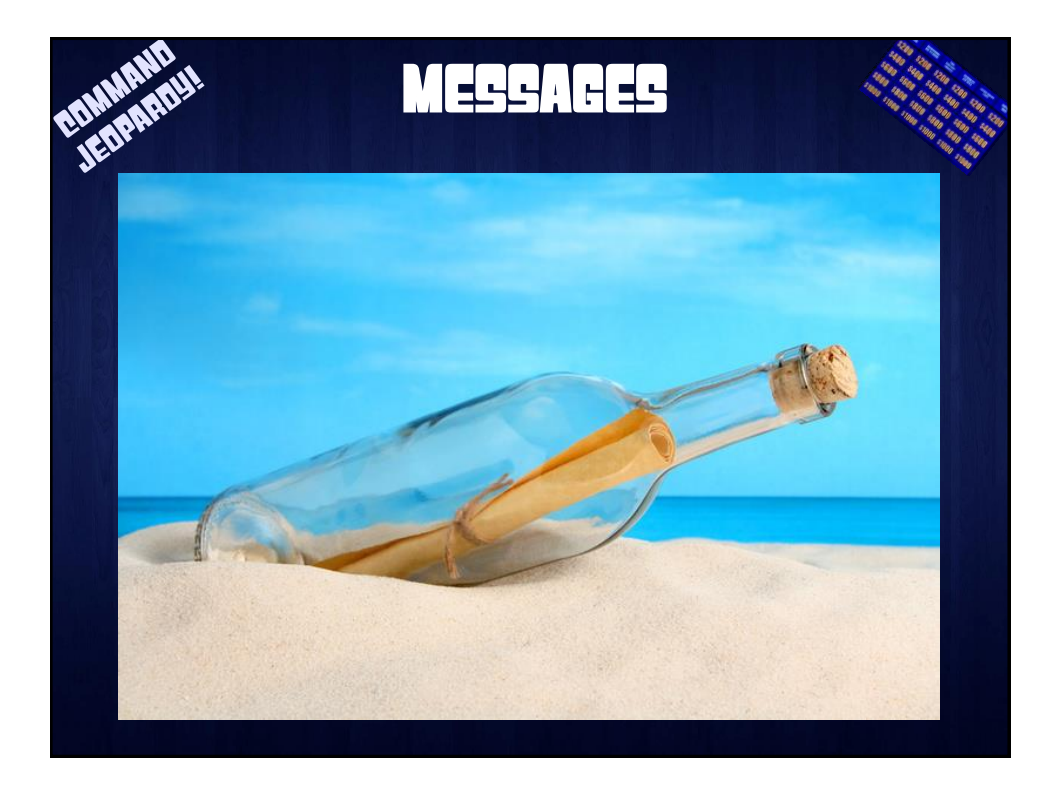

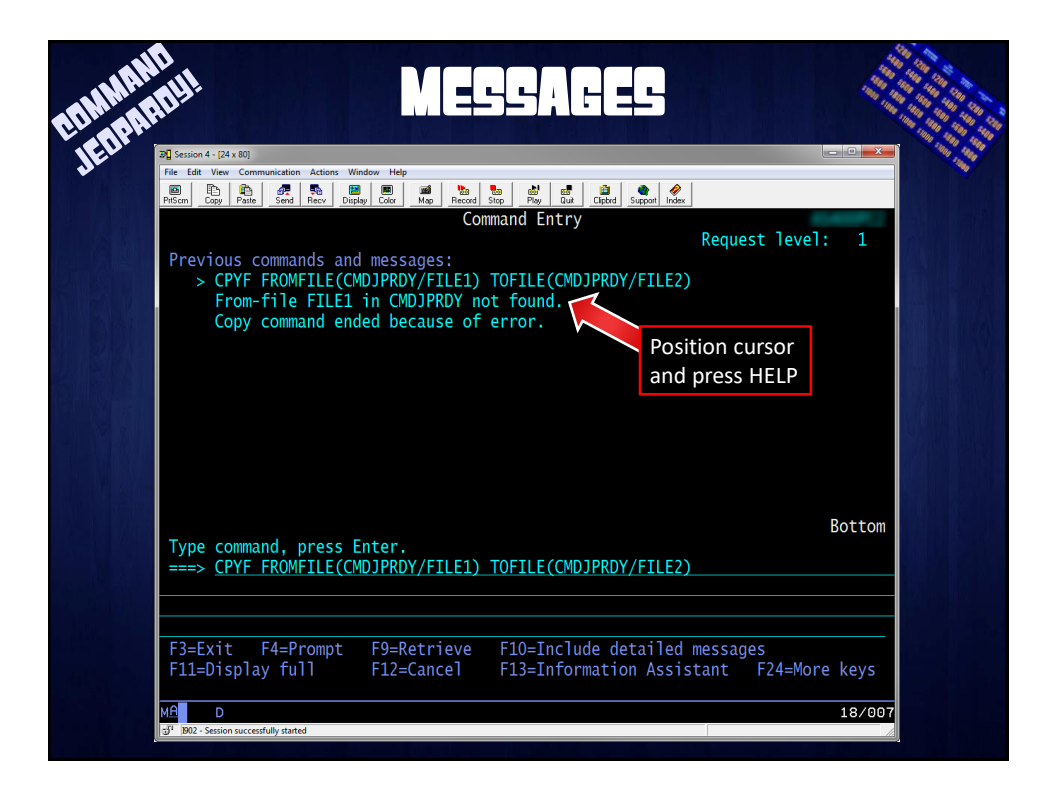

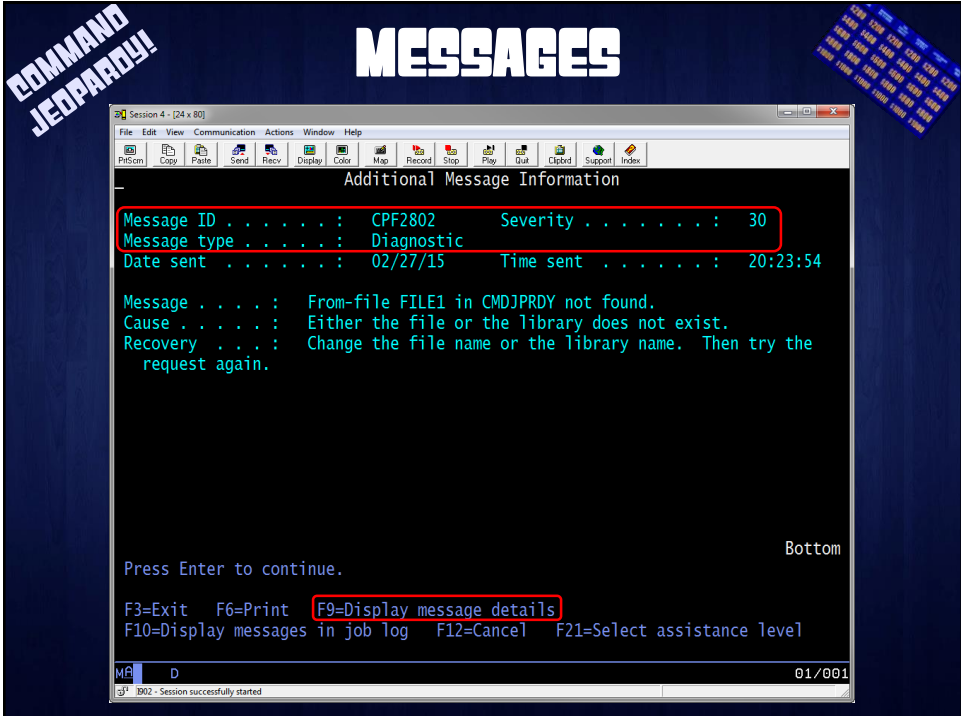

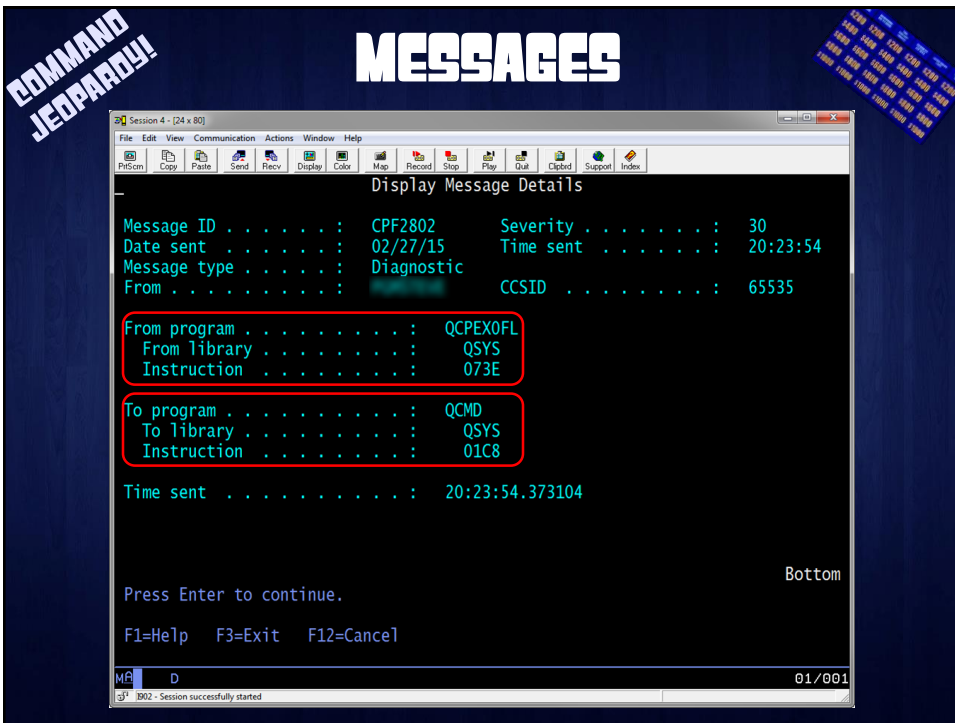

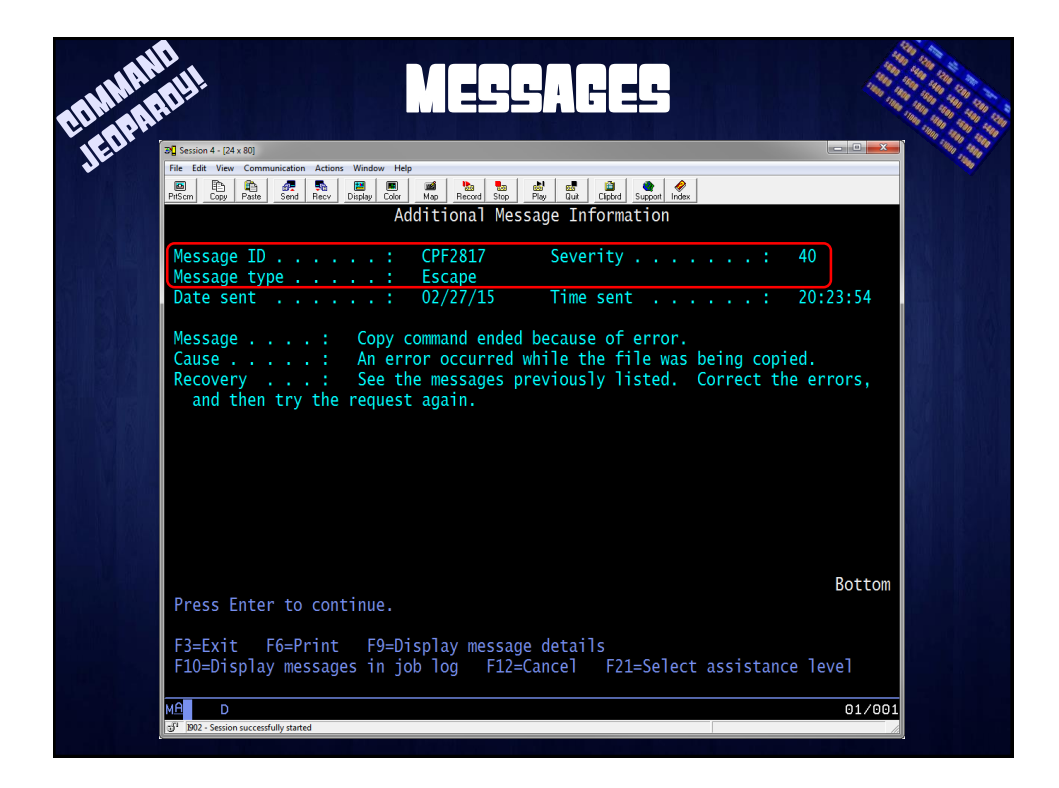

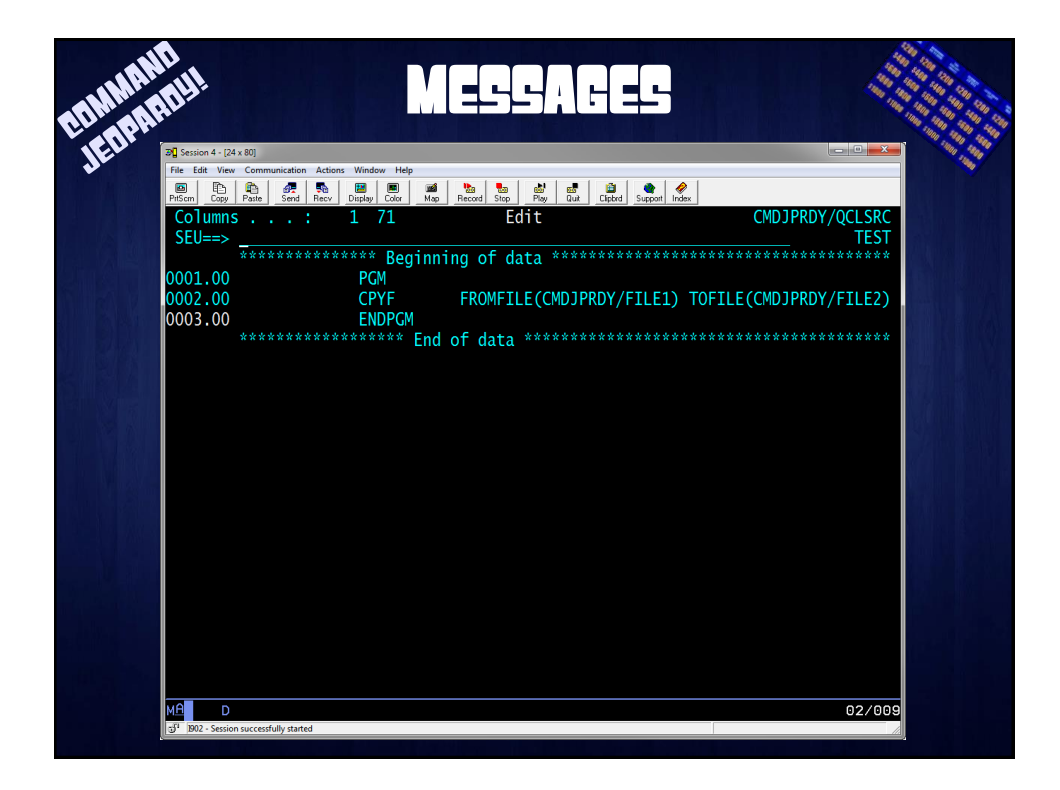

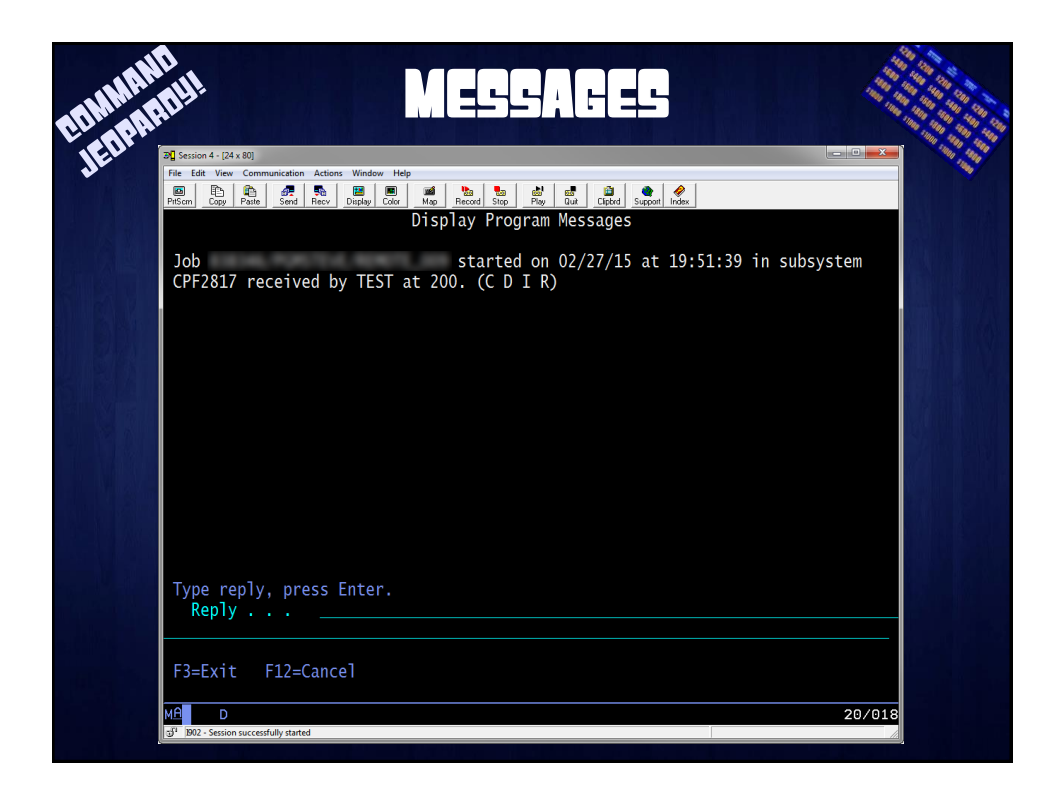

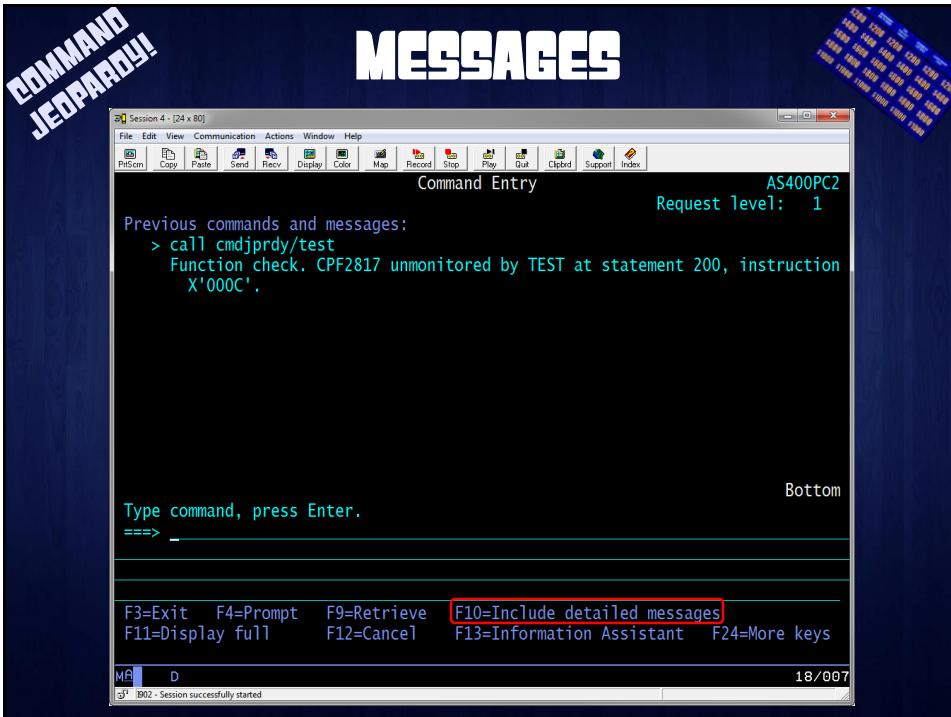

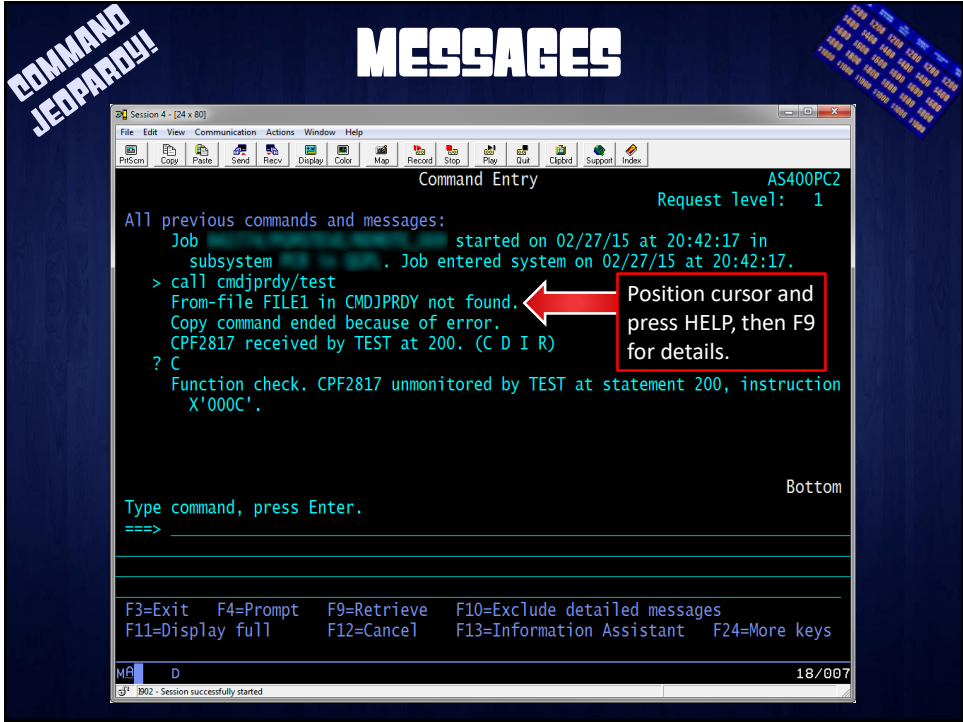

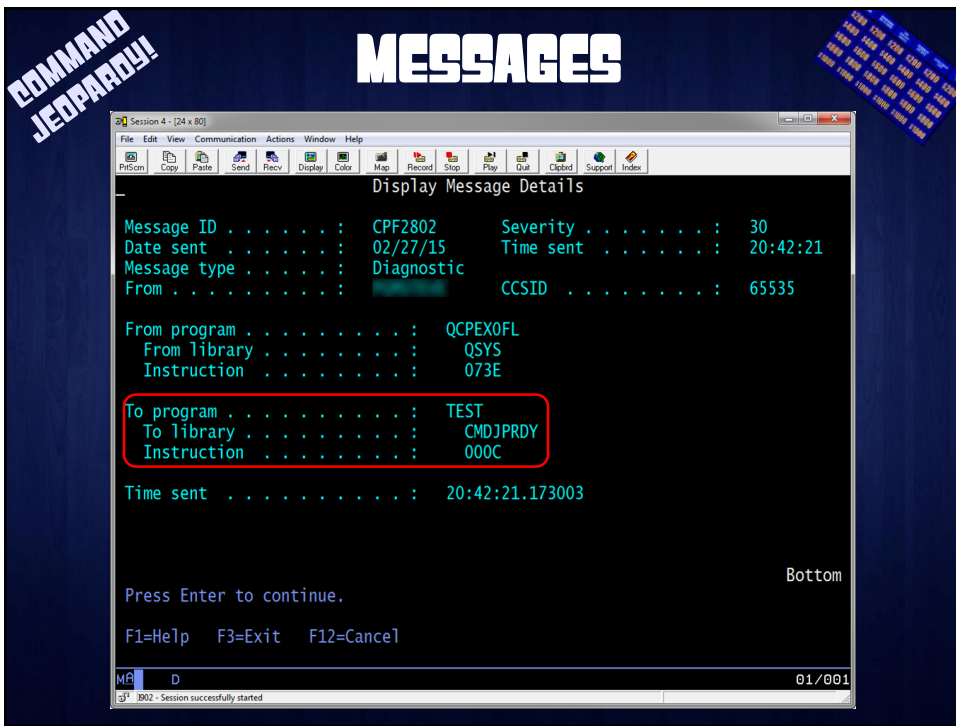

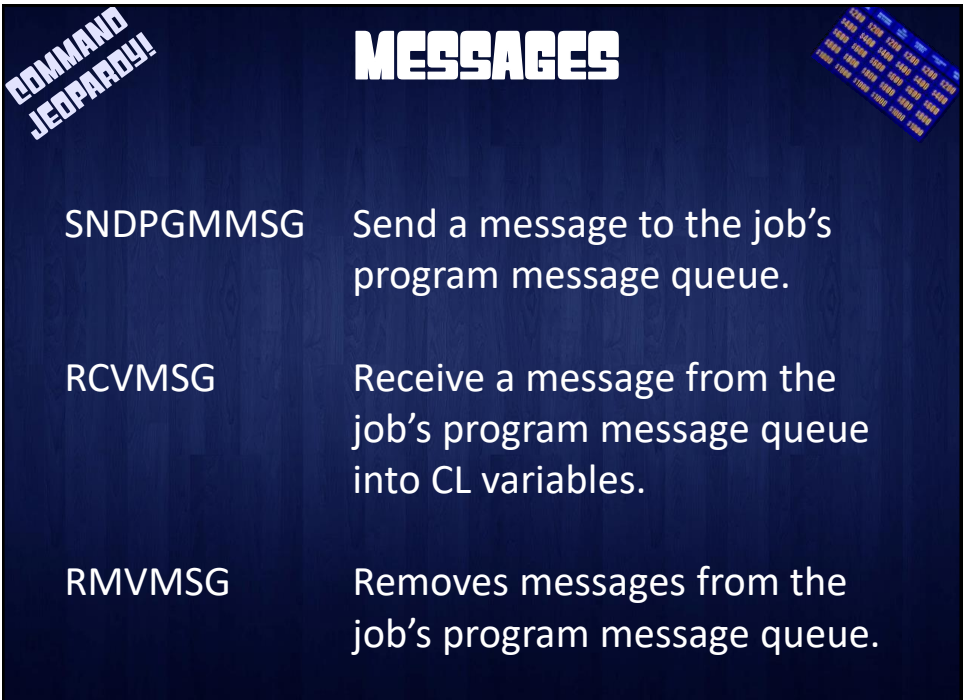

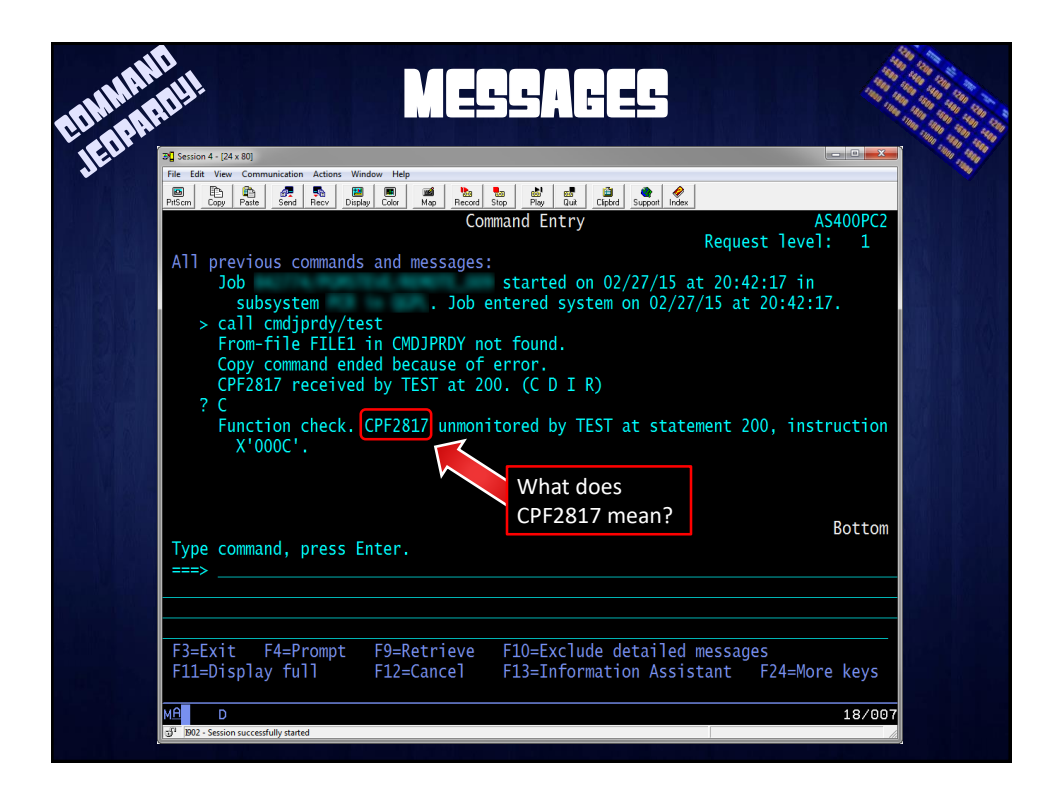

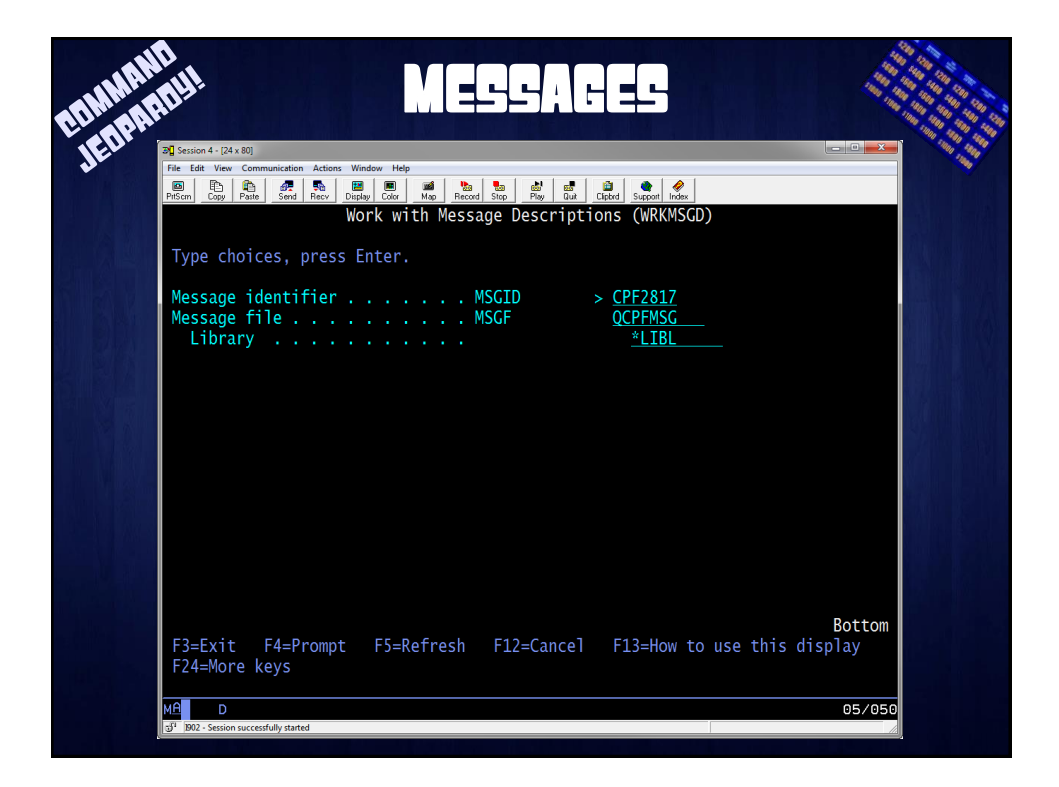

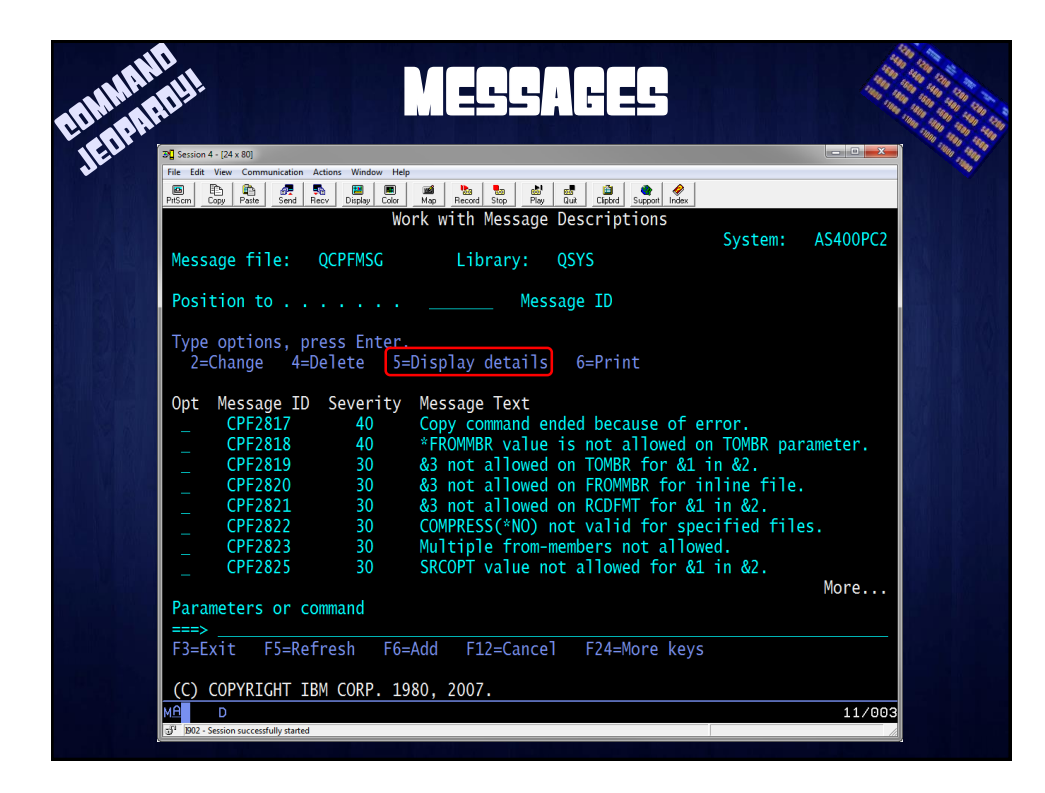

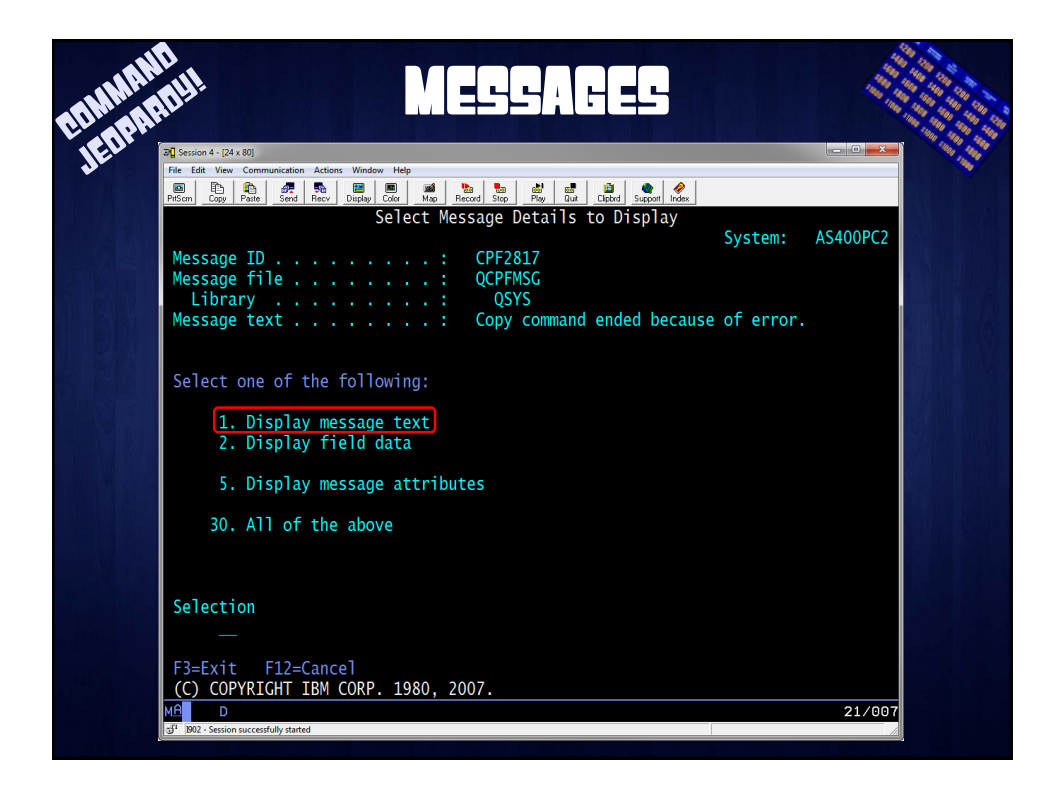

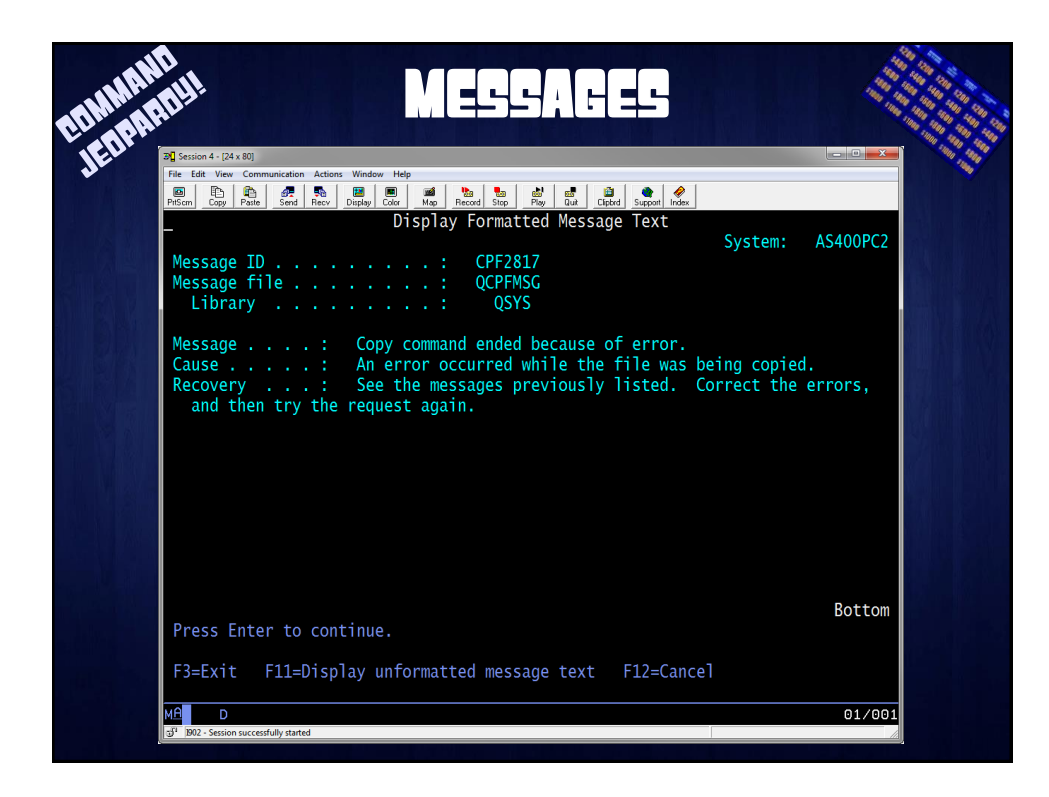

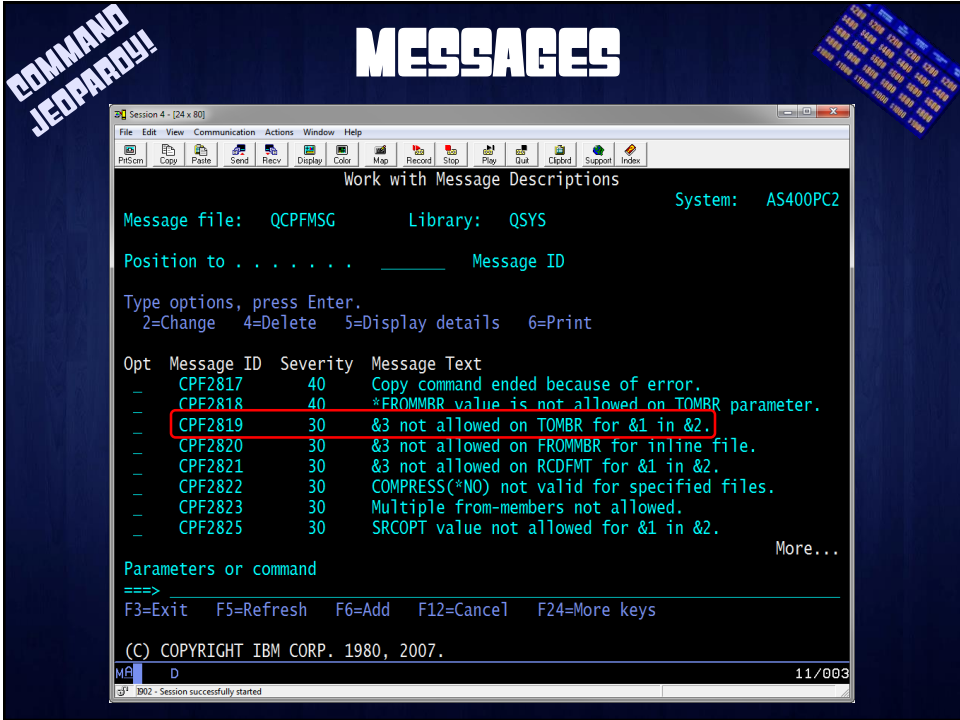

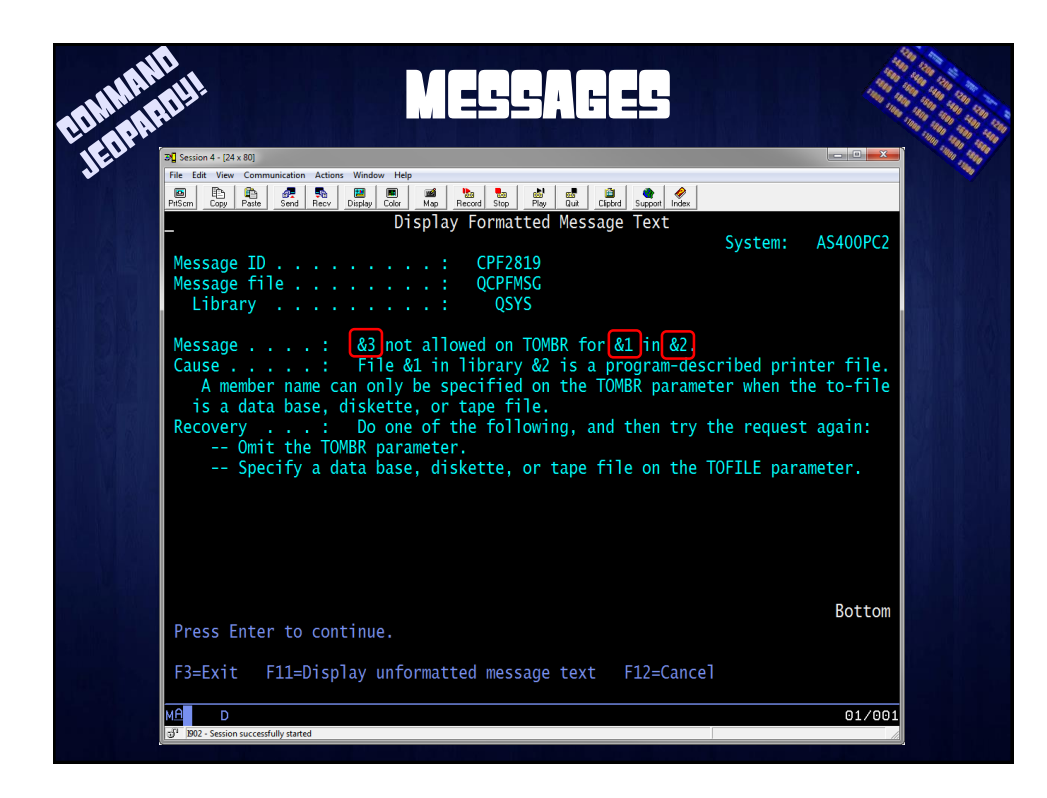

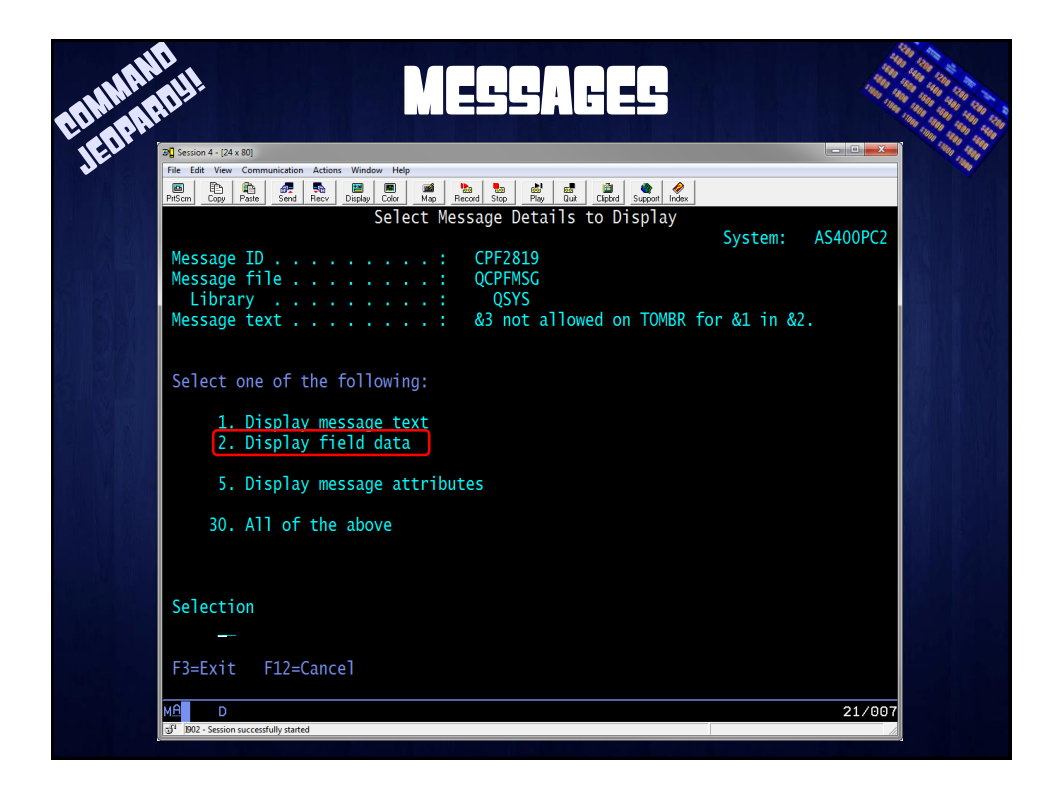

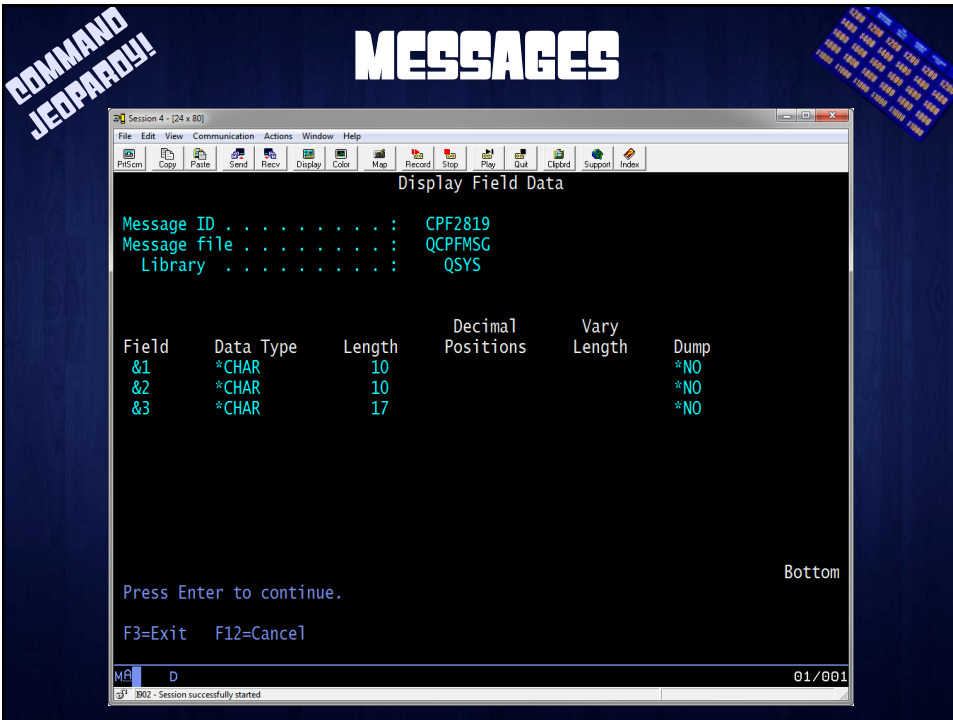

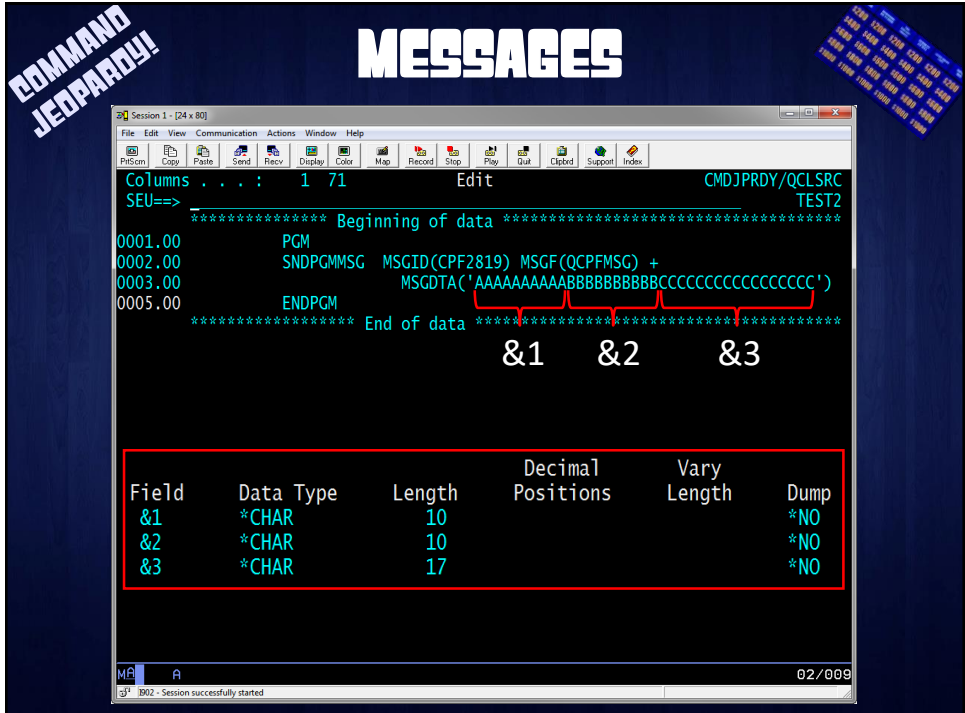

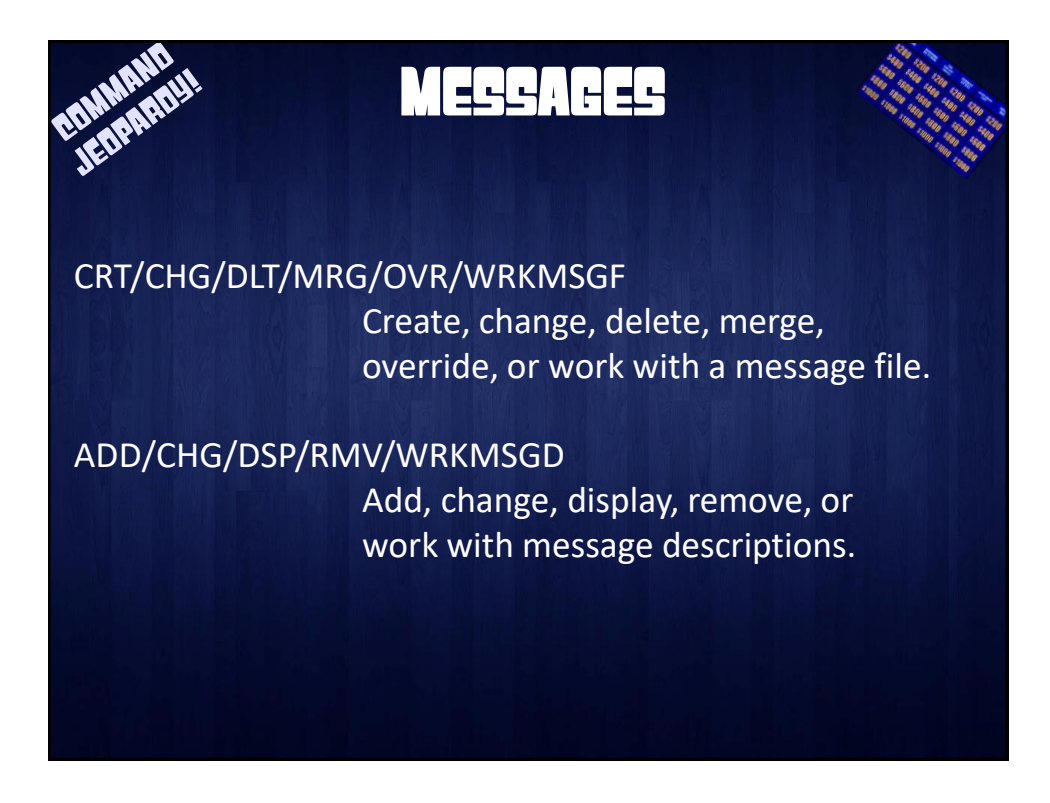

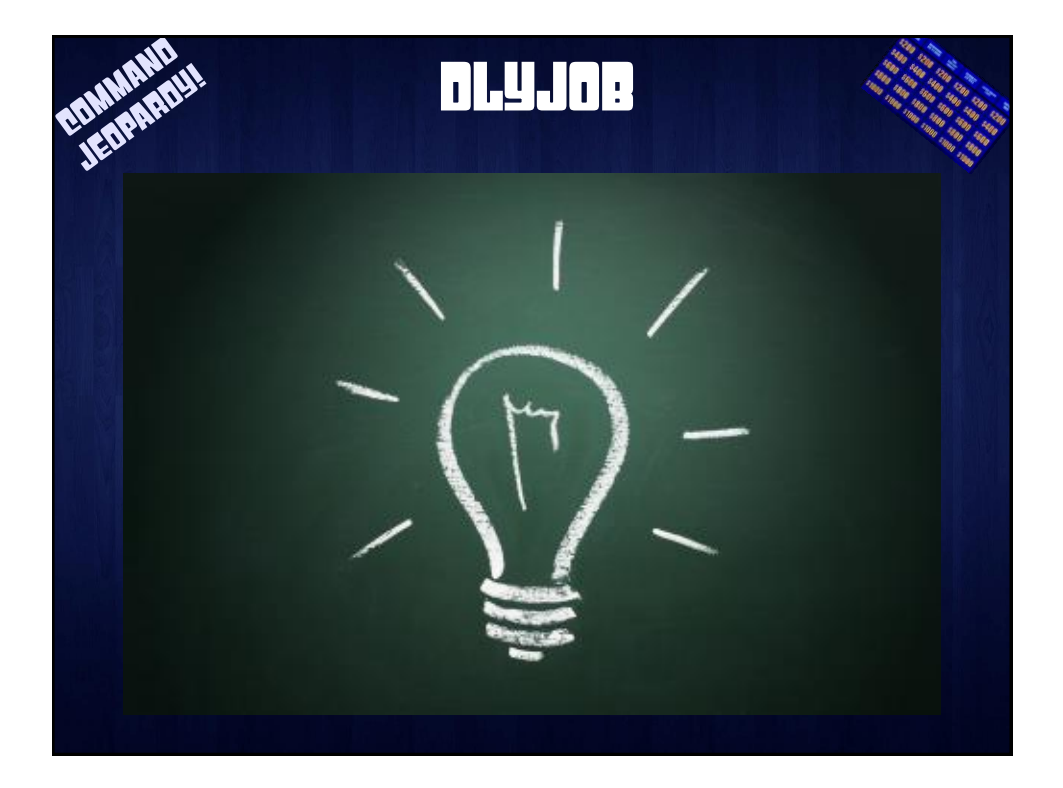

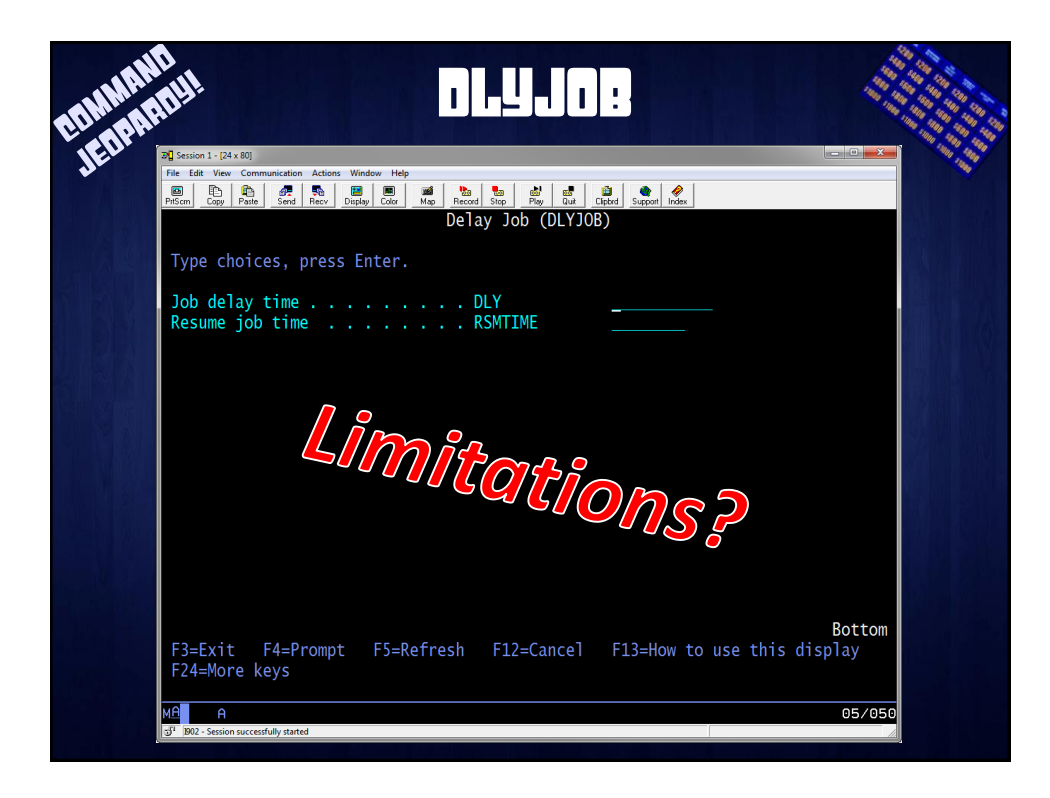

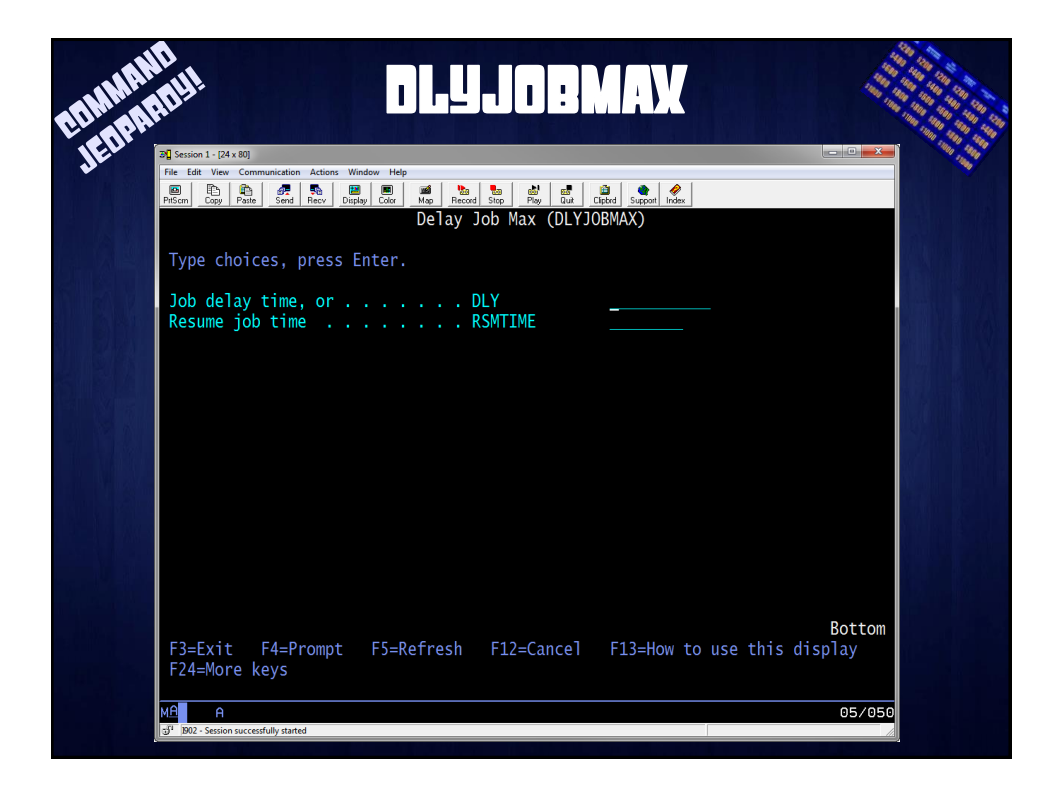

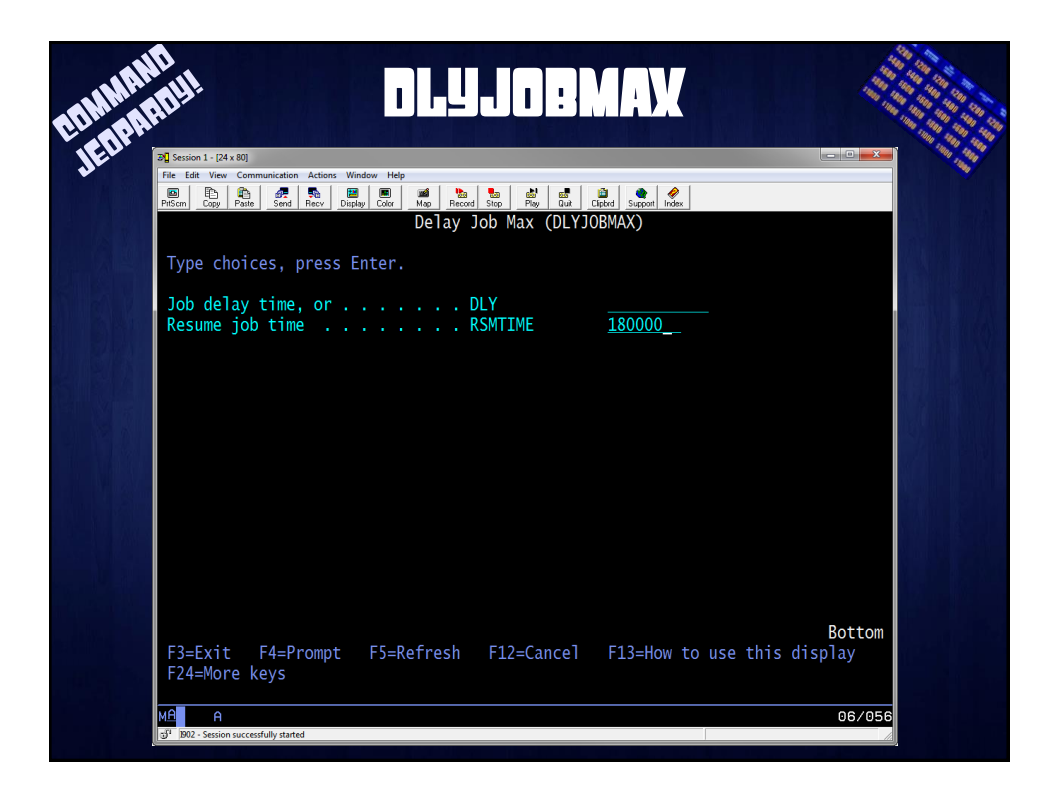

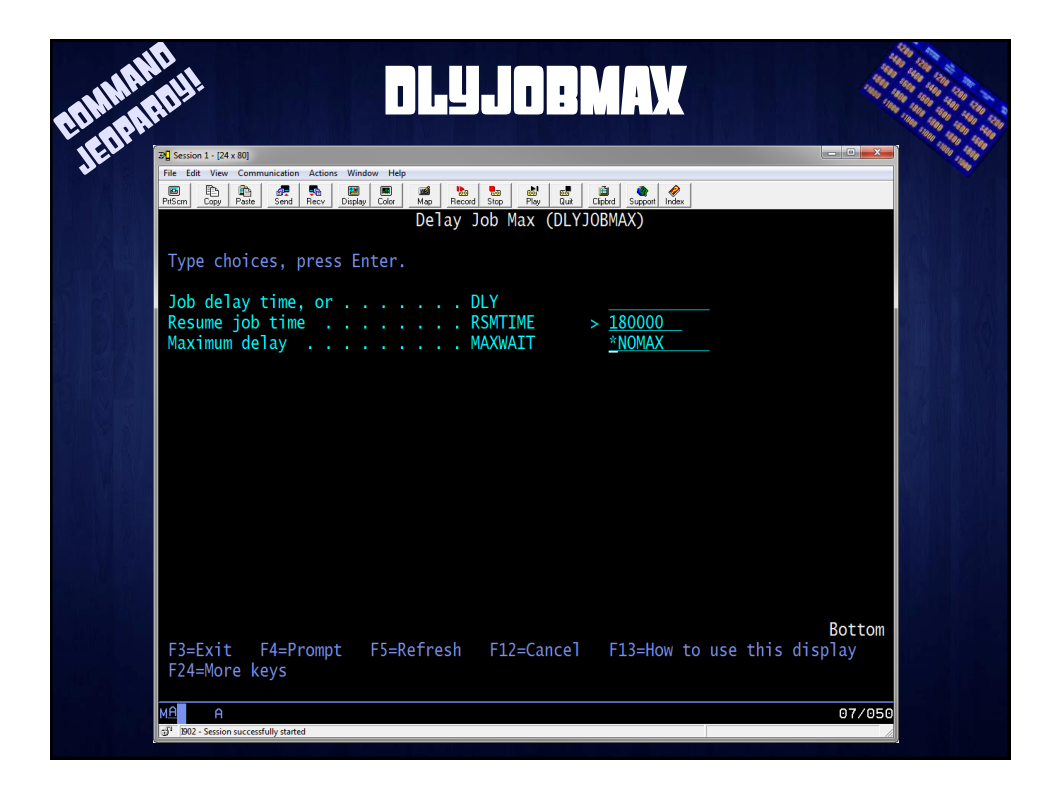

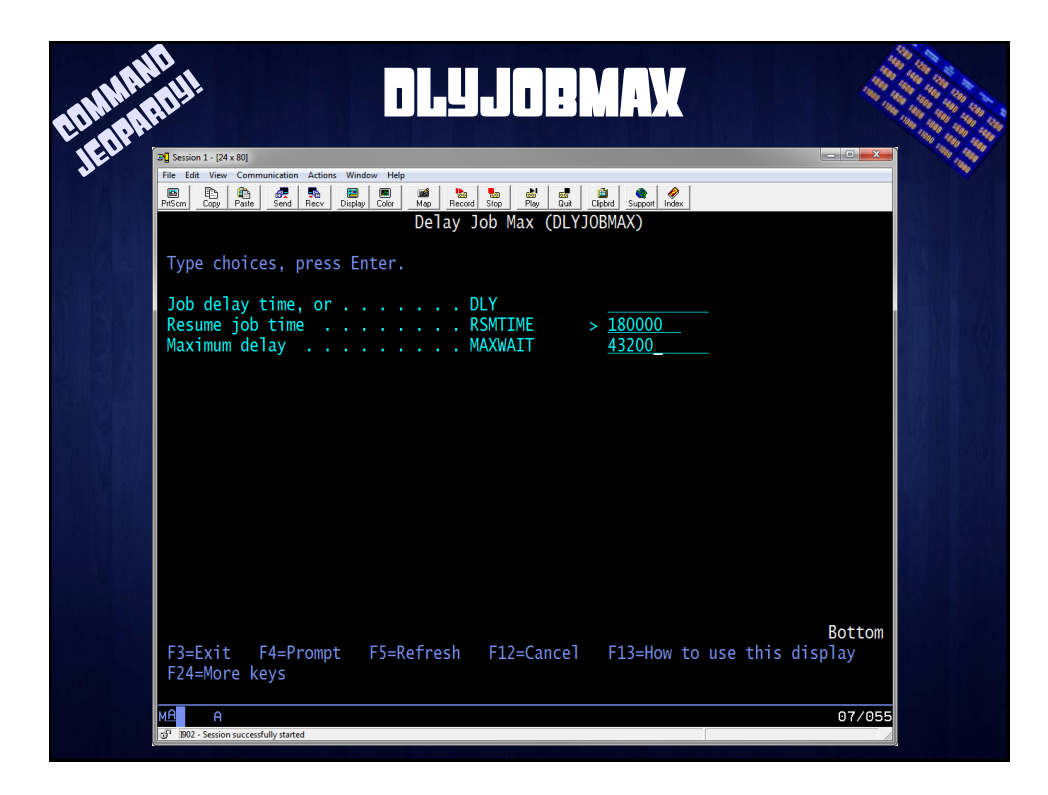

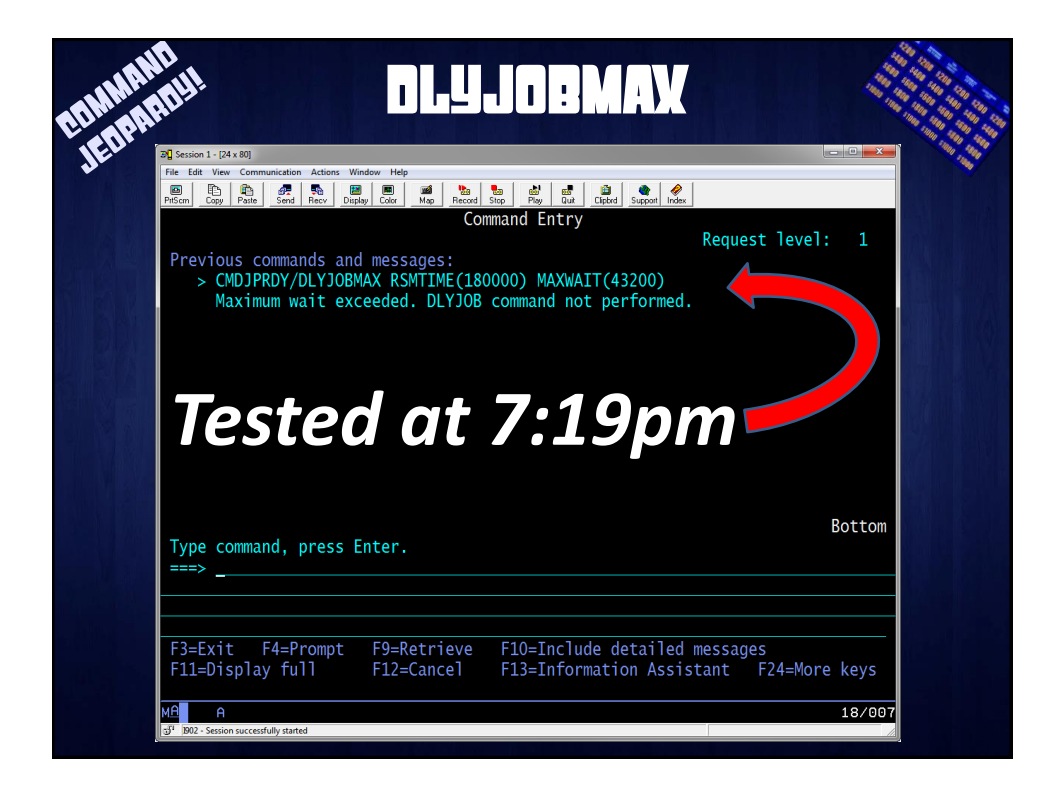

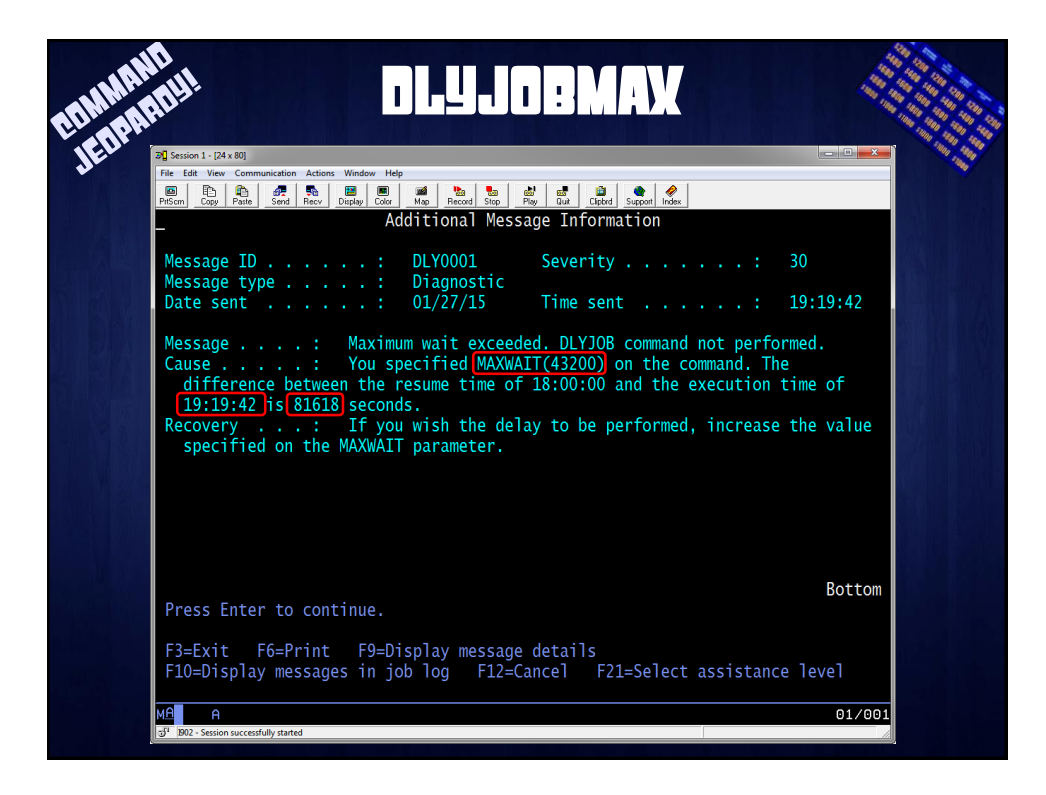

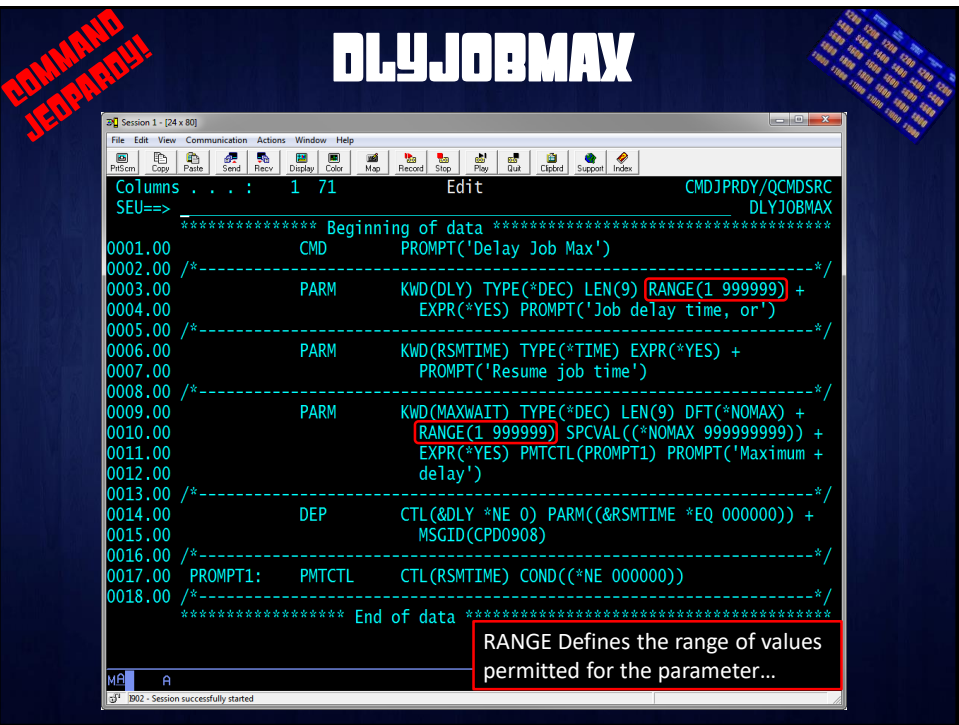

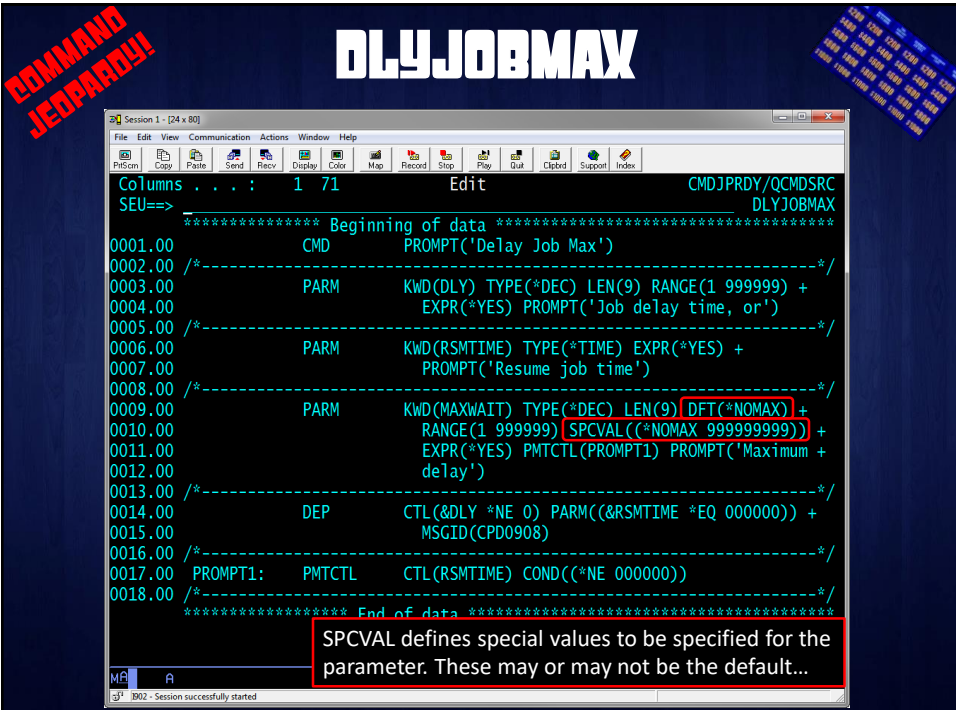

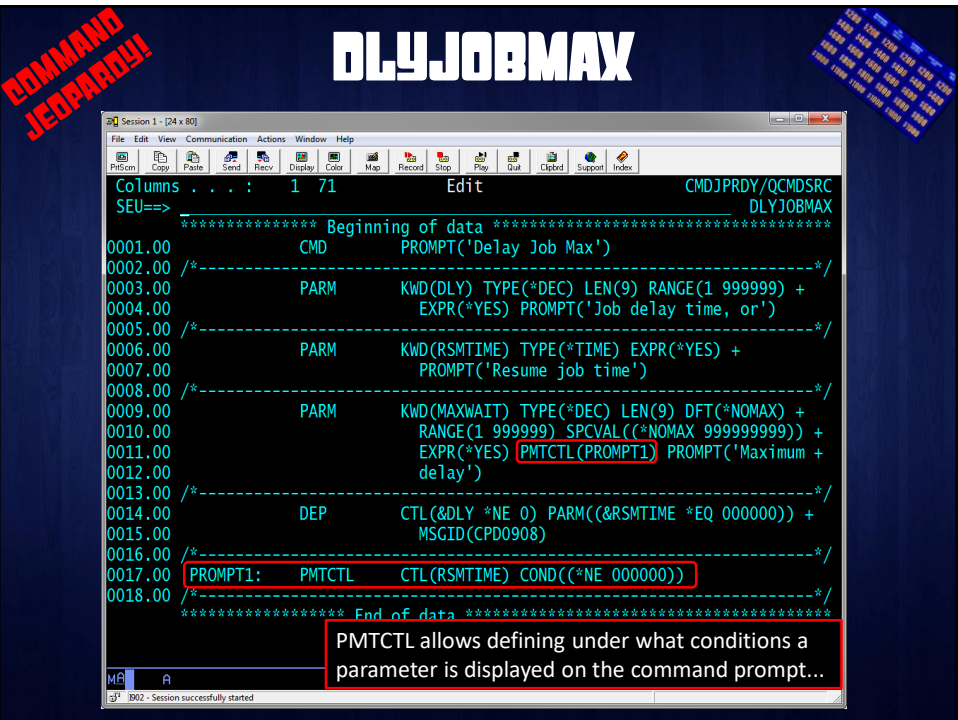

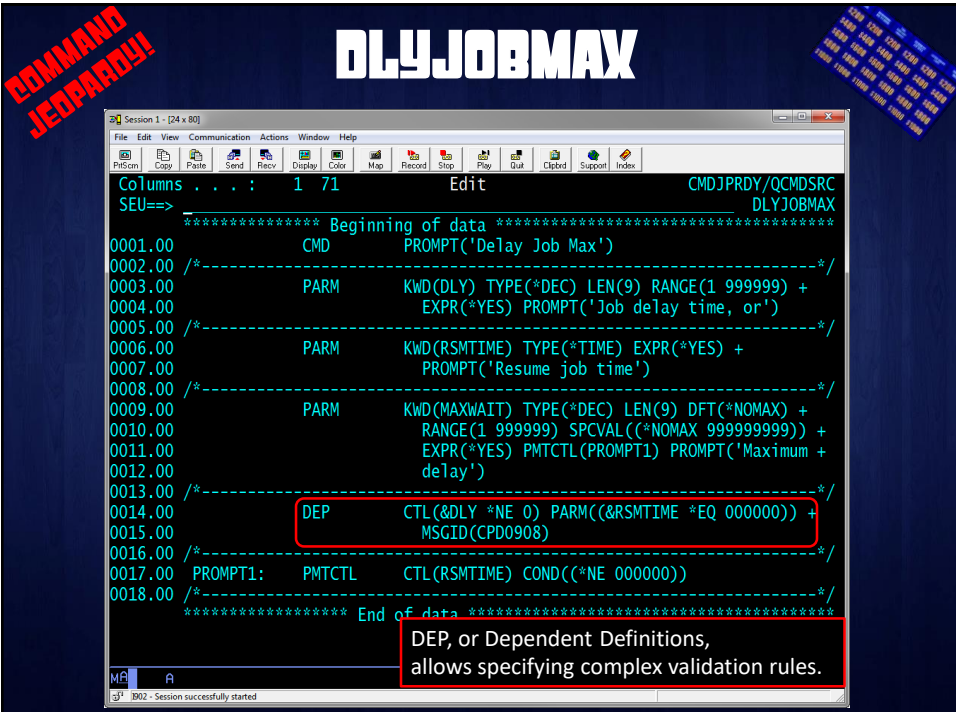

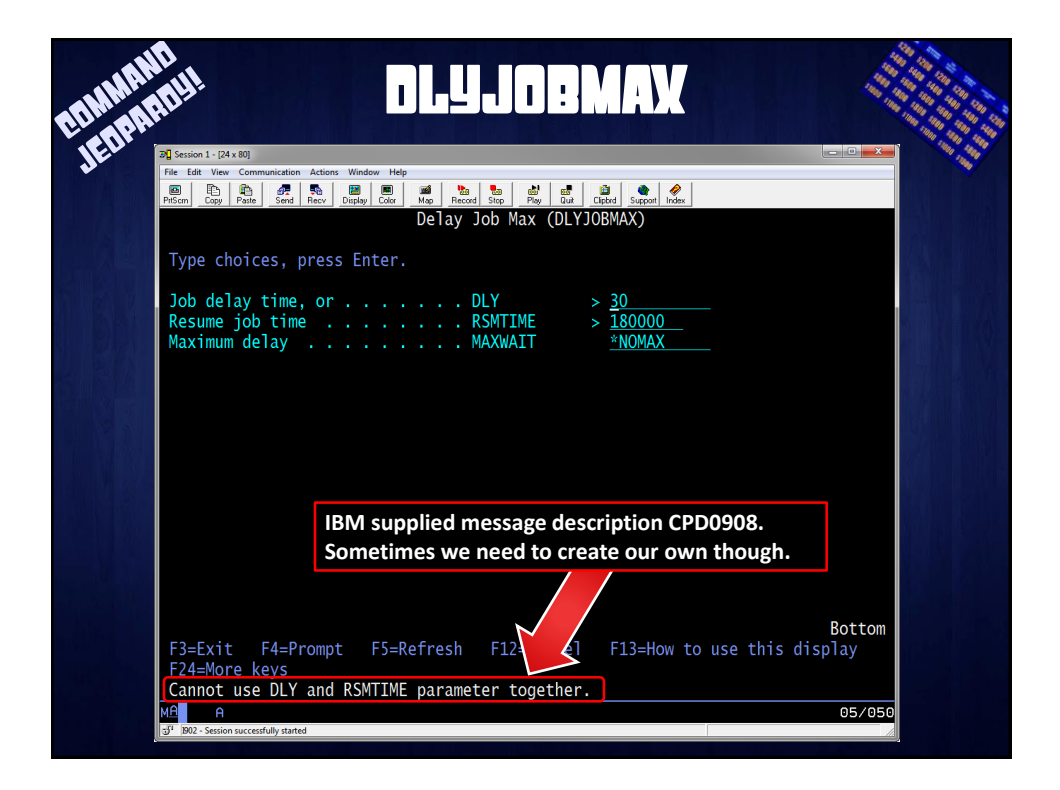

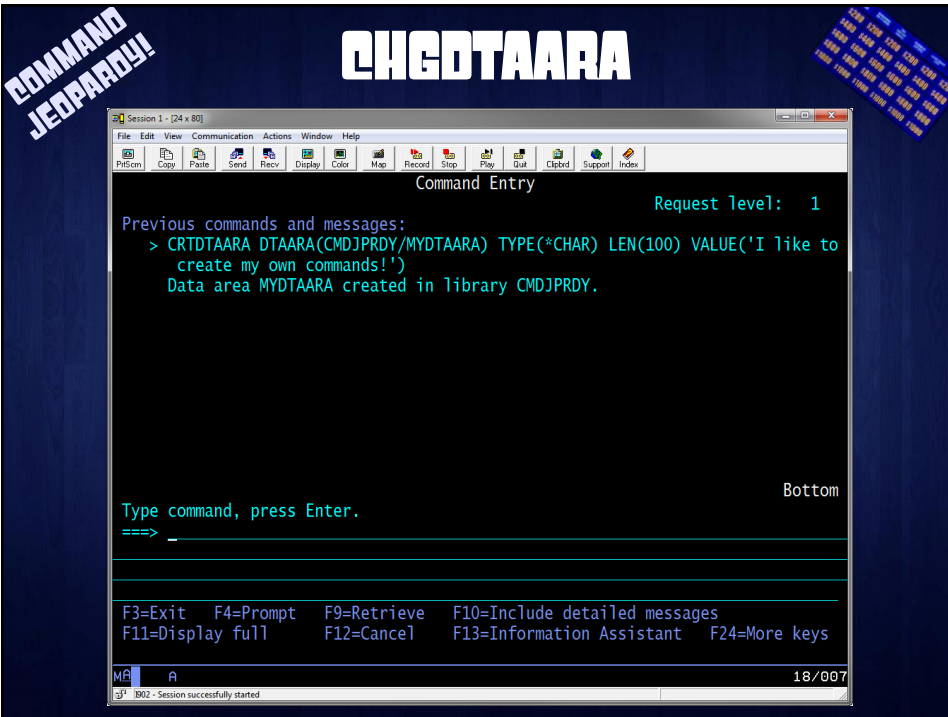

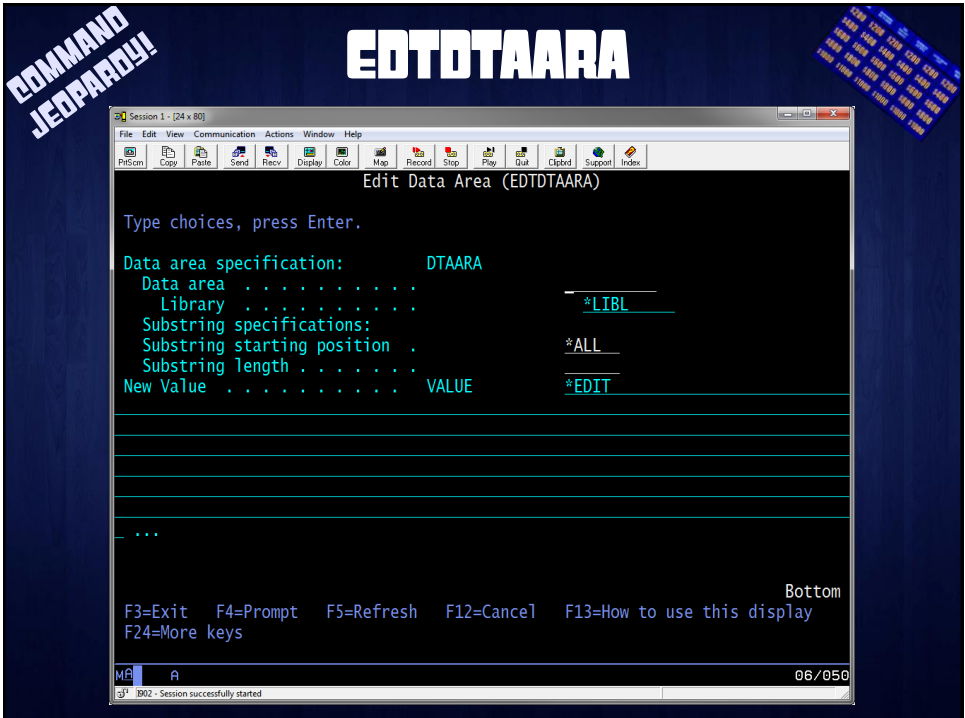

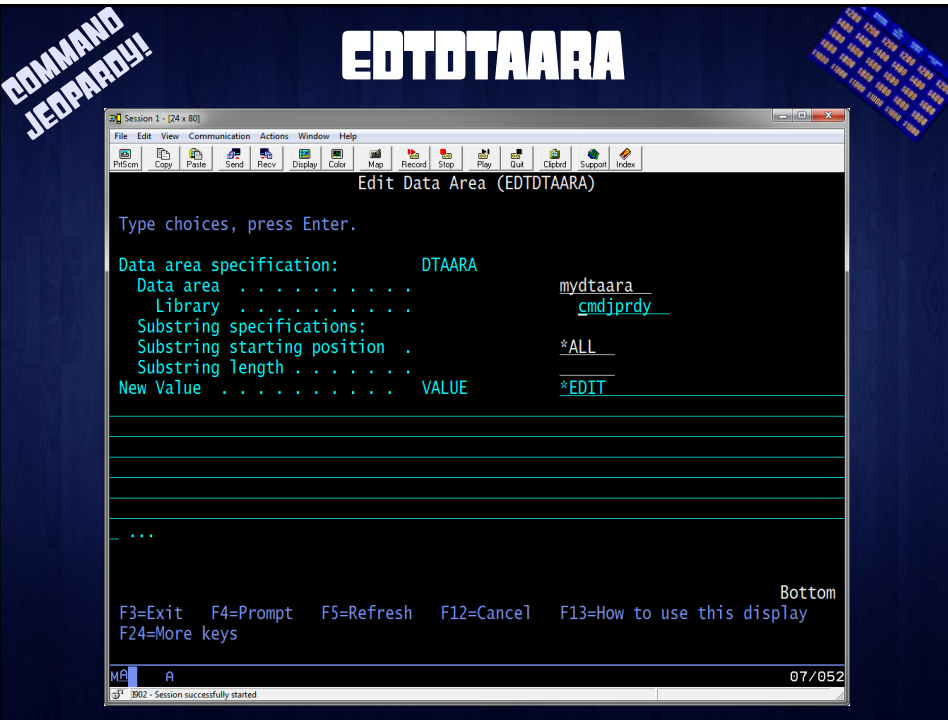

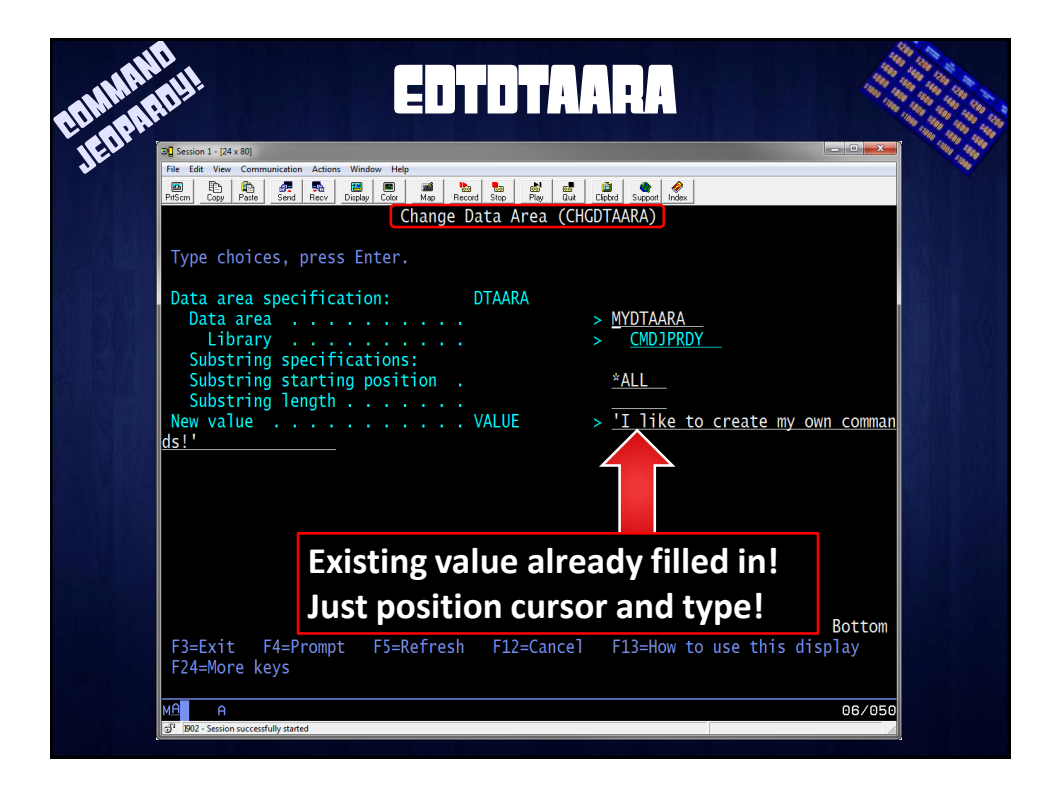

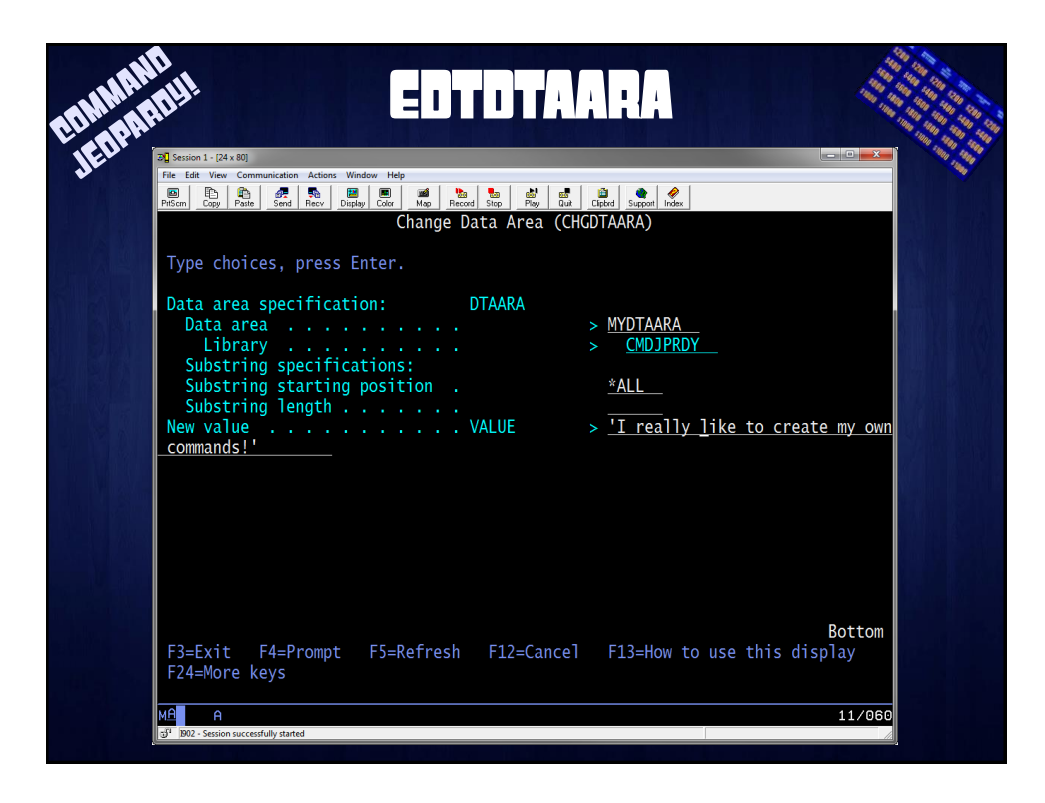

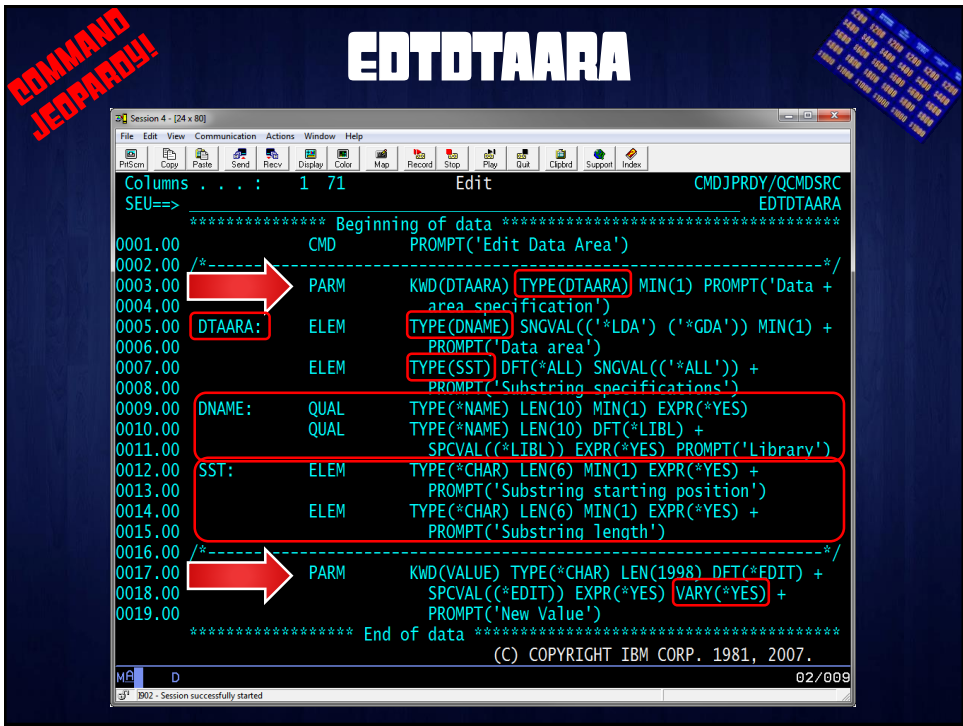

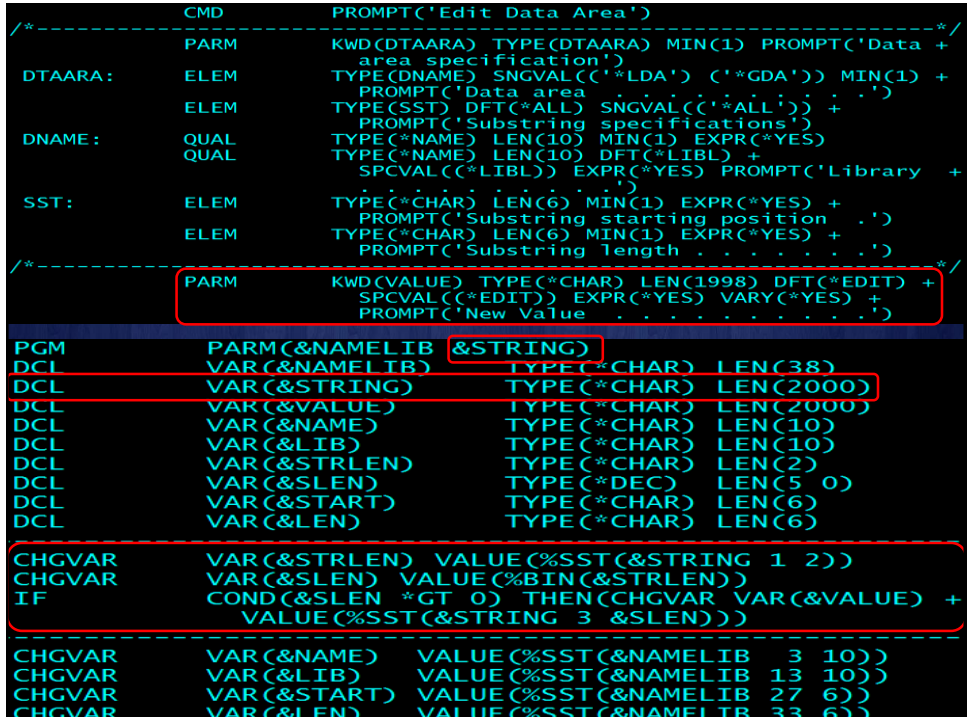

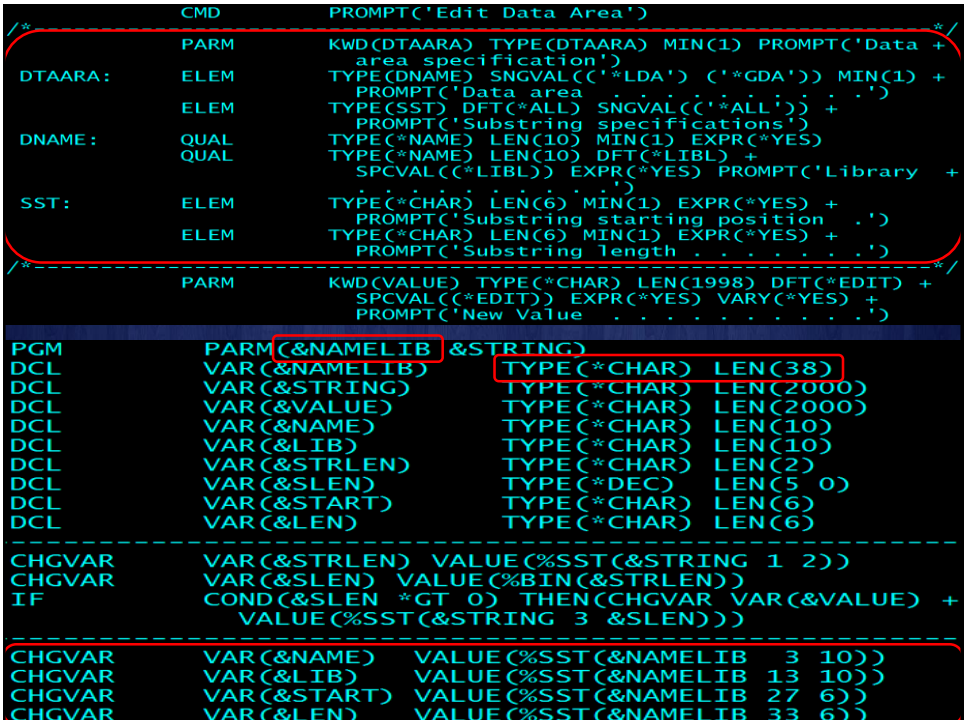

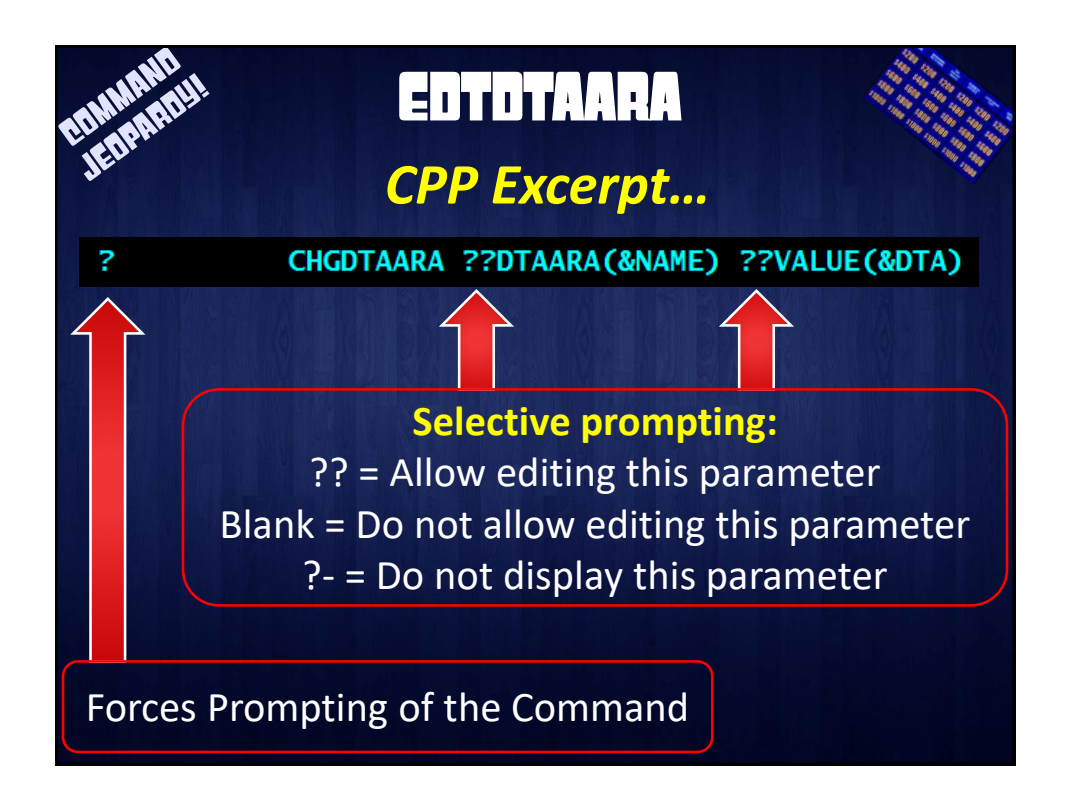

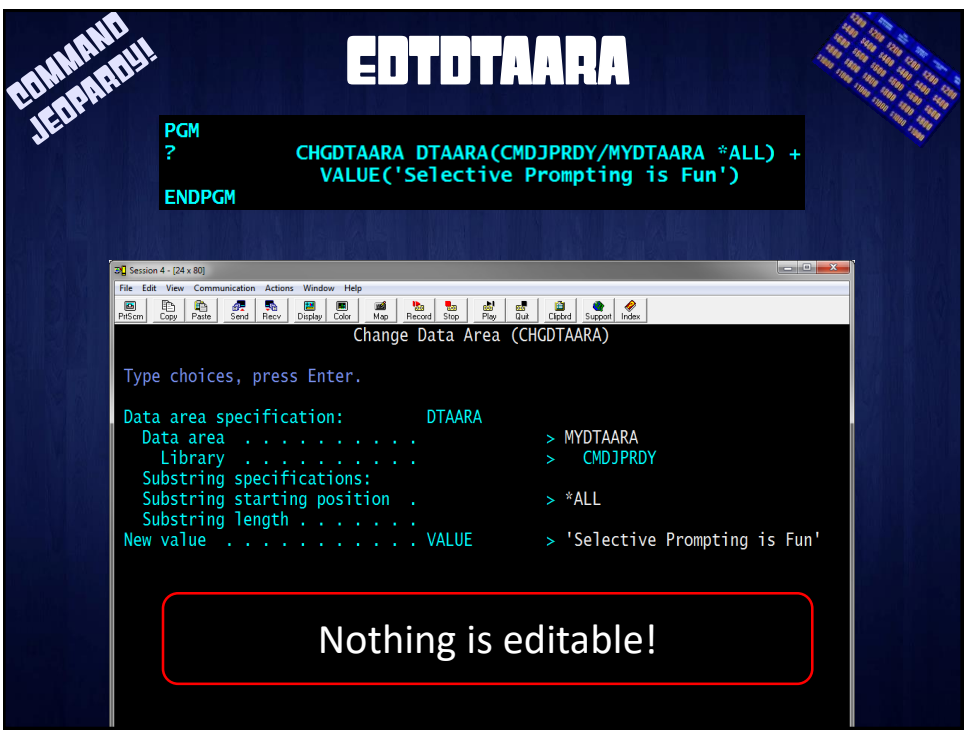

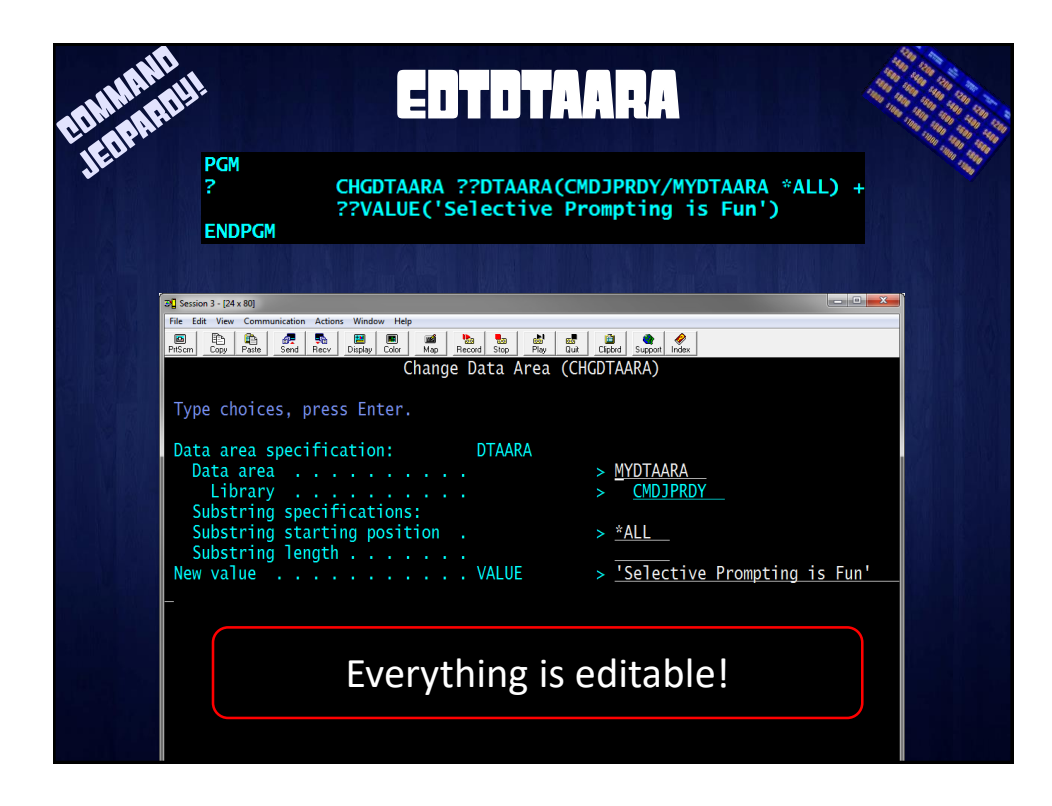

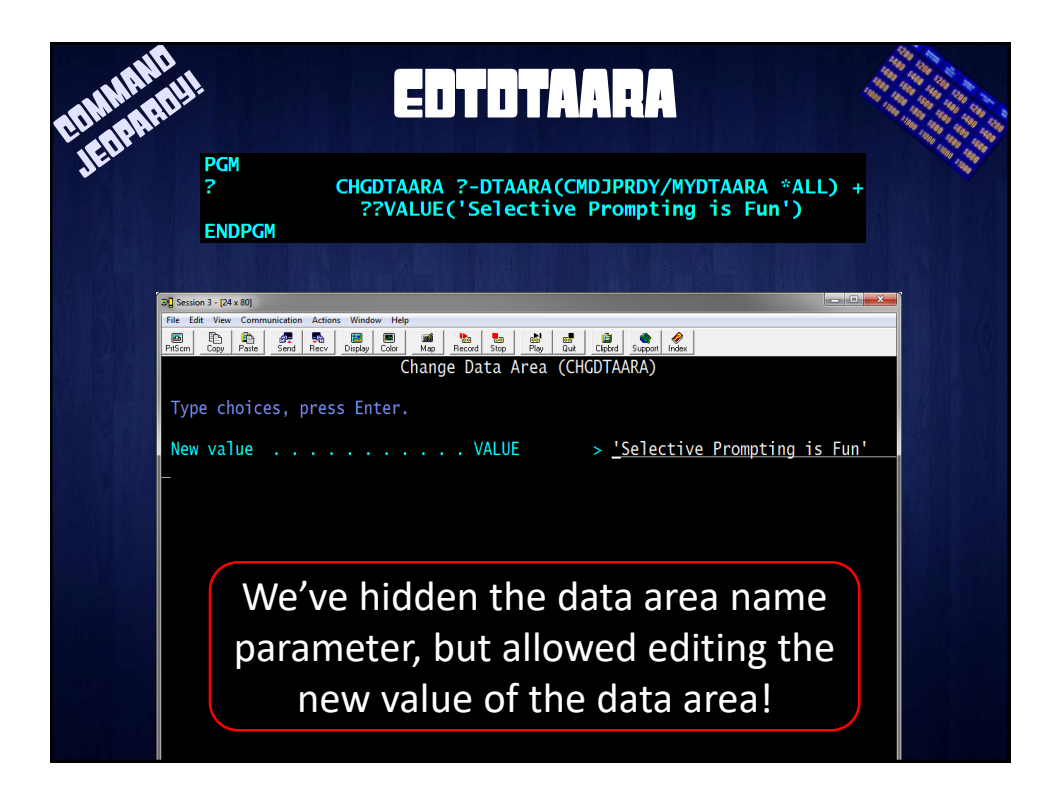

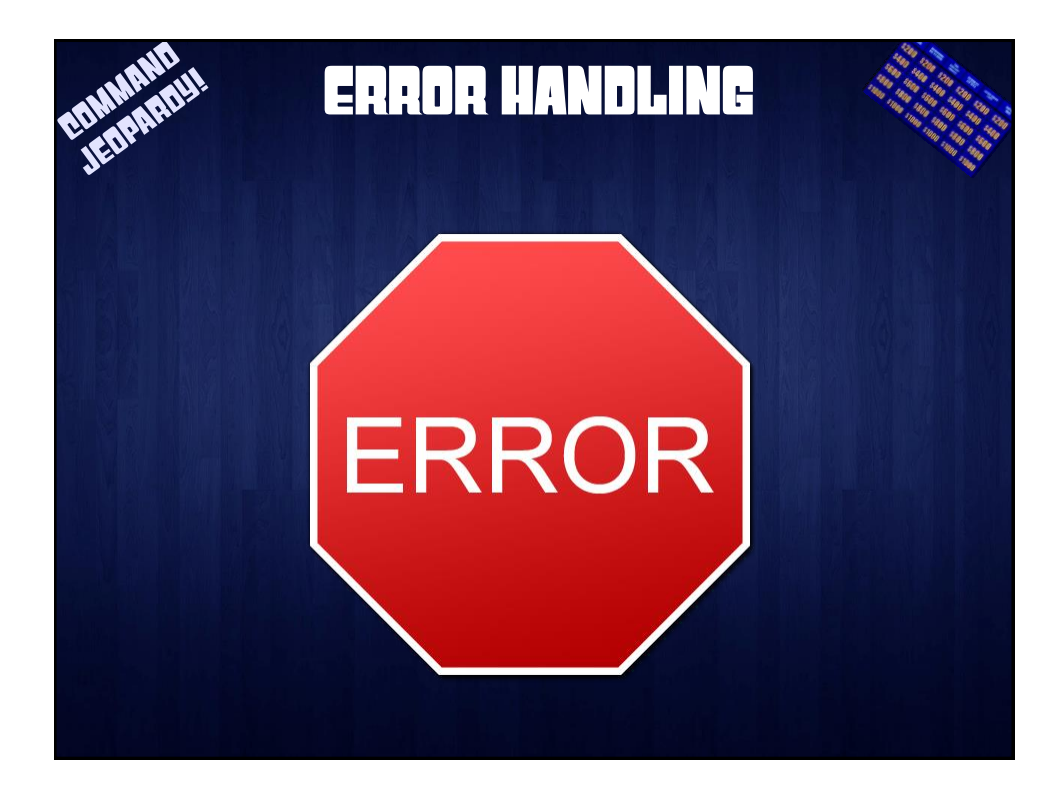

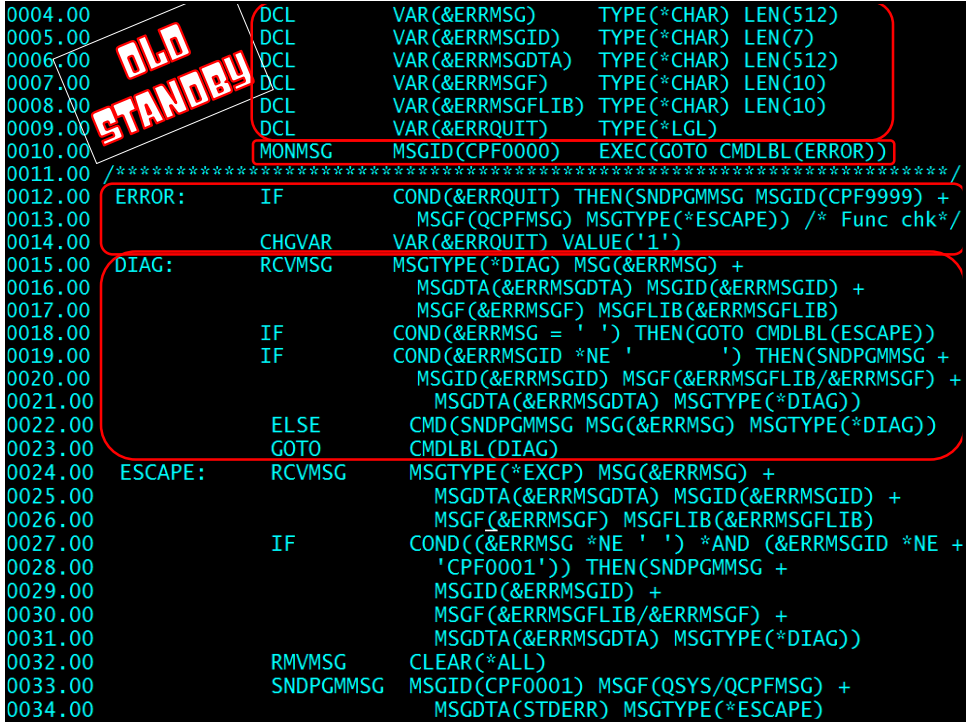

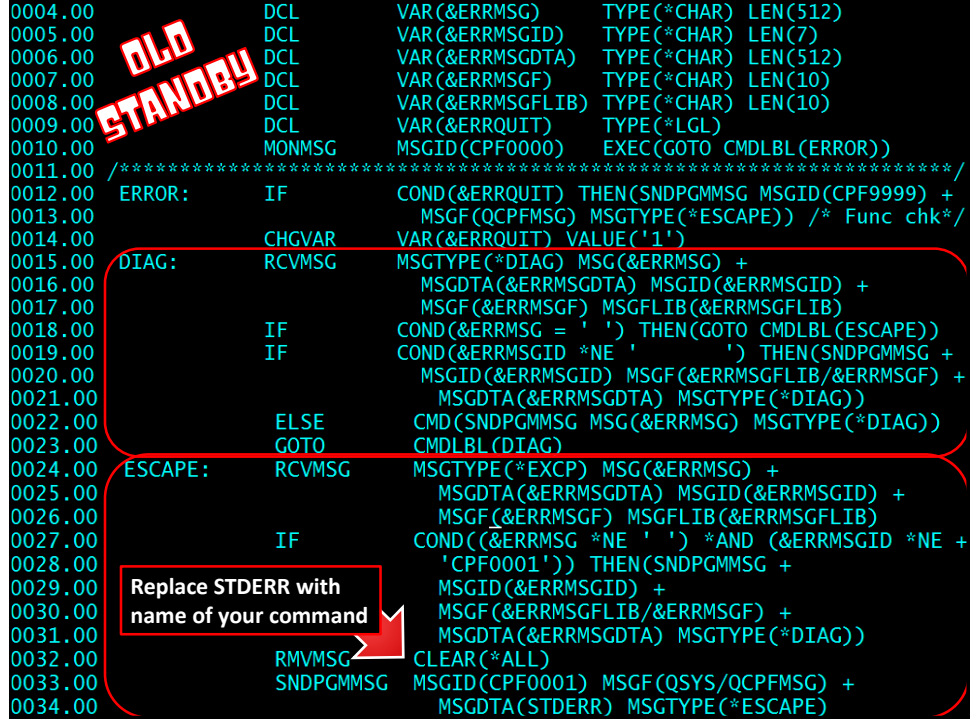

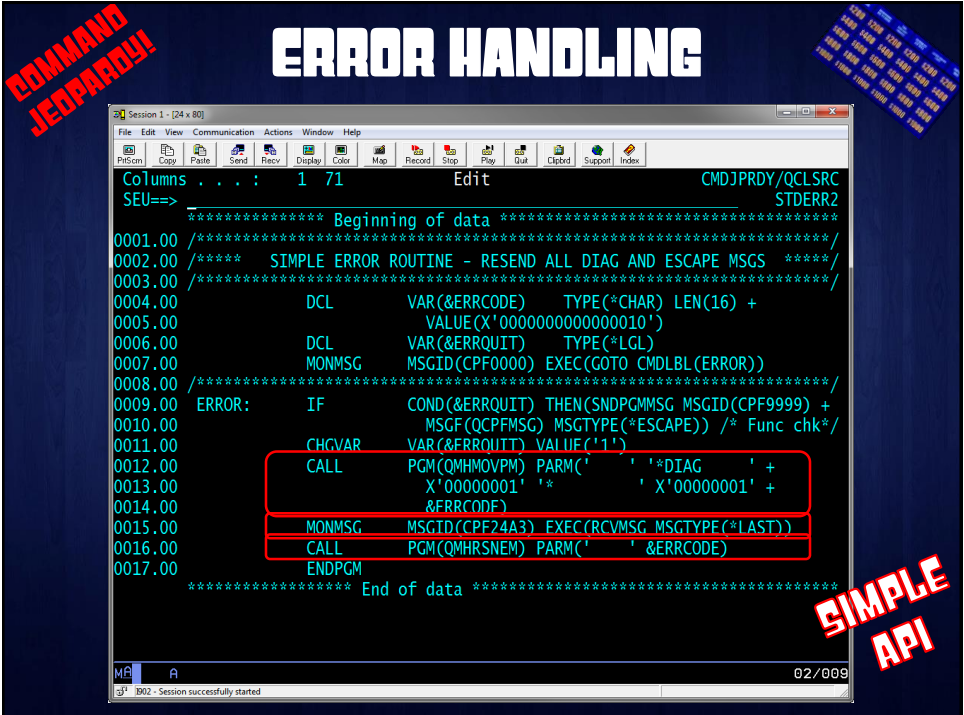

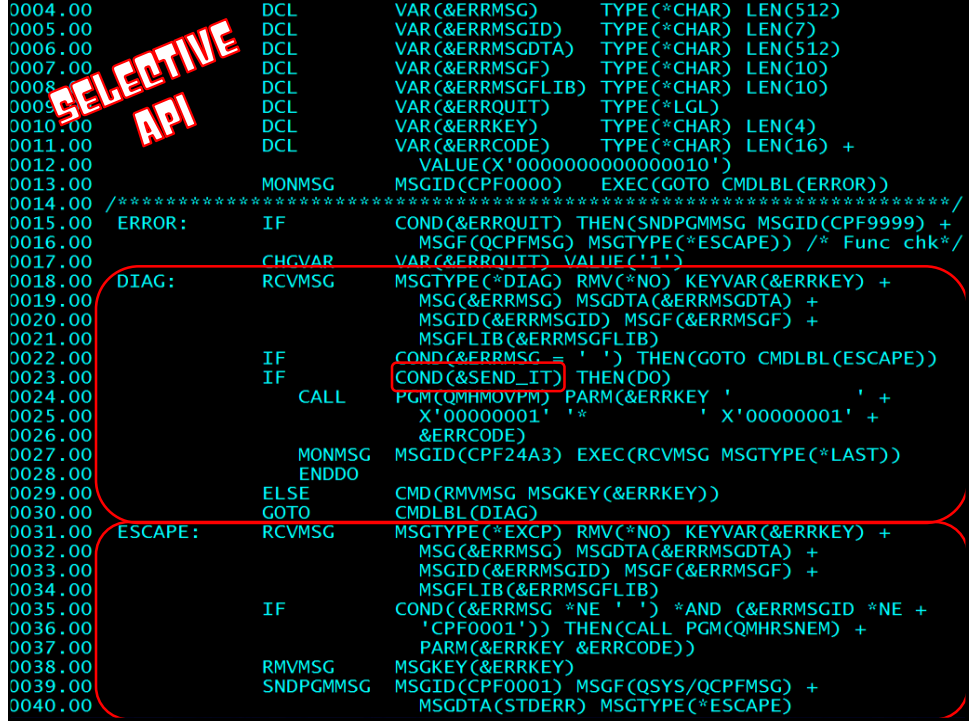

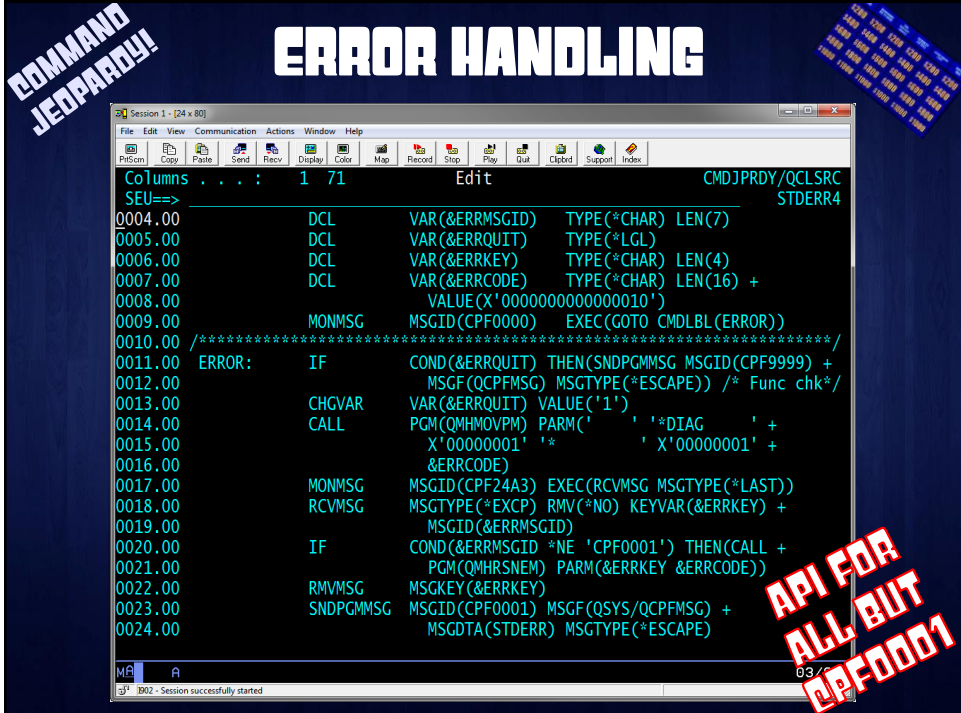

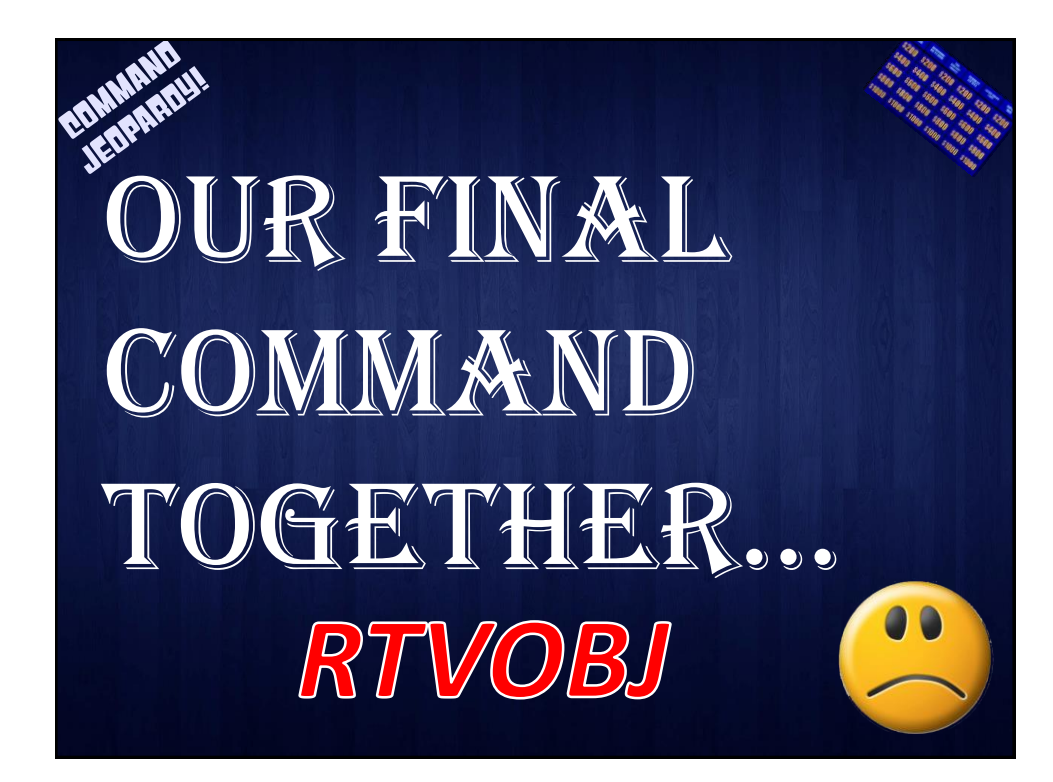

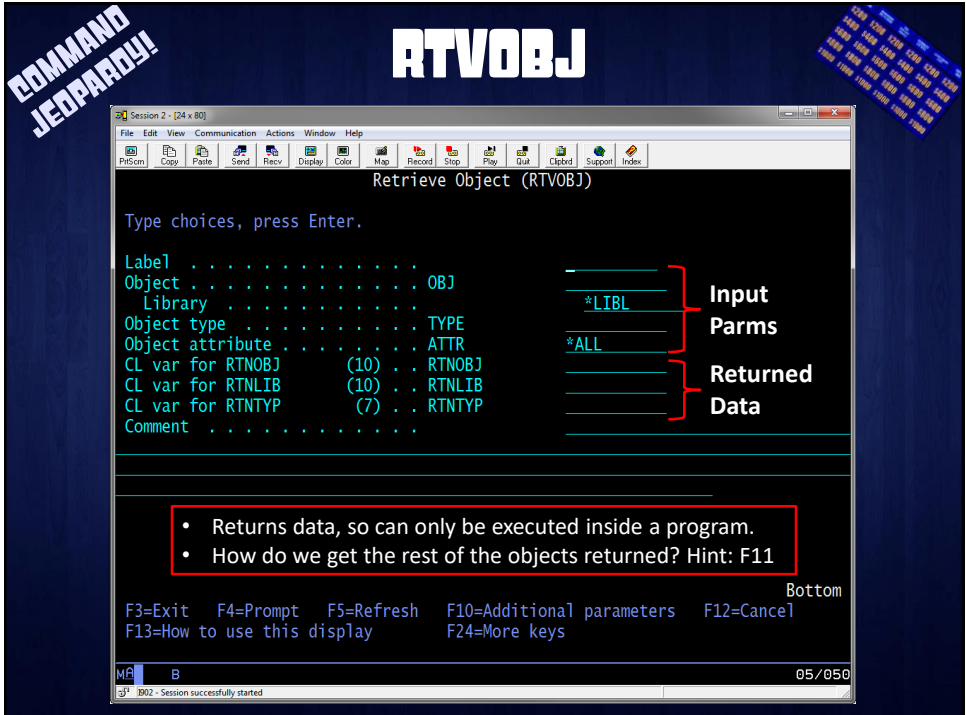

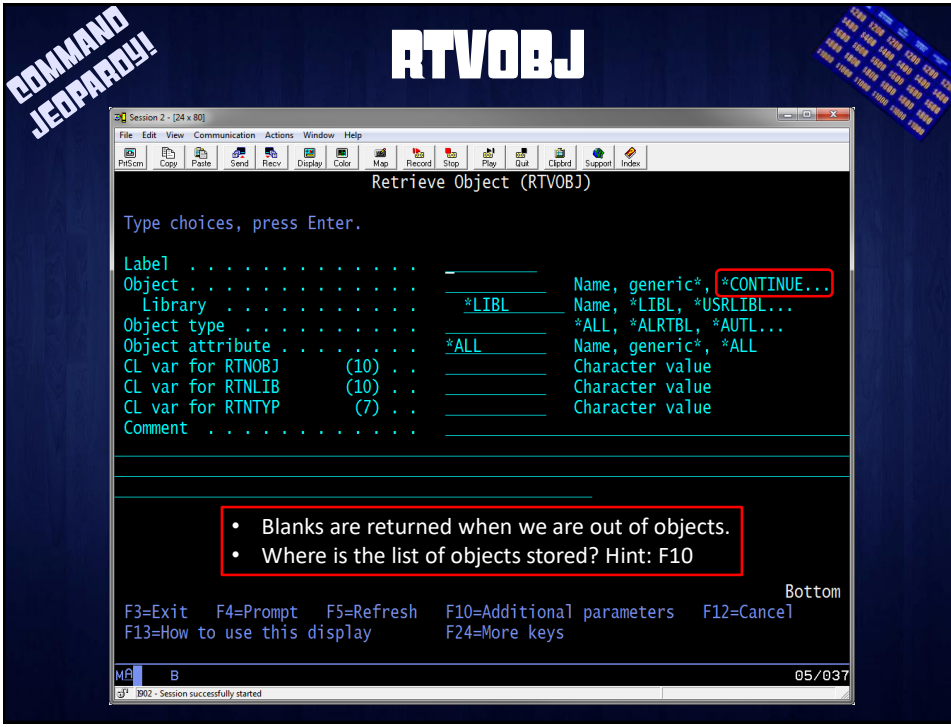

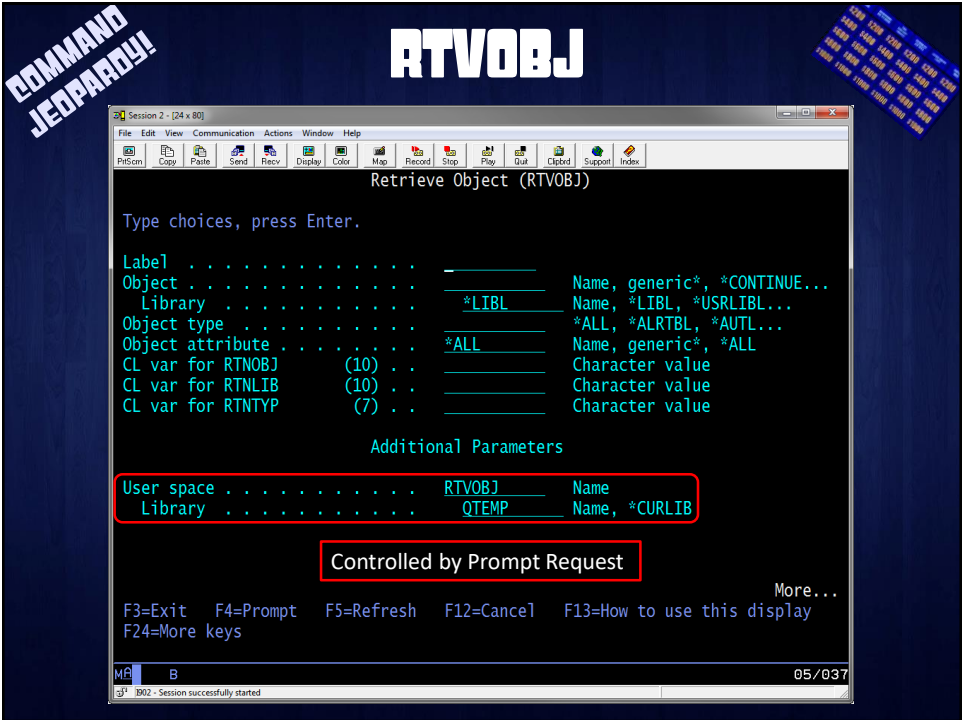

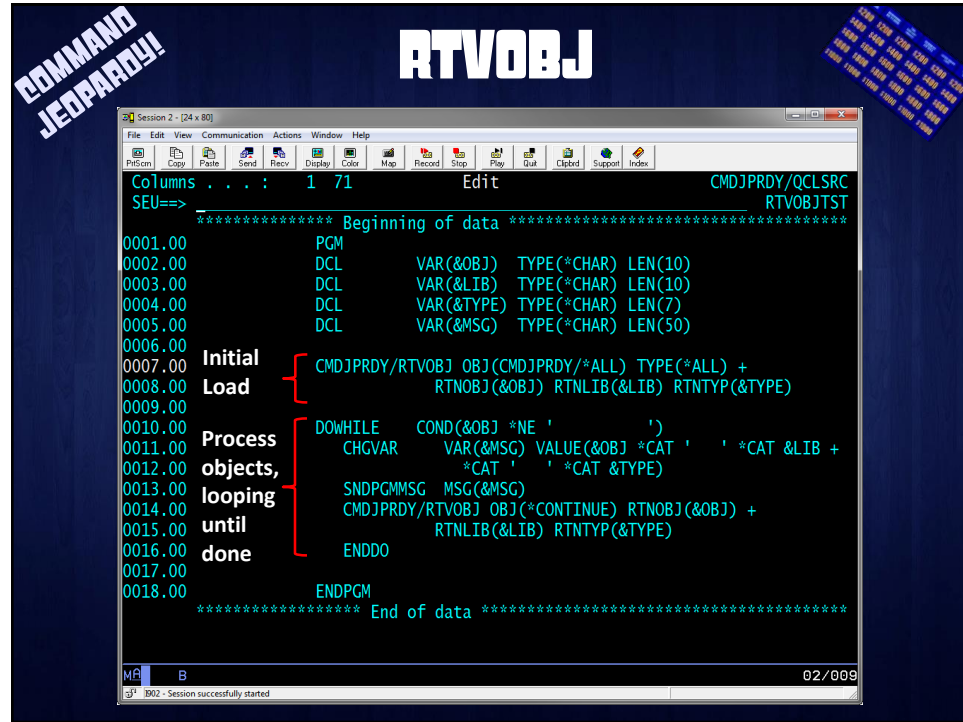

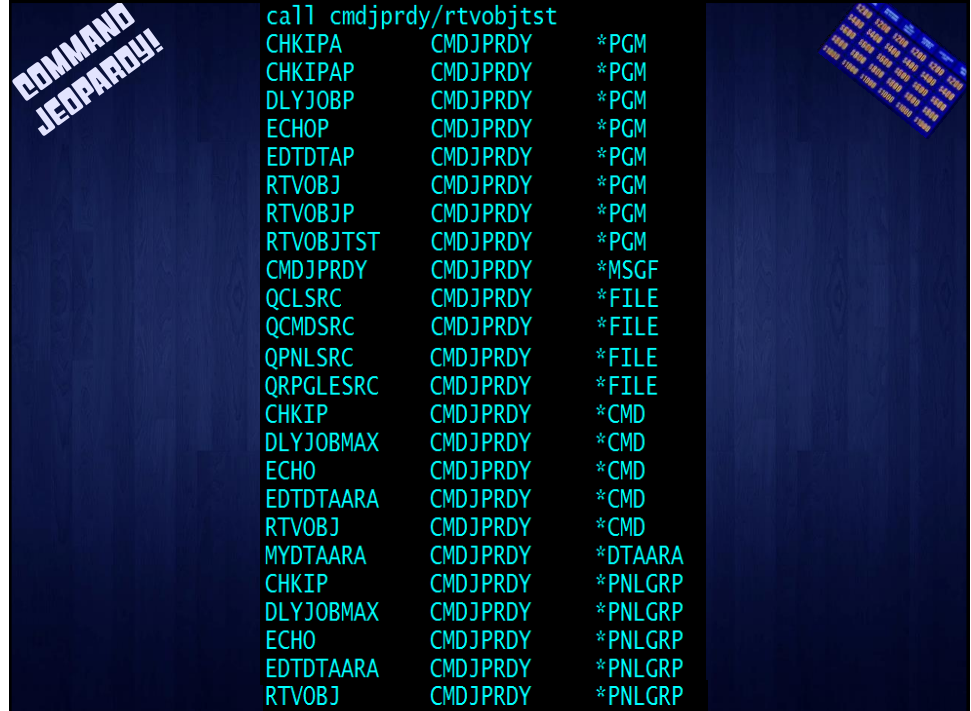

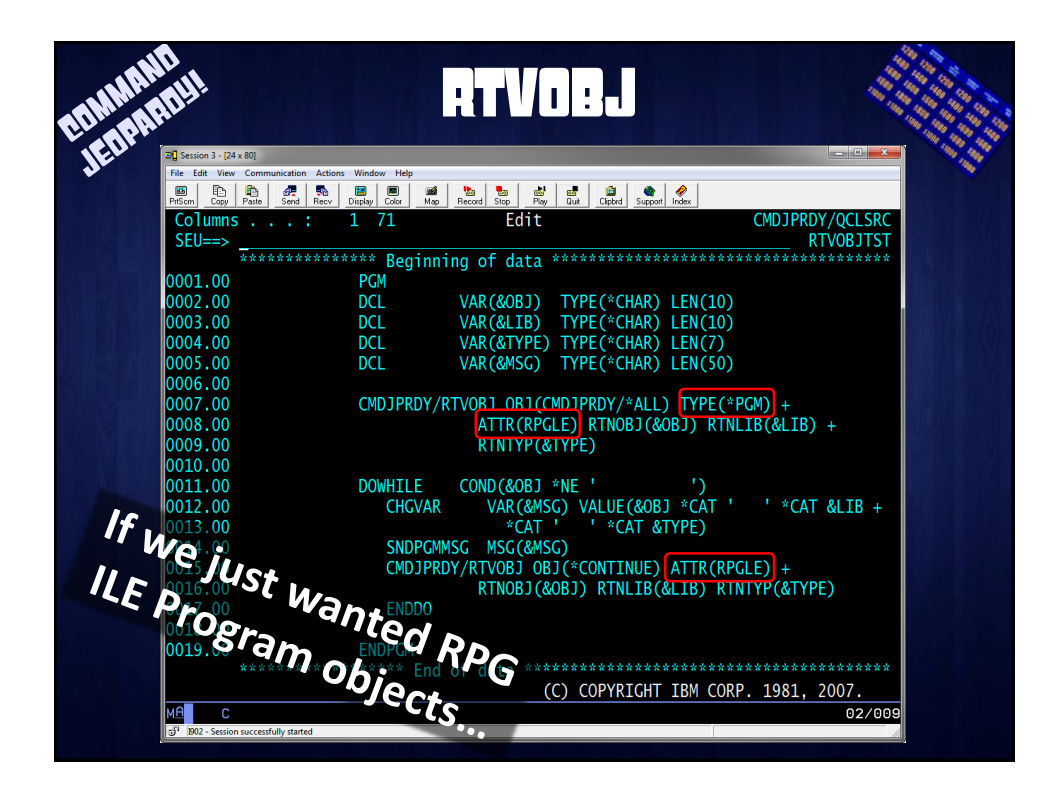

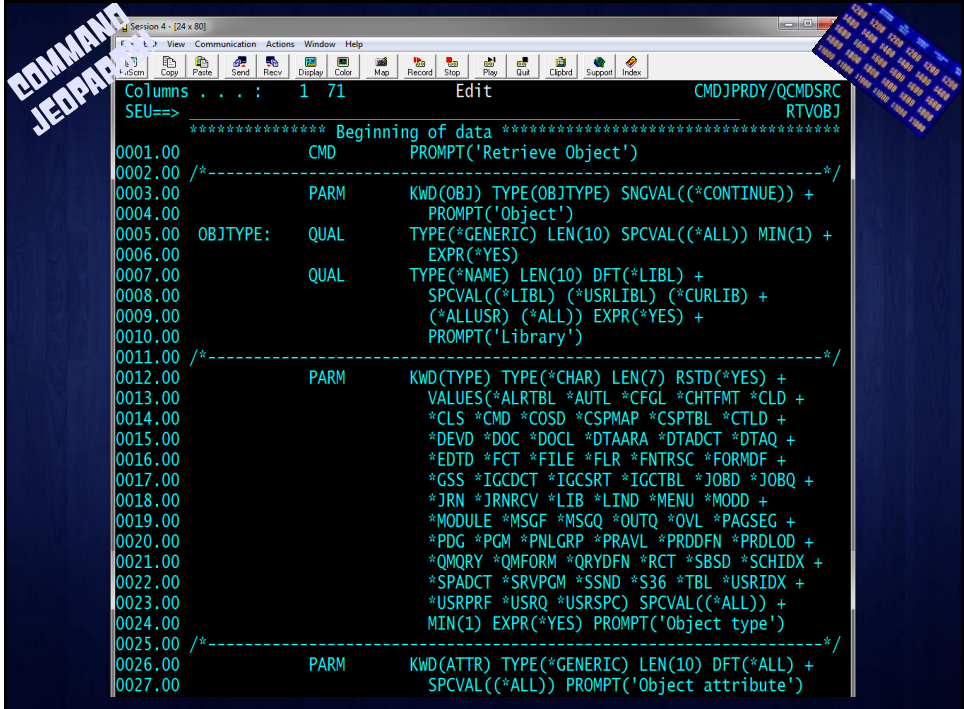

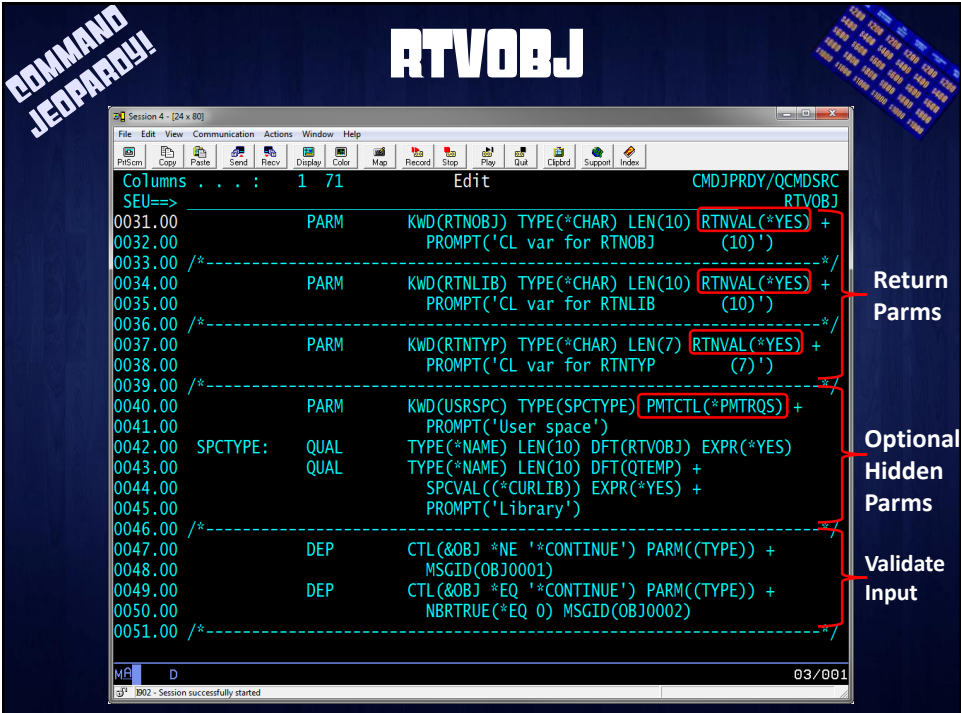

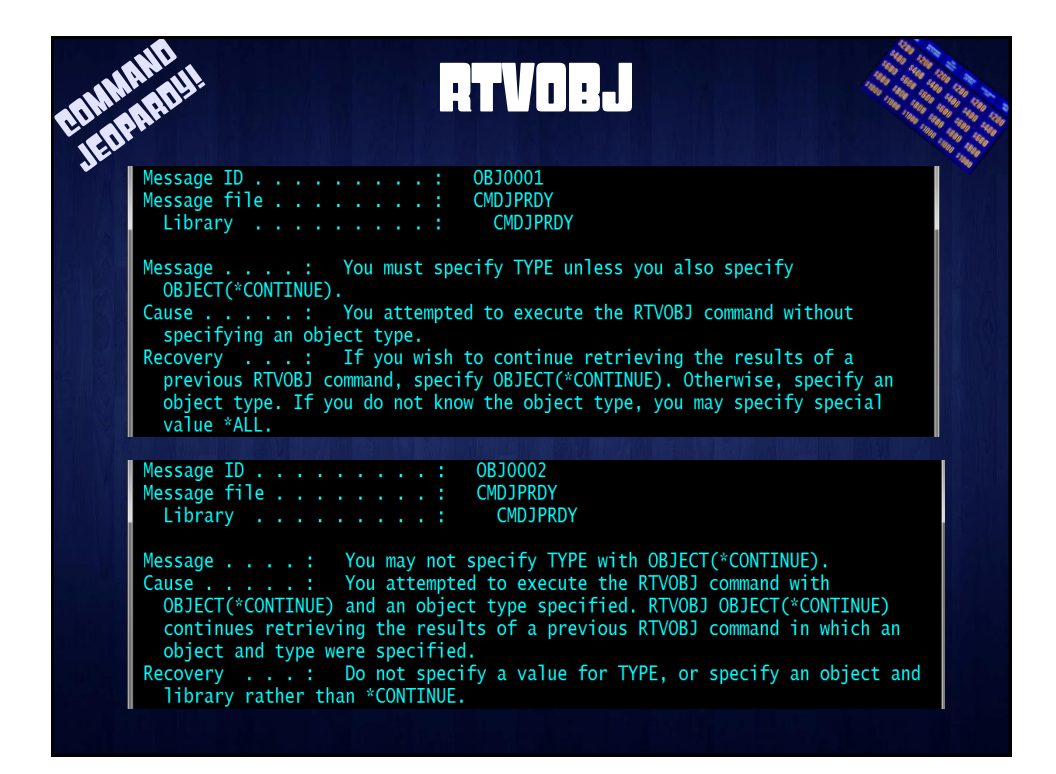

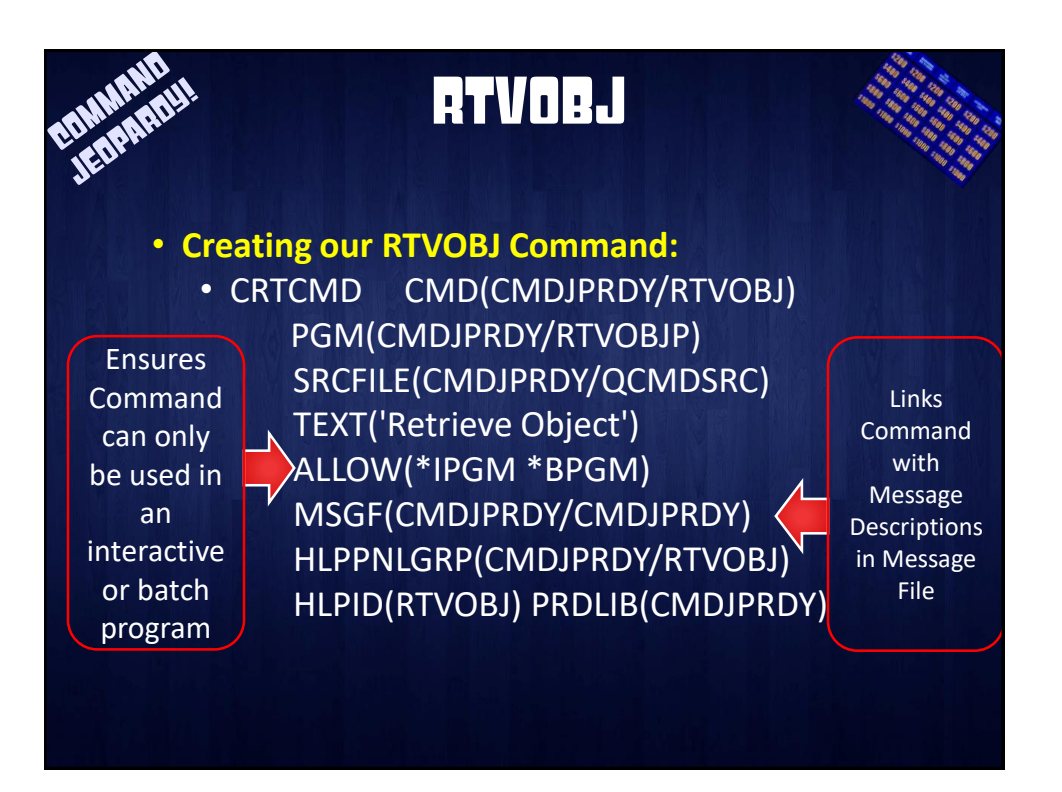

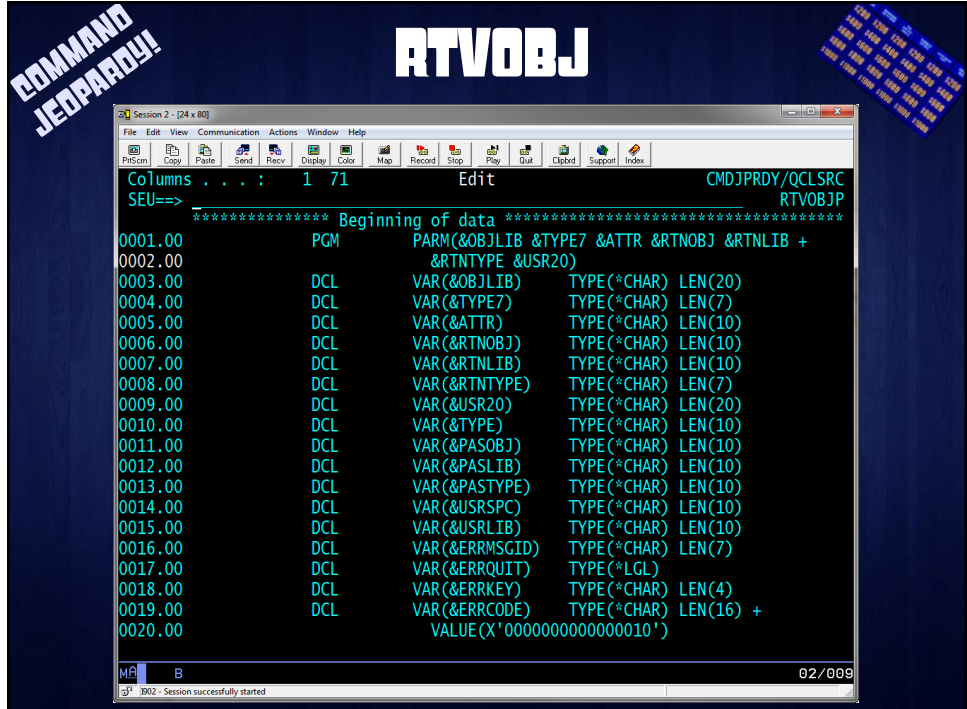

![](_page_63_Picture_131.jpeg)

![](_page_63_Figure_3.jpeg)

![](_page_64_Picture_46.jpeg)

![](_page_64_Picture_47.jpeg)

![](_page_65_Picture_75.jpeg)

![](_page_65_Picture_76.jpeg)

![](_page_66_Picture_79.jpeg)

![](_page_66_Picture_3.jpeg)